**جامعة الجياللي بونعامة بخميس مليانة**

**كلية العلوم االقتصادية والتجارية وعلوم التسيير**

**قسم علوم المالية و المحاسبة**

**<sup>ا</sup>لعنوان**

# **المراجعة في ظل نظم المعلومات المحاسبية اإللكترونية**

**دراسة لعينة من محافظي الحسابات والمحاسبين المعتمدين واألساتذة الجامعيين** 

**مذكرة مقدمة الستكمال متطلبات شهادة ماستر أكاديمي في علوم المالية و المحاسبة** 

## **تخصص : محاسبة و تدقيق**

**إعداد الطلبة : تحت إشراف األستاذ: - حاج بوررقة حورية - بن عناية جلول**

**- بن بريك حياة**

 **نوقشت امام اللجنة المكونة من :** 

أ/ خبازي فاطمة الزهراء ( أستاذة محاضرة أ – جامعة الجيلالي بونعامة ) رئيسا ب/ بن عناية جلول ( أستاذ محاضر أ – جامعة الجيلالي بونعامة ) مشرفا ج/ لحمش مهدي ( أستاذ مساعد أ – جامعة الجيلالي بونعامة ) ممتحنا

**السنة الجامعية : 6102/6102**

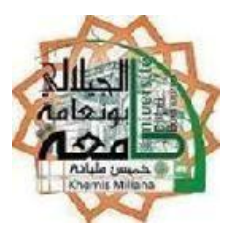

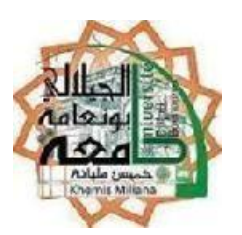

أنحني إجلالا إلى من أرى فيها ضياء الصراط وعمود الحياة ۖ إلى من آزرتني وساندتني طول المسار ،إلى من أراها بحر الحنان وشاطئ الرعاية وفلك النصيحة والأمان إلى من حملتني وهنا على وهن وسهرت بسهري وفرحت لفرحي واحتضنت الأحزان من أجل سعادتي وعلمتني أن الإيمان نجاح والصبر مفتاح الحب والعطاء...

إلى حبيبتي أمي حفظها الله.

إلى من أرى فيه ينبوع السخاء وجود الكرماء ونصح الحكماء وعطف الرحمان ،إلى من علمني مواجهة الصعاب وعلمني أن الحياة تجارب وشجعني علي المثابرة والاجتهاد.. إلي أبي رحمه الله. إلى من قاسموني الحياة بحلوها ومرها أخوتي و أخواتي و إلى أبنائهم. و أهدي تحياتي إلى عائلتي الثانية بن عزيزة كبيرهم و صغيرهم و أخص بالذكر بن عزيزة محمد االمين. إلى من قاسمتني سطور هذا العمل "بن بريك حياة" . إلى جميع طلبة دفعة محاسبة و تدقيق.

 **حورية** 

## إهداء

أهدي حصيلة هذا الجهد المتواضع إلى: من غرس في نفسي القيم النبيلة والمثل العليا بمعانيها الشامخة وحدثني عن جمال الدنيا وسر وجودها، وعلمني اإلحسان وكان بجانبي دائما والدي الغالي من جعلت الجنة تحت أقدامها، صاحبة القلب الكبير، تحمل في ثنايا نفسها الطيبة الحب والطهر والحنان والعطاء وفاء بالعهد أن ال أنسى فضلك ما حييت والدتي والى الواقفين دوما إلى جانبي إخوتي وأخواتي وكل عائلة بن بريك ، بن سونة ، قوري يحي وخاصة بوزيان والى كل األصدقاء خاصة من تقاسمت معها العمل حاج بوررقة حورية اكرام ، فاطمة الزهراء ، ليلى والى دفعة سنة ثانية ماستر وكل حاملي راية العلم والى جميع من ساهم في إنجاز هذا العمل المتواضع لهم جميعا أهدي عملي المتواضع مع المحبة واالحترام والعرفان

 **حياة**

الحمد لله رب العالمين، والصلاة والسلام على المبعوث رحمة للعالمين، نبينا محمد صلى الله عليه وسلم ۖ وعلى أله وصحبه أجمعين وبعد......

فإنني أشكر الله تبارك وتعالى على توفيقه وإعانته لي على إتمام هذا الجهد المتواضع ،وإلى جامعة جيلالي بونعامة  $\frac{1}{2}$ خميس مليانة ،ممثلة برئيسها وإدارتها ،وكذلك إلى عمادة الدراسات العليا وكلية التجارة والعاملين فيها على جهودهم الحثيثة في رعاية طلبة ماستر وتقديم كافة الخدمات والتسهيالت الالزمة إلكمال دراساتهم.

كما أتوجه بعميق شكري وتقديري إلى الدكتور بن عناية جلول ،لتفضيله باإلشراف على هذه المذكرة ،ولقيت منه الاهتمام والتشجيع البالغ ، فأسأل الله سبحانه وتعالى أن يكون في ميزان حسناته يوم القيامة.

والشكر موصول لأعضاء لجنة المناقشة الموقرين، بمناقشة هذه المذكرة وإثرائها بملاحظاتهم القيمة والتوجيهات السديدة.

كما لا يسعني أيضا إلا أن أتقدم بشكري وعرفاني للأساتذة الأفاضل وكذلك المحاسبين و محافظي الحسابات لتعاونهم معي في تعبئة االستبيان وتقديم كافة المعلومات الالزمة لي ،وكل الشكر والعرفان لمن ساهم في إخراج هذا البحث المتواضع .

 **شكر** 

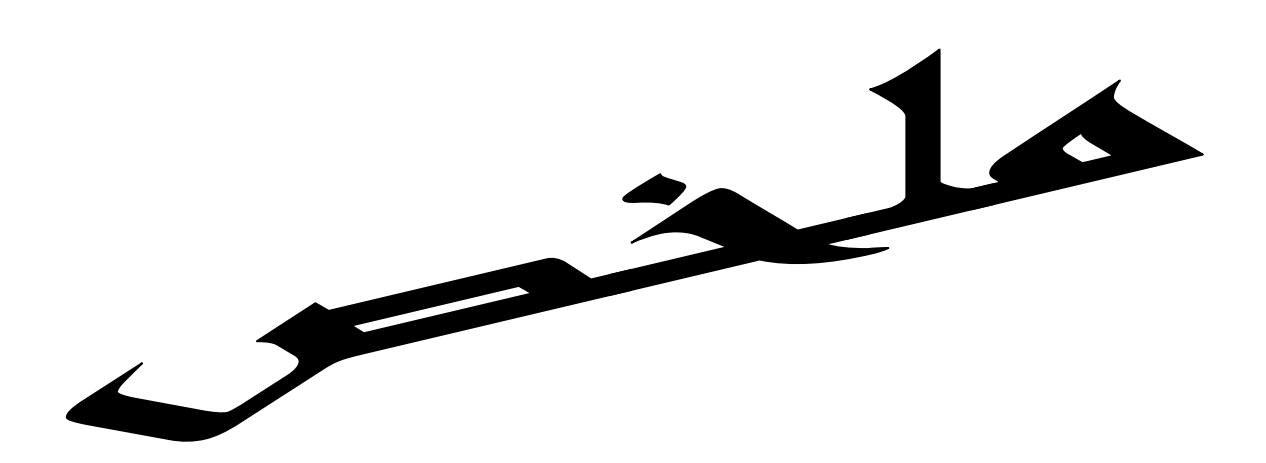

تناولت الدراسة المراجعة في ظل نظم المعلومات المحاسبية اإللكترونية ،وتمثل هدف الدراسة في معرفة دور نظم المعلومات المحاسبية اإللكترونية على المراجعة وتحديد مشاكل ومخاطر التي يسببها نظام المعلومات المحاسبية اإللكترونية على المراجعة،وقد تم استخدام المنهج التحليلي حيث تم تصميم االستبيان وتوزيعه على مجتمع الدراسة والمتمثل في محافظي الحسابات والمحاسبين والأساتذة الجامعيين،وقد اعتمدنا في التحليل على برنامج spss23 وExcel ،توصلت الدراسة الى عدة نتائج منها:أن المراجعة اإللكترونية تؤدي إلى تحسين اجراءات وأساليب المراجعة ،واستخدام المراجعة اإللكترونية تساعد في توفير القوائم المالية في الوقت المناسب،وأوصت الدراسة باستخدام تكنولوجيا المعلومات في المراجعة،وأن يكون المدقق على علم بالبرامج التطبيقية المحاسبية المستخدمة.

الكلمات المفتاحية:المراجعة،المعلومات المحاسبية اإللكترونية،المراجعة اإللكترونية

### **Résumé** :

l'étude porte sur la révision par le biais des systèmes informatique de la comptabilité électronique, l'objectif de l'étude est de connaître le rôle des systèmes informatique de la comptabilité électronique sur la révision , l'identification des risques et les problèmes causés par le système informatique de la comptabilité électronique sur la révision, il a été utilisé dans cette étude la méthode analytique où le questionnaire a été conçu et distribué à la communauté de l'étude dont les gouverneurs de comptes, les comptables et les professeurs d'université, nous avons utilisé dans notre analyse le programme **SPSS**23 et Excel, l'étude a mené vers plusieurs conclusions, y compris: la révision électronique participe à l'amélioration des procédures et des méthodes de révision, et l'utilisation de la révision électronique aide dans la fourniture des états financiers en temps réel, l'étude a recommandé l'utilisation des technologies de l'information dans la révision, et que le réviseur soit au courant des programmes appliqués utilisés dans la .comptabilité.

**Mots-clés** : Révision, information de la comptabilité électronique, révision électronique

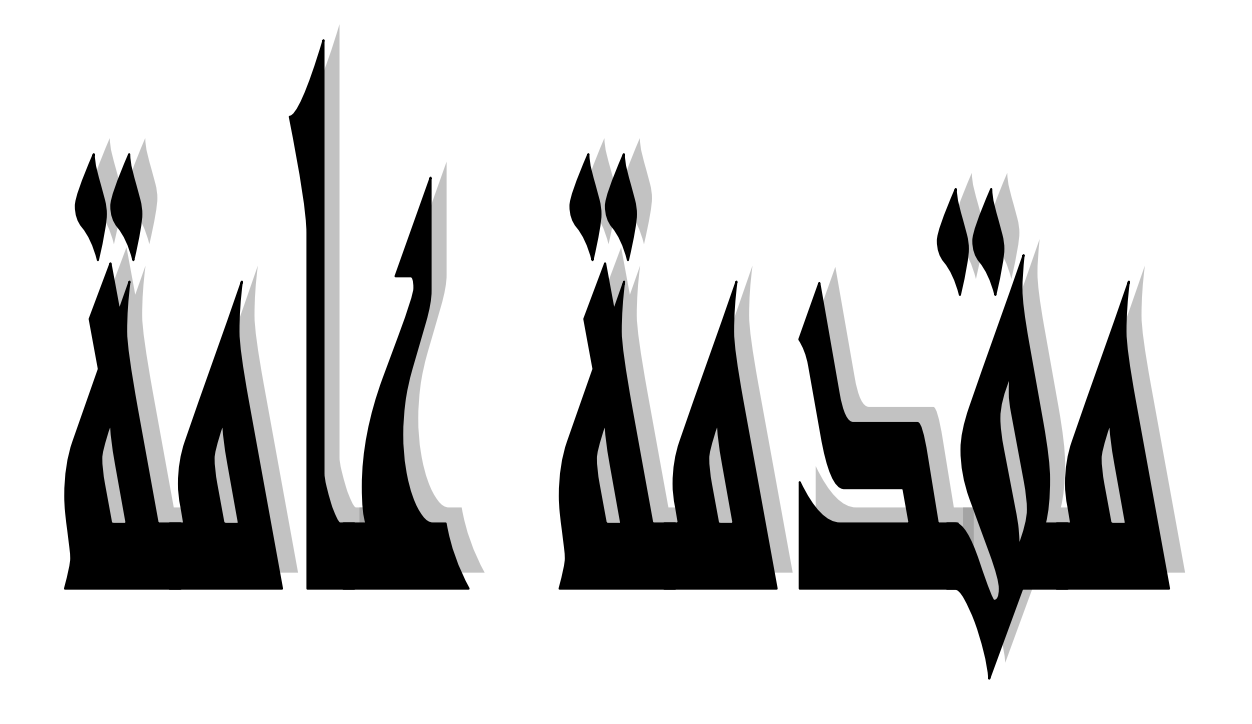

تعتبر المراجعة أحد فروع المعرفة ،حيث أصبحت علم له أصوله و قواعده العلمية وأساليبه و أهدافه المتمثلة في فحص نظم الرقابة الداخلية والبيانات والمساندات والسجلات ،وإبداء رأي فني محايد حول مدى عدالة القوائم المالية عن المركز المالي للمنشأة في نهاية فترة زمنية محددة ،و مدى بيان تلك القوائم لنتائج أعمال المنشأة من ربح أو خسارة و تعتبر مهنة مستقلة بذاتها ،و قد زاد االهتمام بالمراجعة من قبل المالك لمعرفة مدى صحة و دقة الحسابات بالمنشأة باإلضافة إلى اتساع حجم المشروعات الذي أدى إلى اتساع دائرة مستخدمي القوائم المالية.

و نظرا للتطورات التي تمر بها والتي يمكن أن نطلق عليها "ثورة تكنولوجيا المعلومات " هذه الثورة نشأت وانتشرت نتيجة النتشار وتطور أنظمة الحاسب اآللي و تغلغلها في كافة مجاالت الحياة ،لقد أدى انتشار نظم الحاسب اآللي إلى اعتماد معظم منشآت الأعمال وغيرها من المنظمات عليه بصورة أساسية في تشغيل بياناتها على أنظمته،ولم يقتصر األمر على تشغيل البيانات ،بل امتد إلى استخدام هذه األنظمة في نقل وتداول البيانات وتوصيلها إلى مستخدميها و قد أثرت أنظمة الحاسب اآللي في مجال نظم المعلومات المحاسبية على مقومات النظام المحاسبي وعناصره الأساسية وعلى أنظمة الرقابة الداخلية ،وعلى أساليب وإجراءات تشغيل البيانات وتوصيل المعلومات إلى المستخدمين ،مما فرض هذا التأثير واقعا جديدا على مهنة المراجعة باعتماد أنشطة و معامالت الوحدة االقتصادية على الحاسب اإللكتروني مما أدى إلى ضرورة تواكب مهنة المراجعة و المراجعين مع هذا التطور و برزت أهمية تغيير أساليبهم التقليدية بأساليب مستحدثة تعتمد على أساليب تكنولوجية حديثة و أساليب تحليلية متقدمة لتنفيذ عملية الرقابة بكفاءة و فعالية.

و مما سبق يمكن طرح االشكالية التالية:

ما هو دور المراجعة الإلكترونية ف*ي* ظل نظم المعلومات المحاسبية الإلكترونية؟

**1( االسئلة الفرعية:** ماذا نقصد بالمراجعة و نظام المعلومات المحاسبي اإللكتروني؟ ما مفهوم المراجعة اإللكترونية ؟ هل يمكن بناء عالقة بين المراجعة و نظم المعلومات المحاسبية اإللكترونية؟ **2( الفرضيات** أ. نظم المعلومات المحاسبية اإللكترونية تؤثر على دقة و سرعة المعلومات الناتجة عن عملية المراجعة. ب. المراجعة اإللكترونية تسعى إلى جمع البيانات و التأكد من صحتها كما تسعى إلى تحقيق أهداف المنشأة. ت. توجد داللة إحصائية معنوية لدور المراجعة اإللكترونية مع نظم المعلومات المحاسبية اإللكترونية.

أ

**3( هدف الدراسة:**

باإلضافة إلى هدف اإلجابة عن التساؤالت الواردة في اإلشكالية، واختبار مدى صحة الفرضيات المتبناة يمكن تحديد معالم أهداف الدراسة بشيء من التفاصيل من خالل النقاط التالية:

- معرفة دور نظم المعلومات المحاسبية اإللكترونية على المراجعة.
- تحديد مشاكل ومخاطر التي يسببها نظام المعلومات المحاسبية اإللكترونية على النظام. **4( حدود الدراسة:**

**-الحدود المكانية** : تتمثل الحدود المكانية في والية عين الدفلى. **-الحدود الزمنية :** تتمثل الحدود الزمنية لهذه الدراسة في الفترة الممتدة بين( من شهر جانفي إلى شهر ماي  $(2017)$ 

**-الحدود المتعلقة بالمستجوبين** : تتمثل في محافظي الحسابات و المحاسبين المعتمدين واألساتذة الجامعيين.

5( **منهجية الدراسة**:

تستخدم الدراسة المنهج اإلستقرائي والتحليل الوصفي واستخدام استمارة االستبيان و تحليلها بواسطة الطرق اإلحصائية باإلضافة إلى المراجع و المصادر العلمية ذات العالقة المباشرة بالدراسة.

#### **6( صعوبات البحث:**

- ضيق الوقت

- رفض بعض المدققين تقديم المساعدة وامتناعهم عن اإلجابة على االستبيان مما يتطلب بذل الكثير من الجهد لجمع المعلومات. حيث يعتبر االستبيان أحد المصادر الرئيسية لجمع المعلومات.

**7( هيكل الدراسة:**

لإلجابة عن إشكالية الدراسة واألسئلة الفرعية المتعلقة بها سنقوم بتقسيم هذه الدراسة إلى قسمين- قسم نظري – قسم تطبيقي

- الفصل األول تطرقنا فيه إلى اإلطار النظري و يتمثل في أساسيات المراجعة ونظام المعلومات المحاسبي وإلى المراجعة الإلكترونية إضافة إلى مشاكل ومخاطر المراجعة الإلكترونية. )<br>2
	- الفصل الثاني فهو الفصل التطبيقي واحتوى على مبحثين تطرقنا إلى الدراسات السابقة ودراسة ميدانية في شكل استبيان وزع على بعض محاسبين ومحافظي الحسابات واألساتذة.

ب

الفطاء الأول

المراجعة ونظو المعلومات

المطسبية الإلكترونبية.

**تمهيد** 

يساهم نظام المعلومات المحاسبية بصورة إيجابية في تقديم المعلومات المفيدة في مجال التخطيط والرقابة واتخاذ القرارات عن طريق أفراد وجهات داخل المنشأة وخارجها ،ولكي تحقق المعلومات فوائدها المرجوة ينبغي أن تكون دقيقة ومالئمة تقدم في التوقيت المناسب وهذا يعني ضرورة األخذ بأحداث تقنية مناسبة للمعلومات لذا تستخدم المنشآت الحاسبات اإللكترونية في تشغيل بياناتها، وذلك لما توفره من سرعة ودقة في تشغيل وتداول تلك البيانات وهذا بالتالي أثر كثيرا في عملية المراجعة حيث نشأت الحاجة للمراجعة اآللية من أجل زيادة درجة الموثوقية في البيانات التي تجعلها أساسا يعتمد عليه في عملية اتخاذ القرارات . و سوف نتطرق في هذا الفصل إلى:

- **المبحث ال ول** :أساسيات المراجعة و نظام المعلومات المحاسبية.
	- **المبحث الثاني:**المراجعة اإللكترونية.
	- **المبحث الثالث**:مراحل و مشاكل المراجعة اإللكترونية.

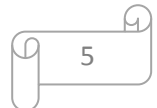

**المبحث الول : أساسيات المراجعة و نظام المعلومات.** سنتطرق في هذا المبحث إلى دراسة اإلطار المفاهيمي للمراجعة و نظام المعلومات. **المطلب الول : مفهوم و أنواع المراجعة** نتناول في هذا المطلب أهم التعاريف التي أعطيت للمراجعة . **الفرع الول : مفهوم المراجعة**  – المراجعة بمعناها المهني تعني عملية فحص مستندات ودفاتر وسجلات المؤسسة فحصا فنيًا انتقاديًا محايدًا للتحقق من صحة العمليات وإبداء الرأي في عدالة الكشوفات المالية للمؤسسة معتمدين في ذلك على قوة ومتانة  $\frac{1}{2}$ نظام الرقابة الداخلية . <sup>1</sup> – تعريف جمعية المحاسبية الأمريكية:المراجعة هي عملية منتظمة للحصول على الأدلة والقرائن المرتبطة بالعناصر الدالة على األحداث االقتصادية وتقييمها بطريقة موضوعية،ثم توصيل نتائج ذلك إلى األطراف  $^2$ المعنية. - المراجعة هي فحص انتقادي يسمح بمراجعة المعلومات المقدمة من طرف المؤسسة والحكم على العمليات التي  $^3$  جرت والنظم المقامة التي أنتجت تلك العمليات. - المراجعة عملية منهجية منظمة لجمع و تقييم أدلة اإلثبات بشكل موضوعي والتي تتعلق بنتائج األنشطة واألحداث االقتصادية وذلك لتحديد مدى التوافق والتطابق بين هذه النتائج والمعايير المقررة و توصيل نتائج  $^4$  . المراجعة إلى الأطراف المعنية .

ومن خالل التعاريف السابقة نجد أن عملية المراجعة ترتكز على النقاط التالية :

 $\overline{a}$ 

- **الفحص:** أي فحص للبيانات و السجالت المحاسبية للتأكد من صحة و سالمة العمليات التي تم تسجيلها و تحليلها.
- **التحقيق:** يعني إمكانية الحكم على صالحية القوائم المالية الختامية للتعبير السليم على نتيجة أعمال المؤسسة و مدى تشكيلها للمركز المالي الحقيقي لها .
- **التقرير:** هو بلورة نتائج الفحص والتحقيق في شكل تقرير موجه إلى األطراف المعنية سواء داخلية أو خارجية .

<sup>1</sup> أحمد حلمي جمعه، ا**لمدخل الحديث لتدقيق الحسابات**، دار صفاء للنشر والتوزيع، عمان الأردن، سنة 2000، ص 07

2 محمد التوهامي طواهر، **مسعود صديقي، المراجعة و تدقيق الحسابات اإلطار النظري و الممارسات التطبيقية**، ديوان المطبوعات الجامعية، الجزائر، ،2020 ص 20

3 محمد بوتين، **المراجعة و مراقبة الحسابات من النظرية إلى التطبيق**، ديوان المطبوعات الجامعية، الجزائر، الطبعة الثالثة، سنة ،0222 ص 11

<sup>4</sup> أمين السيد أحمد لطفي، ا**لتطورات الحديثة في المراجعة**، الدار الجامعية، الإسكندرية، مصر ، سنة 2007، ص 7

6

من خالل هذه التعاريف يمكن القول بأن المراجعة هي عملية منهجية منظمة لجمع وتقييم أدلة إلثبات، يقوم بها ثنخص مهني مستقل مؤهل علميًا وعمليًا ،سواء داخل أو خارج المنشأة ،بفحص السجلات والمستندات المحاسبية والكشوفات المالية للتأكد من صحة وسلامة العمليات المنجزة للأحداث الاقتصادية، وإعطاء رأي فني محايد حول  $\frac{1}{2}$ صالحية الكشوفات المالية الختامية، وبلورة نتائج الفحص والتحقيق في شكل تقرير، و تبليغ النتائج إلى األطراف المعنية خالل فترة زمنية معينة .

> **الفرع الثاني : أنواع المراجعة**  هناك أنواع من المراجعة يمكن توضيحها في الشكل الموضح أدناه : شكل رقم )21( تصنيفات المراجعة حسب وجهات النظر المختلفة

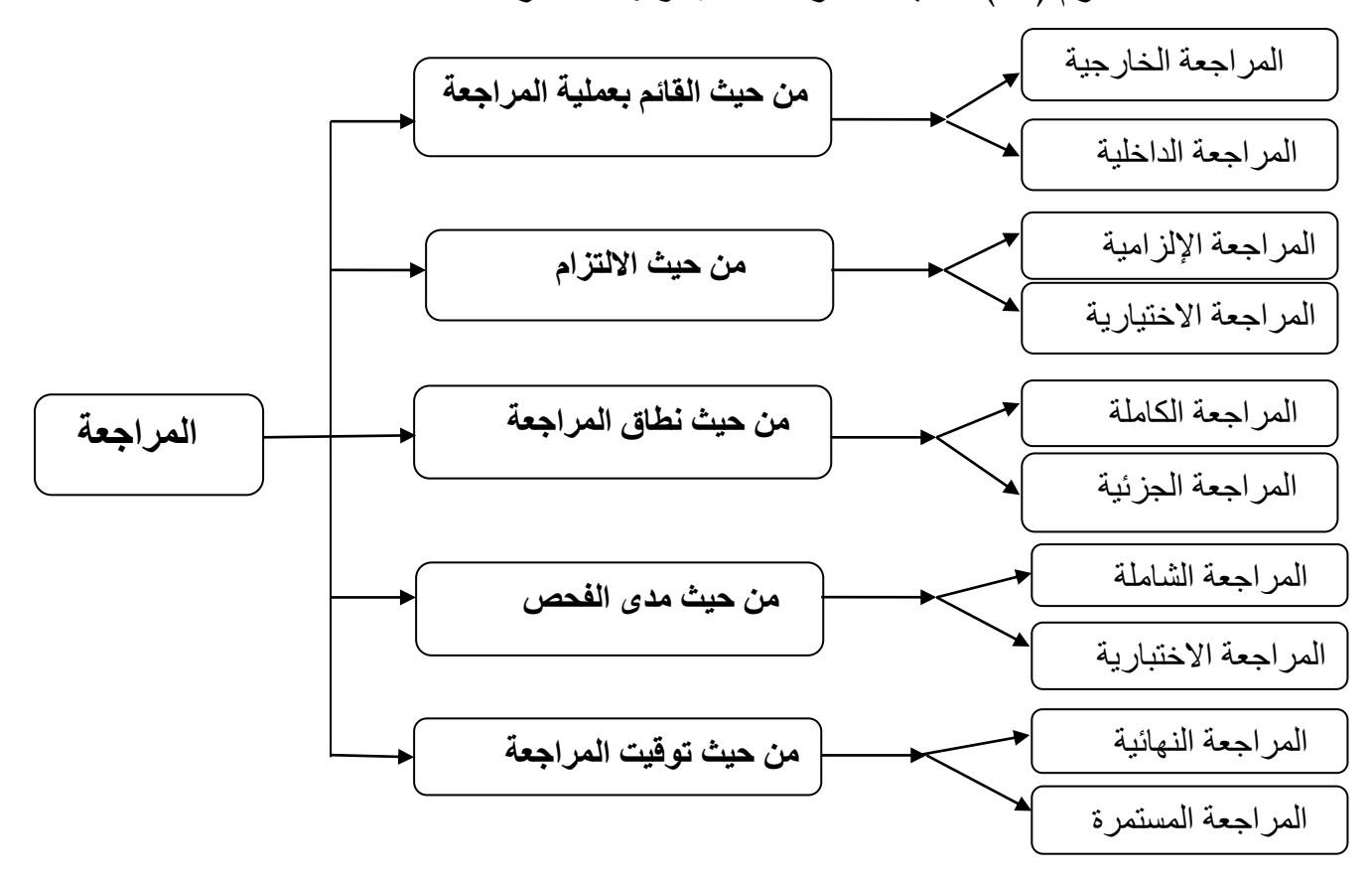

 **المصدر:**محمود السيد الناغي**، المراجعة إطار النظرية و الممارسة**، مكتبة الجالء الجديدة، مصر، سنة ،1002 ص 01 وفيما يلي توضيح مختصر لتلك الأنواع

**I. من حيث القائم بعملية المراجعة :** 

 $\overline{\phantom{a}}$ 

 **المراجعة الخارجية :**وهي المراجعة التي تتم بواسطة طرف من خارج المنشأة حيث يكن مستقال عن إدارة المؤسسة.

 **المراجعة الداخلية :**وهي أداة مستقلة تعمل من داخل المنشأة للحكم وتقييم لخدمة اإلدارة في مجال الرقابة عن طريق مراجعة المحاسبية والمالية والعمليات التشغيلية أخرى<sup>1</sup>.

<sup>&</sup>lt;sup>1</sup> محمد سمير الصبان، عبد الله هلال، **الأسس العلمية والعملية لمراجعة الحسابات**، الدار الجامعية، مصر ، سنة 2002، ص 42

II. **من حيث االلتزام**

 **المراجعة اإللزامية :**هي المراجعة التي يحتم القانون القيام بها، حيث تلتزم المؤسسة بضرورة تعيين مراجع لمراجعة حساباتها واعتماد القوائم المالية الختامية لها.

 **المراجعة االختيارية :**هي المراجعة التي تتم دون إلزام معين بقانون أو بالئحة معينة، أي تكون بناء على طلب الإدارة بهدف معين<sup>1</sup>.

III. **من حيث نطاق المراجعة** :

 **المراجعة الكاملة:**وهي المراجعة التي تتضمن فحص وتدقيق جميع العمليات التي تمثل في المنشأة خالل الفترة المحاسبية، ويلجأ المراجع الخارجي إلى إتباع أسلوب المراجعة الكاملة في الغالب عندما تكون نتيجة تقييمه لنظام الرقابة غير مرضية مما يجعله غير مطمئن تماما لقوة هذا النظام فيضطر إلى استخدام أسلوب المراجعة الكاملة لتنفيذ برنامج عمله .

 **المراجعة الجزئية :**وهي التي تتضمن مراجعة وتدقيق بعض العمليات المعينة في شكل عينات ممثلة لمختلف ما تم من عمليات خالل الفترة، و لتنفيذ هذا األسلوب قد يختار المراجع بعض القيود لبعض العمليات دون غيرها، أو عينات من عمليات الإيرادات أو المصروفات، إلى غير ذلك من أساليب موضوعات وعمليات المراجعة التي يتولاها المراجع<sup>2</sup>.

**IV. من حيث مدى الفحص .**

 **المراجعة الشاملة :**وهي التي تتناول جميع المفردات أو العناصر التي يلتزم الرجوع إليها إلبداء رأي في القوائم المالية، فإذا كان المراجع بصدد فحص حسابات العملاء فإن المراجعة الشاملة تتصب على جميع الأرصدة والعمليات التي أدت إليها بالنسبة لكل رصيد منها على حده؛

 **المراجعة االختبارية :**وهي التي تنطوي على تطبيق بعض األساليب الخاصة بالعينات إلجراء تقدير يعمم على جميع المفردات سواء كان اختبار هذه العينات عن طريق التقدير والحكم الشخصي أو عن طريق األساليب الإحصائية وإذا كان المراجع يطبق المراجعة على حسابات العملاء فإنه يقوم باختبار عينته منها لدراستها على أنها ممثلة لجميع الحسابات.

**V. من حيث توقيت المراجعة .**

 **المراجعة النهائية :**وهي المراجعة التي يقوم المراجع المنشأة في تنفذها بعد انتهاء السنة المالية الخاضعة لمراجعة أي بعد إجراء قيود التسوية وإعداد الميزانية والقوائم المالية، مما يتيح للمراجع أيتبع العمليات المحاسبية  $\frac{1}{2}$ من أولها إلى آلخرها، وهذا النوع من المراجعة يالئم المنشآت صغيرة.

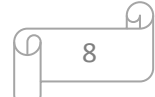

السيد محمد، **المراجعة و الرقابة المالية) معايير و قواعد(،** دار الكاتب الحديث، بدون بلد نشر، سنة ،0222 ص ص 22 24، <sup>1</sup> نفس المرجع، ص ص 42، 43  $^2$ 

 **المراجعة المستمرة :**وهي المراجعة التي يزور فيها المراجع المنشأة على مدار السنة المالية ويتم الشروع بتنفيذها منذ الأشهر الأولى للسنة المالية الخاضعة للمراجعة وفق برنامج زمني محدد، وهذا النوع من المراجعة يلائم  $^1.$  المنشآت الكبير

**المطلب الثاني : مفهوم نظام المعلومات، مكوناته و مهامه**.

وسوف يتم التطرق في هذا المطلب إلى مفهوم ومكونات نظام المعلومات وكذلك مهامه

**الفرع ال ول : مفهوم نظام المعلومات.**

– عرفه Robert rein بأنه مجموعة منظمة من الموارد : مواد ،برامج ،أفراد بيانات وإجراءات مساعدة على  $\frac{1}{2}$  $^2.$ اكتساب معالجة ،تخزين ،تواصل المعلومات (بشكل بيانات ،نصوص ،صور $\ldots$  ) في المنظمات - نظام المعلومات هو مجموعة من اإلجراءات التي تقوم بجمع واسترجاع وتشغيل و تخزين المعلومات لتدعيم اتخاذ

القرارات و الرقابة في التنظيم باإلضافة إلى تدعيم اتخاذ القرارات والتنسيق والرقابة ،و يمكن لنظم المعلومات أن يساعد  $^3$ المديرين والعاملين في تحليل المشاكل وتطوير وخلق منتجات جديدة.

– نظم المعلومات تشمل الأجهزة والبرمجيات وقواعد البيانات وشبكات الاتصال وتطبيقها والوسائل الأخرى أي إنها تشمل المكونات المادية و البرمجيات في الحاسوب التي تشكل الضلعين المتقابلين في مثلث المعلوماتية وقاعدتهما 4 المعلومات والمعرفة ،و حصيلتهما النهائية إنهما المنظومتان اللتان تشكل علم المعلوماتية .

- نظام المعلومات هو نظام منهجي محسوب قادر على تحقيق تكامل البيانات من مصادر مختلفة ليشكل نظام معلومات متكاملا بقصد توفير المعلومات الضرورية لتحقيق هدف إداري واتخاذ القرارات الإدارية.

و بناءا على هذه التعاريف يمكن استنتاج ما يلي :

 $\overline{\phantom{a}}$ 

- يتولى نظام المعلومات جمع ومعالجة البيانات ثم تخزينها و توزيعها بعد رصد مختلف اإلحتياطات . - ضرورة وجود نظام المعلومات يقوم على مجموعة من الموارد) البشرية ،األجهزة ،البيانات ......( التي تتضافر مع بعضها البعض لتحقيق هدف أساسي هو إنتاج المعلومات.

<sup>4</sup> علي مانع صنهيت شرار المطيري، **دور نظم المعلومات المحاسبية الإلكترونية في تحسين قياس مخاطر الائتمان، مذكرة ماجستير**  $11$ كلية الأعمال، قسم المحاسبة، جامعة الشرق الأوسط، سنة 2012، ص

<sup>1</sup> كمال خليفة أبو زيد، وآخرون**، دراسات في المراجعة الخارجية للقوائم المالية )اإلطار النظري، معايير المراجعة، مراجعة النظمة**  ا**لإلكترونية، التطبيقات الحديثة)** دار المطبوعات الجامعية، مصر،2008 ،ص 47

<sup>2</sup> اسمهان خلفي ،**دور نظم المعلومات في اتخاذ القرارات**، مذكرة ماجستير، علوم اقتصادية قسم علوم التسيير، جامعة الحاج لخضر باتنة،0220/0222، ص 40

<sup>3</sup> فدوى محمد رمضان، **أثر استخدام نظم مساندة القرارات على تطوير الداء**، كلية التجارة، قسم علوم إدارة األعمال، الجامعة الإسلامية، غزة، سنة 2009، ص46

**الفرع الثاني :مكونات نظام المعلومات.**

يتكون نظام المعلومات من المدخالت ،المعالجة ،المخرجات ،أغذية عكسية و هذه المكونات تقوم بوظائف متعددة لتسهيل العمل داخل المنظمات و هي موضحة في الشكل التالي :

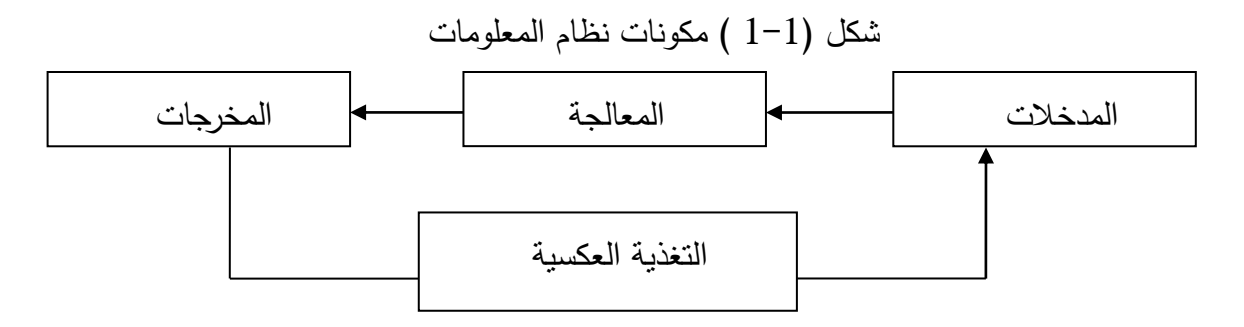

مصدر :علي مانع صنهيت شرار المطيري، **دور نظام المعلومات المحاسبية الإلكترونية في تحسين قياس مخاطر الائتمان، مرجع سابق،ص14** 

أ. **المدخالت** :هي مفردات ومعطيات تصف األحداث و الموجودات التي تدخل النظام أو جميع العوامل التي تؤثر على النظام، وهي الموارد التي تدخل تمهيدا لتحويلها إلى شيء جديد، وقد تكون موارد مالية وبشرية أو مادية أو بيانات أو غيرها. 1

ب. **المعالجة** :هي الجانب الفني من النظام و التي تمثل التحويالت التي تطرأ على المدخالت للوصول إلى مخرجات حيث يحدث تفاعال بين عناصر النظام المختلفة من ناحية و بينها و بين مدخالته من ناحية أخرى، و تمثل المعالجة حالة من التفاعل المحدد ( والذي يتم التحكم به ) وجميع العمليات الحسابية والمنطقية التي تجري على المدخالت لتحويلها إلى مخرجات.

ت. **المخرجات** :هي كل ما يحتاجه متخذ القرار من نتائج عملية المعالجة التي تمت داخل النظام و هي التي يتم الحصول عليها من المدخالت التي خضعت إلى عمليات المعالجة، و تمثل المخرجات الناتج النهائي لتفاعل مكونات النظام الذي يذهب إلى البيئة المحيطة، أو إلى نظم أخرى التي قد تكون منتجا نهائيا أو وسيطا أو معلومات تستخدم في اتخاذ القرارات أو كبيانات لنظام معلومات أخر. 2

ث. **التغذية العكسية** :تهدف إلى ضبط عمليات النظام لتكون المخرجات موافقة لألهداف و تعمل على تقييم النتائج وهي تعد أحد أهم الأنواع الرقابية للتأكد من السير السليم للخطط الموضوعة والتأكد من عدم وجود خرق أو تجاوز للإجراءات والسياسات.<sup>3</sup>

 $\overline{\phantom{a}}$ 

نفس المرجع، ص 15  $^3$ 

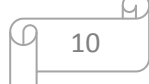

<sup>1</sup> بن فرجة زوينة، **المخطط المحاسبي البنكي بين المرجعية النظرية و تحديات التطبيق**، أطروحة دكتوراه، كلية العلوم االقتصادية جامعة فرحات عباس، سطيف، 0214 ،0212/ ص 0

<sup>&</sup>lt;sup>2</sup>علي مانع صنهيت شرار المطيري، **دور نظام المعلومات المحاسبية الإلكترونية في تحسين قياس مخاطر الائتمان، مرجع سابق،** ص14

**الفرع الثالث : مهام نظام المعلومات.**

لكي يتمكن نظام المعلومات من الربط بين مختلف أجزائه وبلوغ الأهداف المرجوة منه، لابد أن يتمتع هذا الأخير بمجموعة من المهام التي تميزه و هي:

.1 **إدخال البيانات أو تجميعها** :تتميز هذه المرحلة بعدة خطوات من جلب البيانات من مصادر مختلفة إلى نظام المعلومات، ثم تسجيلها فالتأكد من مدى صحتها ودقتها إلى جانب تصنيفها تبعا لأماكنها الرئيسية وأخيرا عملية تحويل هذه البيانات من نقطة الحصول عليها إلى أماكن تشغيلها و يمكن توضيح هذه المراحل كما يلي : **التسجيل** : جلب البيانات الخاصة باألحداث والعمليات و القرارات إلى النظام ثم تسجيلها إلى غاية استعمالها في

عملية التشغيل.

 **التصنيف** :وضع البيانات في مجموعات أو فئات متجانسة تشترك في خصائص معينة باستخدام معايير للتصنيف.

× ا**لتدقيق** :أي فحص البيانات للتأكد من صحتها واكتمالها وإن عملية حصرها وتسجيلها قد تمت بطريقة صحيحة  $\frac{1}{2}$ و دقيقة.

.0 **تشغيل أو معالجة البيانات** :تقتضي عملية المعالجة ضمن نظام المعلومات تحقيق ثالث مطالب و هي :

 **إمكانية التوصل إلى معطيات :**و يتطلب هذا أن تسمح قاعدة المعطيات للمسير من التوصل و بصفة انتقائية إلى المعطيات التي يريد إستعمالها.

**إمكانية صياغتها في الشكل المرغوب فيه** :و ذلك إما في شكل جداول أو أشكال أو نصوص...الخ .

 **االستعمال** :أي استعمالها بصفة تجعل منها معلومات بقيمة مضافة إزاء مشاكل يتلقاه المسير، كاتخاذ القرارات التخطيط، المراقبة، االتصال...الخ، وهذا يقتضي القيام بعمليات حسابية مركبة تحتاج إلى وضع نماذج التخاذ القرارات.

.4 **التخزين** :يقصد به وضع البيانات المخزنة في ملفات أو قواعد البيانات، حيث تقدم البيانات المخزنة مختلف  $^1.$ الأحداث التي تجري بالمنشأة كما قد يتم تخزينها بصفة دائمة أو مؤقتة بغية زيادة تشغيلها $\cdot$ 

.2 **تحديث البيانات** : أي تجديدها بما يواكب الوضع الحالي للمؤسسة.

 $\overline{\phantom{a}}$ 

5. إ**ستدعاء البيانات** : لابد من وجود إمكانية لحفظ وتخزين البيانات ثم إمكانية استرجاعها وقت الحاجة لأغراض التشغيل الستخراج معلومات تستخدم في اتخاذ القرارات.

6. ا**لرقابة والحماية** : أي حماية البيانات من التلاعبات والتأكد من صحتها ومن ثم تحقيق الدقة في المعلومات.<sup>2</sup>

1 عيادي عبد القادر، **دور أهمية نظام المعلومات المحاسبي في اتخاذ قرارات التمويل**، مذكرة ماجستير ،علوم اقتصادية قسم علوم التسيير، جامعة حسيبة بن بوعلي ، شلف ، /0220 ،0222 ص 0 2،

نفس المرجع، ص 2 <sup>2</sup>

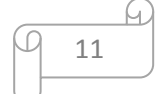

.0 **إنتاج المعلومات** :هي آخر وظيفة لنظام المعلومات أي وضع المعلومات في يد المستخدمين سواء من داخل المنشأة أو من خار جها من أجل اتخاذ قرارات صائبة ويتطلب ذلك إنتاج تقارير و توصيلها. فما يتعلق بإنتاج التقارير يتم بناء على المعلومات الناتجة من التشغيل أو من البيانات المخزنة أو من كليهما، أما  $^1$ . فيما يخص التوصيل فيتم من خلال تقديم تقارير في صورة مفهومة ومفيدة للمستخدمين وضمان وصولها إليهم يمكن توضيح مهام نظام المعلومات بالشكل اآلتي:

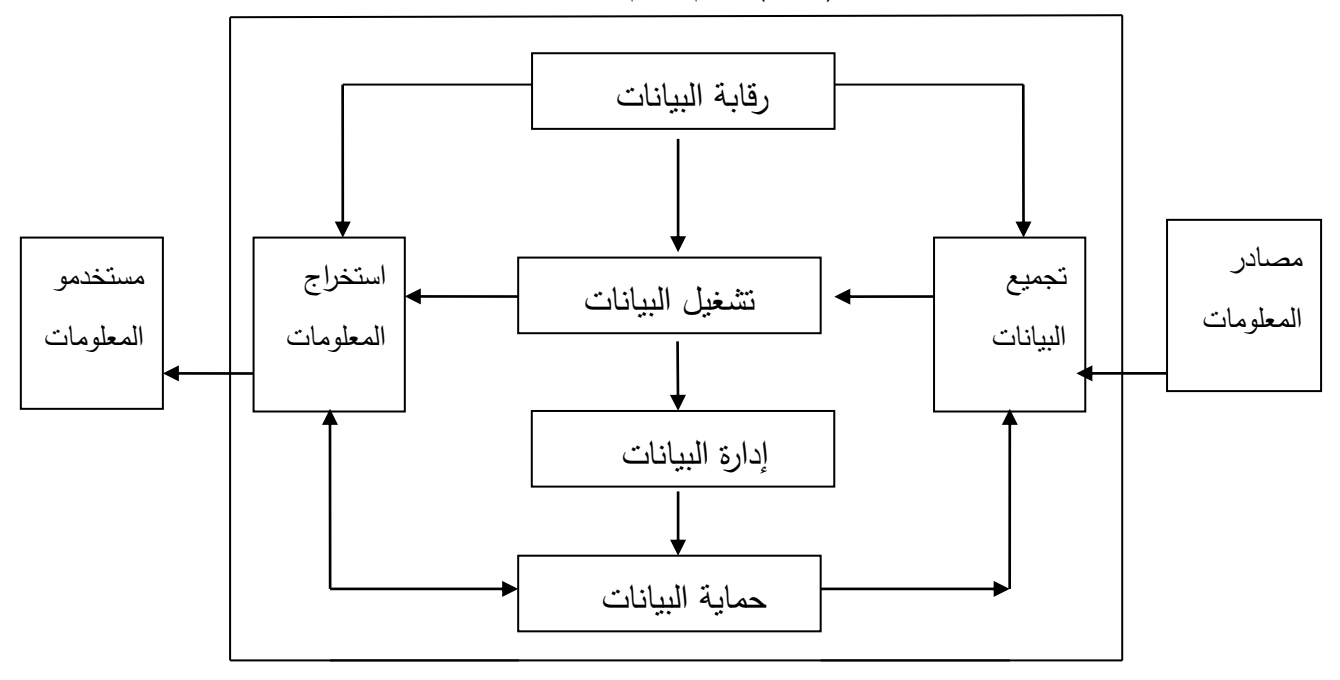

شكل )1-0(:مهام نظام المعلومات

 **مصدر:**عيادي عبد القادر، **دو ر أهمية نظام المعلومات المحاسبي في اتخاذ قرارات التمويل**، مرجع سابق، ص 0 المطلب الثالث : نظام المعلومات المحاسبية الإلكترون*ي*.

وكذلك سوف يتم التطرق في هذا المطلب إلى أساسيات النظام المعلومات المحاسبي اإللكتروني

**الفرع ال ول : مفهوم نظام المعلومات المحاسبية اإل لكتروني**.

يمكن تناول مفهوم نظام المعلومات المحاسبية اإللكترونية فيما يلي :

 $\overline{\phantom{a}}$ 

– يعرف على أنه الهيكل أو التشكيلة أو الوحدة المستخدمة في تنفيذ العمل المحاسبي وتنظيم وإنجاز الدورة  $\frac{1}{2}$ المحاسبية الكاملة، و تتضمن مجموعة مترابطة من المستندات، الدفاتر و السجالت والتقارير والقوائم المحاسبية والأعمال والإجراءات والترتيبات التي يتم عن طريقها تجميع وتحليل وتسجيل وتبويب وتلخيص وتفسير البيانات المتعلقة بالمعامالت االقتصادية ذات الصفة المالية، التي تقدم عليها البنوك خالل الفترة المحاسبية.

عيادي عبد القادر، **دور أهمية نظام المعلومات المحاسبي في اتخاذ قرارات التمويل،** نفس المرجع، ص ص 2،0 <sup>1</sup>

- يعرف نظام المعلومات المحاسبية بأنه نظام فرعي للمعلومات داخل المنشأة يتكون من مجموعة من إمكانيات آلية و بشرية مسؤولة عن توفير المعلومات التي يتم الحصول عليها من تشغيل البيانات التاريخية وذلك لمساعدة  $^1.$  الإدارة وفئات أخرى خارجية في عملية التخطيط والرقابة واتخاذ القرار $\cdot$ - يعرف نظام المعلومات المحاسبية اإللكترونية على أنه هيكل متكامل داخل الوحدة االقتصادية يقوم باستخدام الموارد المتاحة والأجزاء الأخرى لتحويل البيانات الاقتصادية إلى معلومات محاسبية بهدف إشباع احتياجات  $^{\mathrm{2}}$ المستخدمين المختلفين من المعلومات. يمكن تلخيص مفهوم نظام المعلومات المحاسبية اإللكترونية في نقاط التالية : - يقوم بتوفير المعلومات المحاسبية في الوقت المناسب لتساعد في اتخاذ القرار. - توفير المعلومات المحاسبية التي تخدم وظائف التخطيط والرقابة و صناعة القرار. **الفرع الثاني :خصائص نظام المعلومات المحاسبية اإللكترونية .** تتمثل خصائصه في : .1 **السرعة** : يتمثل هذا العامل في النقاط التالية: سرعة إدخال المعلومات في النظام. سرعة إجراء التعديالت على المدخالت في النظام سرعة إعداد التقارير في النظام  $^3.$ سرعة تقديم الخدمة ووصولها إلى المستخدم النهائي  $\checkmark$ .0 **الدقة** : يتمثل هذا العامل في النقاط التالية: ندرة وجود أخطاء وتناقضات في التقارير و المخرجات من النظام. يمكن االعتماد على البيانات الناتجة من النظام. يوفر النظام المطبق الحالي معلومات دقيقة. .4 **الكفاءة و الفعالية** : يتمثل في النقاط التالية : يؤدي النظام المطبق الحالي إلى تخفيض التكلفة. يالئم النظام المطبق الحالي األعمال المعنية و يؤديها بإنتاجية عالية .

عبد المقصود، عبد اللطيف**، نظم المعلومات المحاسبية و تكنولوجيا المعلومات**، ص 41 <sup>2</sup>

 $\overline{a}$ 

<sup>3</sup>عدنان محمد محمد قاعود**، دراسة تقييم نظام المعلومات المحاسبية الإلكترونية في الشركات الفلسطينية، مذكرة ماجستير ، علوم** تجارية، محاسبة وتمويل، كلية التجارية، جامعة الإسلامية، غزة، 2007، ص ص 67،68

13

<sup>&</sup>lt;sup>1</sup> علي مانـع صنـهيت شرار المطيري، **دور نظم المعلومات المحاسبية الإلكترونية في تحسين قياس مخاطر الائتمان، مرجـع** سابق،ص10

 يلبي النظام المطبق الحالي المستخدم األهداف و المتطلبات المحددة له . يوفر النظام المطبق الحالي لمستويات اإلدارة التقارير الالزمة. النظام المطبق الحالي يعمل على تقليص االجراءات الروتينية المستخدمة في الشركة. .2 **المرونة :** يتمثل في : تتوفر في النظام المطبق الحالي القدرة على تلبية حاجة مستويات اإلدارة بما يستجد من تقارير. يوفر النظام المطبق الحالي الحصول على كل ما تحتاجه الشركة من بيانات بسهولة. النظام المطبق الحالي ال يحتاج إلى فترة طويلة من التدريب لسهولة التعامل معه. النظام المطبق الحالي يعمل على توصيل المعلومات بشكل سهل و بسيط. **.5الموثوقية :** تتميز البيانات المستخرجة من النظام المطبق الحالي بصحتها وسالمتها و يمكن االعتماد عليها. البيانات الناتجة عن النظام المطبق الحالي تطابق الواقع الفعلي. المعلومات التي يوفرها النظام المطبق الحالي معلومات حديثة. **.6المالئمة:** يستطيع النظام المطبق الحالي تقديم المعلومة المرغوبة فقط واستبعاد المعلومات الثانوية. تعتبر نوافذ الواجهة في نظام المطبق الحالي المستخدم مالئمة لحاجات المنشأة. تعتبر التقارير المستخرجة من النظام المطبق الحالي مالئمة لحاجات المنشأة. **.7الشمول:** النظام المطبق الحالي يعتبر نظاما متكامال.  $^{-1}.$ النظام المطبق الحالي يقدم نقارير مختلفة دورية أو خاصـة تغطي كافة جوانب العمل  $\checkmark$ 

**.8بساطة الهيكل :** كلما زادت بساطة نظام المعلومات المحاسبية زادت منافعه و عوائده بحيث تزداد قدرة المحاسبين على فهمه واستيعابه والتعامل معه واالستفادة منه، و يصعب على محاسبي المؤسسة من استيعاب مكوناته وهيكله كلما تشابكت و تعقدت مما يحد من إمكانية إستخدامه و بالتالي كلما كان النظام بسيطا زادت فاعليته في تحقيق الأهداف المرجوة.<sup>2</sup>

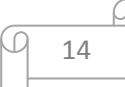

عدنان محمد محمد قاعود، **دراسة تقييم نظام المعلومات المحاسبية اإللكترونية في الشركات الفلسطينية،** نفس المر جع، ص 02 <sup>1</sup> 2 بوحايك عبد الباسط، **دور نظام المعلومات المحاسبي في تحقيق فعالية الرقابة الداخلية للمؤسسة البترولية**، مذكرة ماستر، كلية العلوم االقتصادية، جامعة قاصدي مرباح، ورقلة، 0214/0212 ،ص0

## المبحث الثان*ي* :المراجعة الإلكترونية.

سنتطرق في هذا المبحث إلى دراسة اإلطار المفاهيمي للمراجعة اإللكترونية.

**المطلب ال ول: مفهوم المراجعة اإل لكترونية و أهدافها.**

الفرع الأول : مفهوم المرا**جع**ة الإلكترونية.

 يقصد بالمراجعة اإللكترونية بأنها :عملية تطبيق أي نوع من األنظمة باستخدام تكنولوجيا المعلومات لمساعدة  $^1$ . المراجع في التخطيط والرقابة وتوثيق أعمال التدقيق

عملية جمع و تقييم أدلة لتحديد ما إذا كان استخدام نظام الحاسوب يساهم في حماية أصول المؤسسة، و يؤكد  $^2.$ سلامة بياناتها، ويحقق أهدافها بفعالية، ويستخدم مواردها بكفاءة

عملية منظمة وموضوعية للحصول على أدلة اإلثبات الورقية واإللكترونية الخاصة بمزاعم اإلدارة وتقييمها تقييما موضوعيا كما في تقييم كل من الرقابة الداخلية والبيانات وأمن المعلومات في جميع مراحل نظام المعلومات المحاسبي اإللكتروني من مدخالت وتشغيل ومخرجات ثم تمشي هذه المزاعم مع المعايير المحددة وتوصيل  $^3$ . النتائج إلى المستخدمين الذين يهمهم الأمر

 عملية تجميع وتقويم األدلة لتحديد مدى كون نظام الكمبيوتر قد تم تصميمه ليحتفظ بالبيانات متكاملة، ويحمي  $^4$ الأصول، ويسمح بتحقيق الأهداف التنظيمية واستخدام الموارد بفعالية.

 من التعريفات السابقة نالحظ أن مفهوم التدقيق لم يتغير في ظل النظم المعلومات المحاسبية اإللكترونية، إال أن استخدام الحاسب الآلي يغير من طريقة معالجة وتخزين واسترجاع وإيصال المعلومات المالية. الفرع الثان*ي* :أهداف المراجعة الإلكترونية:

إن استخدام نظام الحاسوب إنجاز أعمال التدقيق تسمح للمدقق باالستفادة من إمكانيات الحاسوب في تنفيذ هذه الأعمال بسرعة وبدقة أكبر حيث تمكنه من استخدام برامج الحاسوب لقراءة البيانات المطلوب التحقق منها واختيار العينات وإجراء الخطوات اللازمة لجمع الأدلة كما تساعده في نتفيذ الاختبارات المنطقية والحسابية وبالتالي سهل  $\frac{1}{2}$ الحاسوب للمدقق عملية التحقق من صحة العمليات السابقة وبتكلفة أقل من تكلفة األداء اليدوي أي أن استخدام الحاسبات الإلكترونية في إدارة البيانات المحاسبية قد أدى أو يساهم في تحقيق الأهداف التالية:

 $\overline{a}$ 

<sup>1</sup> أيمن محمد نمر الشنطي، **دور تكنولوجيا المعلومات في تطوير مهنة تدقيق الحسابات**، مجلة كلية بغداد للعلوم االقتصادية، العدد السابع والعشرون، ،0211 ص 442

نادر شعبان، **المراجعة الداخلية في ظل التشغيل االلكتروني**، الدار الجامعية، سنة،0211 ص104 <sup>2</sup>

محمد وضاح الزين، **المراجعة في ظل نظم المعلومات المحاسبية االلكترونية**، بحث تطبيقي، ص 1 <sup>3</sup>

<sup>4</sup>عباس نوار كيحط الموسوي، **مدى كفاءة اساليب التدقيق الخارجي في ظل التشغيل اإل لكتروني لنظم المعلومات المحاسبية**، مجلة الكوت للعلوم االقتصادية، العدد االول، ،0220 ص 112

 االقتصاد: أي أن هدف المدقق فحص استخدام الحاسوب للتأكد من أنه يستخدم بأقصى طاقة ممكنة لخدمة الوحدة االقتصادية و بأقل التكاليف ويوفر المعلومات و البيانات المطلوبة في الوقت المناسب مما يعود بالمنفعة على الوحدة الاقتصادية.<sup>1</sup> الفعالية:أي أن هدف المدقق فحص فعالية األدوات الرقابية للتأكد من كفاءة نظام الرقابة الداخلية في جميع األنشطة اإلدارية والمالية و التشغيلية. الكفاية : أي أنه يجب على المدقق التحقق من استخدام الحاسوب لتلبية المتطلبات األكثر أهمية بالنسبة للمنشأة بحسب مفهوم الأهمية النسبية. الحماية : بمعنى أن يتأكد المدقق من حماية النظام من مختلف المخاطر المرافقة الستخدامه ومن أهمها انهيار النظام وفقدان البيانات المخزنة على األقراص الحاسبية ومشكالت الفيروسات وسرقة البيانات أو التخريب المتعمد

> $^2.$  الذي قد تعرض له النظم لتغطية المخالفات التي قد يرتكبها بعض العاملين **المطلب الثاني : معايير المراجعة** .

يمكن جمع هذه المعايير في ثالثة مجمو عات أساسية كما هي موضحة في الشكل التالي:

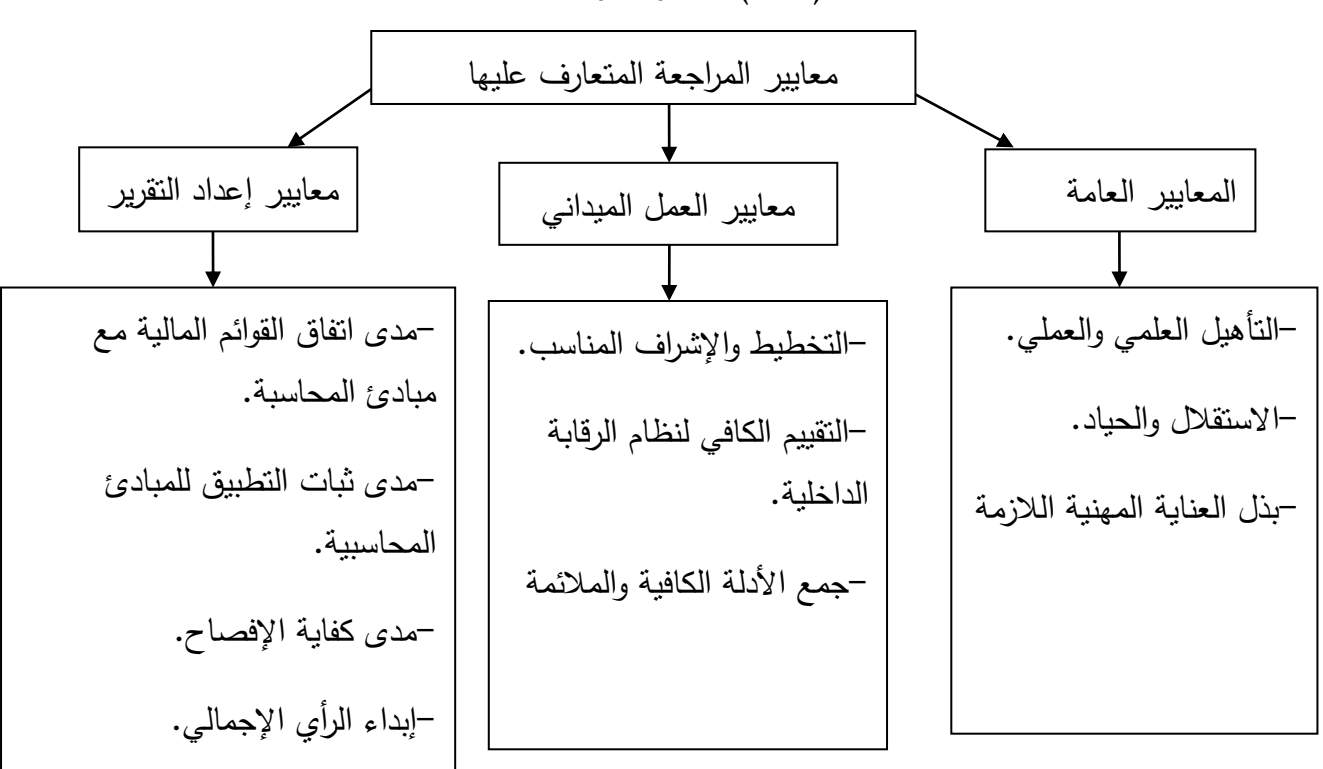

**شكل)1-3(**:معايير المراجعة

صبيحة برزان، ا**ثر التدقيق الإلكترون***ي* **ف***ي* **رفع الاستقلالية وكفاءة المدقق الخارجي**، مجلة العلوم الاقتصادية والادارية ،المجلد 21 العدد 74، 2015، ص 423

نفس المرجع، ص 204 <sup>2</sup>

**أوال : المعايير العامة.** 

- I. **التأهيل العلمي و العملي** :المقصود بالتأهيل العلمي و العملي أن الشخص الذي يقوم بفحص القوائم المالية يجب أن يكون حاصل على المؤهل الدراسي المناسب في مجال المحاسبة والمراجعة و بعض جوانب المعرفة األخرى كالتسيير، الاقتصاد ،الاحصاء ،الجباية ،تكنولوجيا المعلومات وغيرها من المجالات بما يضم له الإلمام الكافي بجوانب المنشأة محل المراجعة، و يتم الحصول على هذا التأهيل العلمي بعد تكوين نظري في معاهد والكليات و النجاح في شهادات من أعلى المستويات أما التأهيل العملي أو الكفاءة المهنية فيعني اكتساب خبرة مهنية بقضاء فترة زمنية محددة في التدريب العملي في المهنة قبل البدء بممارستها بشكل مستقل و في هذا الصدد نجد ضرورة قضاء فترة التدريب المهني لدى أحد مزاولي المهنة، وعلى المدرب أن يحيط المتدرب بعناية وإشراف وتقديم العون  $\frac{1}{2}$ له خلال هذه الفترة.<sup>1</sup>
- II. **االستقالل و الحياد** :وذلك حتى يكون الر أي الذي يبديه المراجع له قيمة و ينال ثقة المستخدمين لهذه القوائم و التقارير حيث ال قيمة للرأي الذي يصدر من شخص ال يتمتع باالستقاللية والموضوعية ،لذلك يجب أن يكون الشخص الذي يقوم بعملية المراجعة مستقال فكريا وذهنيا و يجب أن يبدو في نظر المستخدمين للتقارير التي يصدر بشأنها رأيه الفني أنه مستقل و غير متحيز فاستقاللية المراجع هي التي تعطي لرأيه قيمة و لتحقيق معيار االستقاللية ينبغي توفر نقطتين التاليتين لتحديد مدى استقاللية المراجع و هما:

- عدم وجود مصالح مادية للمراجع :ينبغي على المراجع أن ال تكون له مصالح مادية مع المنشأة التي يقوم بمراجعتها وأن لا تكون لأحد أقربائه مصالح من نفس النوع لأن وجود ذلك قد يؤثر على استقلاليته في إبداء رأيه الفني المحايد عن القوائم المالية الختامية.

- وجود استقالل ذاتي: يقتضي في هذا المحور عدم تدخل العميل أو أي سلطة عليا في الدور الذي يقوم به المراجع بشأن فحص البيانات والسجلات المحاسبية بحيث لا يتعرض لضغوط تحد من تحقيق المبتغى من  $^2$ المراجعة.

III. **بذل العناية المهنية الال زمة :**يعني أن يقوم المراجع ببذل العناية المهنية و الجهود الممكنة و المناسبة من بداية عملية المراجعة إلى غاية االنتهاء منها، انطالقا من كون أن المراجع البد أن يفي بالمعيارين السابقين المتعلقين بالتأهيل العلمي والعملي و االستقالل في أداء مهمته. إن قياس درجة العناية المهنية للمراجع بغية تحديد مسؤوليته المهنية إتجاه رأيه الفني المحايد حول المعلومات المالية و المحاسبية الناتجة عن النظام المولد لها، تكون من خالل تحديد وأداء الاختبارات المطلوبة واللازمة ومحتوى وشكل التقرير الناتج عن عملية الفحص للبيانات والسجلات المحاسبية يمكن تحديد شروط عامة يجب توافرها في المراجع بغية الوصول إلى العناية المهنية المطلوبة هي:

l

<sup>&</sup>lt;sup>2</sup> عزوز ميلود، **دور المراجعة في تقييم أداء نظام الرقابة الداخلية للمؤسسة الاقتصادية، مذكرة ماجستير ، جامعة 20 أوت 1955،**  $25$ سكيكدة، علوم التسيير،2006/2006، ص

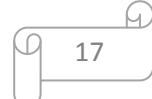

<sup>1</sup> بوركايب محمد عبد الماجد، **مراجعة الحسابات في ظل بيئة تكنولوجيا معلومات**، مذكرة ماجستير، كلية العلوم االقتصادية، مالية و محاسبة، جامعة المدية، ،0220/0222 ص10

■ محاولة الحصول على أنواع المعرفة المتاحة بغية النتبؤ بالأخطاء غير المنتظرة. ■ أخذ بعين الاعتبار الظروف غير العادية في برنامج المراجعة من أجل الحذر عند فحص العناصر المرتبطة بها. ■ التقييم العميق لنظام الرقابة الداخلية بغية تحديد مواطن القوة والضعف، الذي يستغل لحدوث تلاعبات وغش ولا يمنع حدوث أخطاء. ■ العمل على إزالة الشكوك أو الاستفسارات المتعلقة بالمفردات ذات الأهمية في إبداء الرأي.<sup>1</sup> **ثانيا: معايير العمل الميداني.** هي معايير تتعلق بتنفيذ عملية المراجعة و هي : .1 يجب أن يقوم المراجع بإعداد خطة لعملية المراجعة والإشراف على مساعدي المراجع إن وجد، يمكن للخطة المالئمة أن تساعد في تنفيذ عملية المراجعة في الوقت المالئم كما أن اإلشراف على مساعدي المراجع هام جدا ألنهم يقومون بأداء جزء كبير من العمل الميداني. 2. يجب أن يقوم المراجع بدراسة وفحص وافي لنظام الرقابة الداخلية للعميل ونظام الرقابة الداخلية عملية نتأثر بمجلس اإلدارة، و المديرين والعاملين بالمنشأة، و يهدف إلى توفير تأكيدات تتعلق بمدى االعتماد على التقارير المالية مدى التماشي مع القوانين واإلجراءات، مدى توفير معلومات عن كفاية وفعالية عمليات المنشأة، و تؤثر درجة فعالية نظام الرقابة الداخلية على مدى الوثوق في أدلة اإلثبات المعدة في ظل هذا النظام، و تؤثر على قرار المراجع بأداء عملية المراجعة تسمح من عدمه، فقد يرى المراجع أن نظام الرقابة الداخلية ضعيفا جدا بشكل يسمح بإعداد معلومات مالية لا يثق بها على الإطلاق وبالتالي قد يستمر في عملية المراجعة. 3. يجب أن يجمع المراجع قدر وافي من الأدلة الموثوقة، ويتطلب اتخاذ القرار بالأدلة الواجب جمعها ونوعها قدر  $^2$ كبير من التقدير الشخصي الذي يأخذ بعين الاعتبار الظروف المحيطة بعملية المراجعة.

**ثالثا :معايير إعداد التقرير**

.1 يجب أن ينص تقرير عن ما إذا كانت القوائم المالية قد تم إعدادها و تصويرها طبقا للمبادئ المحاسبية المتعارف عليها. 2. يجب أن ينص تقرير عن ما إذا كانت المبادئ المتعارف عليها والتي يتم استخدامها في إعداد وتصوير قوائم المالية الخاصة بالفترة السابقة.

3. يفترض أن القوائم المالية تحتوي على كافة المعلومات والإيضاحات التي يجب إعلام القارئ بها متى لم يرد في تقرير إبداء الرأي ما يخالف ذلك.

4. يجب أن يحتوي التقرير على رأي المراجع في القوائم المالية باعتبارها وحدة واحدة وفي الأحوال التي لا يمكن إبداء الرأي على القوائم المالية كوحدة واحدة يجب الإشارة إلى الأسباب التي أدت إلى ذلك ويجب أن يوضح تقرير

> محمد التهامي طواهر، مسعود صديقي، **المراجعة و تدقيق الحسابات**، مرجع سابق، ،0220 ص 20،24 <sup>1</sup> حاتم الشيشي، **أساسيات المراجعة**، المكتبة العصرية، سنة ،0222 ص 22 <sup>2</sup>

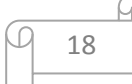

جميع الأحوال خصائص الخدمة التي يقوم بها المراجع مع الإدارة إلى مدى مسؤولية التي تقع على عاتق نتيجة أداء هذه الخدمة. 1

ا**لمطلب الثالث:أساليب مر اجعة نظم المعلومات المحاسبية اإل لكترونية**.

**الفرع الول : أسلوب المراجعة حول الحاسوب.**

طبقا لمفهوم المراجعة حول الحاسوب يقوم المراجع بتتبع مسار المراجعة حتى نقطة دخول البيانات في أجهزة الكمبيوتر ثم يعيد متابعتها عند نقطة خروجها من الأجهزة في شكل نقارير مطبوعة، ولم يهتم المراجع بأساليب الرقابة المحاسبية المستخدمة أو غير المستخدمة في معالجة البيانات بالوحدة المركزية نظرا الفتراضه بأن دقة المخرجات التقارير تعتبر في حد ذاتها مؤشرا على صحة أساليب معالجة هذه البيانات طالما تم التأكد من صحة المدخالت.

**شكل )1-4(:** مسار المراجعة حول الحاسوب

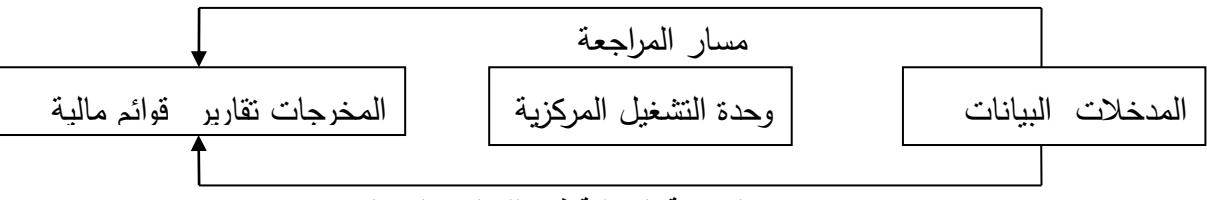

<mark>مصدر</mark> :نادر شعبان، **المراجعة الداخلية في ظل التشغيل الإلكتروني**، مرجع سابق، ص177

حيث يتضح أن مسار المراجعة يقتصر على تتبع كل من المدخالت والمخرجات فقط دون المرور بعمليات التشغيل و المعالجة داخل وحدة التشغيل المركزية، و ذلك من خالل قيام المراجع بمطابقة المخرجات مع نتائج عينة من العمليات المحاسبية اليدوية لنفس مدخلات البيانات كاختبار لصحة معالجة وتشغيل البيانات إلكترونيا وهذه العملية تتم على عينة من العمليات التي يقوم المراجع بمراجعتها ولكن يجب أن يستخدم األسلوب العلمي عند تحديد واختيار حجم العينة.<sup>2</sup> ويمكن توضيح ذلك من خلال الشكل الاتي :

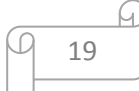

<sup>&</sup>lt;sup>1</sup> أغمين يعقوب، أثر ا**لمعالجة الألية للبيانات على فعالية التدقيق الخارجي من وجهة نظر محافظي الحسابات، ماستر ،جامعة** قاصدي مرباح،0210/0211، ص 24

نادر شعبان، **المراجعة الداخلية في ظل التشغيل اإل لكتروني**، مرجع سابق، ص 100 <sup>2</sup>

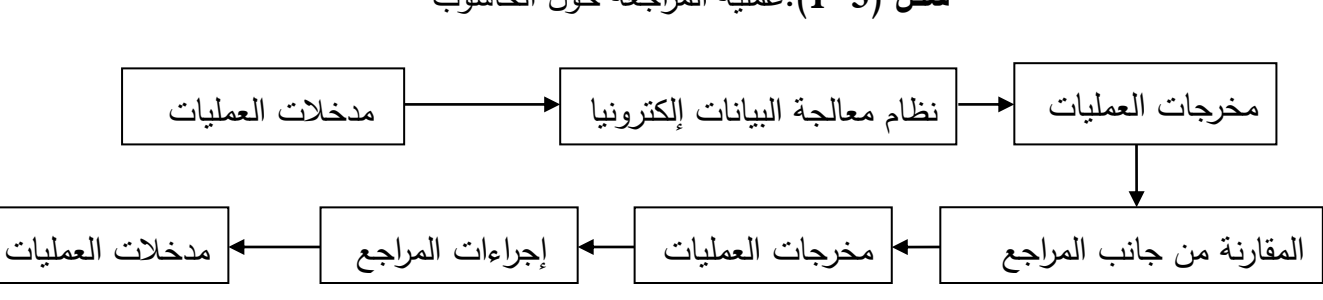

 **شكل )1-5(:**عملية المراجعة حول الحاسوب

**مصدر:** نادر شعبان، **المراجعة الداخلية في ظل التشغيل اإل لكتروني،** مرجع سابق، ص102

**الفرع الثاني :المراجعة من خالل الحاسوب.**

هذا الندقيق يحتم على المراجع أن يكون على دراية ومعرفة بكيفية استخدام الحاسوب وبذلك يستطيع إجراء عملية التدقيق إلكترونيا و التعرف على البرامج المستخدمة في مجال المراجعة من خالل الحاسوب وعلى نظم تشغيلها وقدرتها على استبعاد العمليات غير المقبولة ورفضها أو نتبع تصحيحها ومن ثم معالجتها المعالجة المطلوبة، وهذا الأسلوب يكسب المدققين خبرة كافية في مجال أنظمة التشغيل وفي مجال التطبيقات الإدارية والمحاسبية في الحاسوب، و هناك عدة طرق يمكن أن يستخدمها المراجع في المراجعة اإللكترونية أهمها :

 **طر يقة منهج البيانات االختبارية** : يقوم المدقق هنا باختبار البيانات في نظام الحاسب اإللكتروني لدى الجهة محل المراجعة، و يكون الهدف من ذلك هو تحديد ما إذا كانت برامج الحاسوب اإللكترو ني لدى الجهة محل المراجعة يمكن أن تشغل بصورة صحيحة العمليات المالية النظامية وغير النظامية، و يعد منهج البيانات االختبار ية منهجا مفيدا لتقويم مدى قيام أنظمة الجهات محل المراجعة بتشغيل البيانات ومدى توفر الرقابة بخصوص الأخطاء والمخالفات و على العموم هناك بعض الصعوبات التي يجب التخلي عليها قبل استخدام منهج البيانات االختيارية وهذه الصعوبات نتمثل في:<sup>1</sup>

- إحتواء البيانات االختبارية على الحاالت المناسبة التي يرغب المراجع في اختبارها كافة أي ضرورة توفر قدر معقول من المهارة عند وضع البيانات التي سيتم اختبارها.

- تماثل البرامج التي سيتم اختبارها عند استخدام المراجع للبيانات االختبارية مع تلك البرامج المستخدمة من الجهات محل المراجعة خالل السنة ويعد هذا المنهج مكلفا و مستهلكا للوقت لذلك فإن وجود رقابة داخلية خاصة بإجراء تعديالت ببرنامج الحاسوب تعد وسيلة أكثر واقعية.

حذف البيانات االختبارية من سجالت الجهات محل الرقابة يعد أمرا ضروريا إذا كان البرنامج الذي يتم اختباره هو  $^2$ الخاص بتحديث ملف رئيس، إذ أنه من غير الممكن ترك عمليات مالية اختبارية وهمية بشكل دائم هذا الملف.

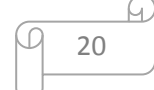

<sup>1</sup> عباس نوار كيحط الموسوي، **مدى كفاءة أساليب التدقيق الخارجي في ظل التشغيل اإل لكتروني لنظم المعلومات المحاسبية**، مرجع سابق، ص101

 $121$ نفس المرجع، ص

**طريقة المحاكاة المتوازية** :يقوم المراجع في هذه الطريقة بكتابة برنامج يحاكي جزء أو عدة أجزاء من نظام المعلومات المحاسبي اإللكتروني للشركة و يتم تشغيل البيانات الفعلية باستخدام هذا البرنامج على توازي مع النظام المحاسبي للشركة ثم يتم مقارنة النتائج إما يدويا أو إلكترونيا ويمكن هذا الأسلوب من تتبع تدفق العمليات المالية  $^1$  في مراحل تشغيلها كما يتمكن من زيادة حجم عينة الاختبار بدون زيادة كبيرة في التكلفة.

**أسلوب االختبار المتكامل**: طبقا لهذا األسلوب يستخدم المراجع ملفا وهميا من مجامع الحقيقية ويتضمن بيانات إختبارية عن عمليات وهمية لم تحدث فعال، وتتم معالجة البيانات الوهمية مع البيانات الحقيقية في نفس الوقت ومن ثم فإنه يختلف عن أسلوب البيانات االختبارية في أن البيانات الوهمية هنا تكون مندمجة في نظام المعالجة العادي للبيانات الحقيقية ثم يقوم المراجع بفحص النتائج على هذه العمليات الوهمية و تحديد مدى فعالية النظام المحاسبي و يتم الفحص من خالل:

 مراجعة المخر جات المطبوعة لمحتويات السجالت والملفات وعمليات المعالجة وتشغيل البيانات المستخدمة في تحديثها.

 مقارنة هذه المقارنة مع النتائج المتوقعة من معالجة البيانات لعمليات وهمية واالستفسار عن االختالالت بين المخرجات الفعلية و المتوقعة.

 تمكن المراجع من اختبار كل من الخطوات المحاسبية و اإلجراءات المستخدمة من خالل معالجة لبيانات عمليات المنشأة .

ولكن يعيب على هذا الأسلوب مشكلة فحص نتائج البيانات الاختبارية قبل اندماجها مع نتائج معالجة البيانات  $^2$ . الحقيقية

**أسلوب التتبع و المالحظة** :تعد هذه الطريقة إمتدادا لطريقة االختبار المتكامل حيث يتم اختبار بيانات االختبار من ضمن البيانات الفعلية، للعمليات مع وضع عالمات مميزة لهذه البيانات و تتبع نتائج تشغيلها عند كل نقطة من البيانات الفعلية و تتمثل البيئة األساسية لهذه الطريقة في أنه يمكن استخدام البيانات الفعلية للجهات محل المراجعة من تجنب استخدام القيود العكسية و بالتالي تجنب المشكالت التي قد تنجم عنها عند فصلها، و تزداد كفاءة هذه الطريقة إذا تم تدعيمها ببعض البيانات االختيارية الخاطئة أو غير العادية الختبار الحاالت الخاصة أثناء عملية  $^3$ . التشغيل

**الفرع الثالث:أسلوب المراجعة بمساعدة الحاسوب.**

باستطاعة مراجع الحسابات استخدام تكنولوجيا المعلومات من حاسوب و برامج تطبيقية مختلفة كأداة في عملية المراجعة و هذا وفقا لمنهج المراجعة باستخدام الحاسوب، ويعتبر هذا المنهج من أحدث و أبرز المناهج المستعملة

خديجة زناقي، ا**لمراجعة الداخلية في ظل المعالجة الإلكترونية للبيانات**، ليسانس، جامعة المدية، سنة2009/2008، ص 64،65  $122$  عباس نوار كيحط الموسوي، مرجع سابق، ص

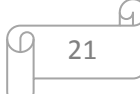

 $1$ محمد وضاح الزين، ا**لمراجعة في ظل نظم المعلومات المحاسبية الإلكترونية**، مرجع سابق، ص26

لمراجعة الحسابات في ظل بيئة تكنولوجيا المعلومات، على غرار اعتماده من طرف الشركات العالمية األربع الكبرى للمراجعة، و يقصد بالمراجعة باستخدام الحاسوب أن الحاسوب وبرامجه أداة من أدوات المراجعة، والهدف منها التحقق من دقة عمليات معالجة البيانات ومن وجود أساليب الرقابة الالزمة لها. ومن أهم الأسباب لاستخدام الحاسوب في عملية المراجعة ما يلي : التطور المستمر في نظم المعلومات المحاسبية اإللكترونية. توفير الوقت المستغرق في أداء وظيفة المراجعة. ومن أهم طرق إجراء المراجعة باستخدام الحاسوب اإللكتروني ما يلي : 1( استخراج البيانات من الملفات: يقوم المراجع بتحديد البيانات التي يراها ضرورية وهامة ألداء عمله ثم يقوم باستخراجها فقط، ومن البرامج التي تسهل عمليات استخراج البيانات البرامج العامة للمراجعة.<sup>1</sup> 0( التحقق من صحة الملفات الخاصة بنظام المعلومات المحاسبية اإللكترونية: بإتباع األساليب التالية: اختبارات االتساق الداخلي :غرضها التأكد من اتساق محتويات السجالت مع البيانات المحاسبية المسجلة. فحص العمليات الحسابية :غرضها التأكد من صحة وشمولية البيانات في الملفات؛ • المطابقة :الحساب لعملية ما بطريقتين مع ضرورة الوصول لنفس النتيجة، وإذا لم يتطابقا على المراجع إخطار اإلدارة بما اكتشفه. اختبار البحث عن التناقضات :بالبحث في السجالت عن الحاالت غير العادية والمتناقضة، ثم استخراج بيانات هذا السجل لفحصه بصورة مستقلة. اختبار اكتشاف السجالت المتقادمة على ملف العمليات الجارية. اختبار اكتشاف أرصدة حسابات العمالء والتي تزيد عن الحد األقصى المسموح به لالئتمان. اختبار اكتشاف العاملين الذين تزيد أجورهم عن حد معين . 4( تبويب محتويات الملف في مجموعات :تبويب البيانات المحاسبية بحث محتوياته. 4) المعاينة الإحصائية :استخدام الحاسوب لاستخراج وتحديد حجم مفردات العينة الإحصائية من البيانات المسجلة على السجالت والملفات للتحقق والتأكد من صحة وسالمة وشرعية هذه العمليات. في ظل هذا األسلوب ينظر المراجع إلى الحاسوب وبرامجه كمساعدين له عند أداء اختبارات مدى االلتزام  $^2.$ والاختبارات الأساسية، ولذا يسمى هذا الأسلوب أيضا المراجعة بمساعدة الحاسوب

1 حبشي أسماء، أ**ثر تكنولوجيا المعلومات على عملية المراجعة الخارجية**، ماستر، كلية العلوم االقتصادية، جامعة محمد خيضر  $68\ 67$  ، ص  $67\ 2016/2015$ .

 $\overline{\phantom{a}}$ 

نفس المرجع، ص 02 <sup>2</sup>

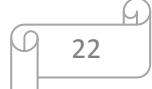

ا**لمبحث الثالث : مراحل و مشاكل مراجعة نظم المعلومات المحاسبية اإللكترونية** 

سنتطرق في هذا المبحث إلى دراسة مراحل و مشاكل مراجعة نظم المعلومات المحاسبية اإللكترونية **المطلب الول :مراحل مراجعة نظم المعلومات المحاسبية اإللكترونية** 

يقوم المراجع بتنفيذ مهام عملية مراجعة اإللكترونية في أربعة مراحل تتمثل في مرحلة قبول التكليف ومرحلة التخطيط لعملية المراجعة ومرحلة تنفيذ عملية المراجعة ومرحلة التقرير، وفيما يلي تناول هذه المراحل بالشرح

**الفرع الول: مرحلة قبول التكليف**.

يعد قرار التكليف من القرارات التي تتميز بالصعوبة نظرا للضغوط المتعارضة بين اعتبارات البرمجية و االعتبارات المهنية الالزمة لالتخاذ هذا القرار، و من ثم يواجه المراجع مخاطر قبول التكليف )هو الخطر الناتج من احتمال تعرض المراجع لمسألة قانونية ومهنية ينتج عنها غالبا خسائر مادية نتيجة قبوله للأعمال التكليف ووجود احتمال  $^1.$  ( يلتزم بمعايير المراجعة في أداء التكليف  $\cdot$ 

إال أن أساليب مراجعة نظم المعلومات المحاسبية اإللكترونية تساعد المراجع على تقليل هذه المخاطر، و من خالل مساعده المراجع على تصنيف الشركات محل قبول التكليف على أساس خصائص مخاطرهم ومخاطر أعمال مكتب المراجعة، لما ينتج عن هذا الارتباط من خسائر بسبب نقص الربحية وخسائر النزاعات القضائية ضد مكتب المراجعة. و ليتمكن المراجع من تحديد حجم المخاطر المتعلقة بهذا االرتباط فيجب عليه الحصول على المعلومات التي تتعلق بالشركة محل قبول التكليف من حيث مدى قوة مركزها المالي و اإلتجاهات المالية لها و مدى فقد الشركة لموظفين رئيسيين و وجود مشاكل قضائية ...إلخ

وما لمهذه العوامل من تأثير على قدرة الشركة على الإستمرار ومعلومات عن الإدارة من حيث توافر إدارة قوية تتسم باإليجابية في إنجاز القرارات حول المخاطر التي تحيط بالمنشأة والخبرة والكفاءة والنزاهة والشفافية و معلومات عن النظم المحاسبي اإللكتروني تمكن من الحصول على مفهوم مالئم لطبيعة و مدى كفاءته في توفير معلومات موثوقة فيها بالدقة والسرعة المطلوبة و معلومات عن نظم الرقابة الداخلية. و مدى وجود تكامل بين نظم الرقابة الداخلية واإللكترونية و معلومات عن طبيعة النشاط أو الصناعة و مدى إرتفاع المخاطر في طبيعة هذا النشاط يقوم المراجع بجمع هذه المعلومات عن طريق الحصول على تصريح من المنشأة محل قبول التكليف .

> 1- مراجعة أوراق عمل المراجع السابق الورقية والإلكترونية . - الاتصال بالمراجع السابق للحصول منه على مدى نزاهة ومدى إلتزامها بالمبادئ المحاسبية .

<sup>&</sup>lt;sup>1</sup> عبد الوهاب نصر علي، شحاته السيد شحاته، عادل نعمة الله نجيب، **دراسات في المراجعة المتقدمة**، الدار الجامعية،84 شارع زكريا غنيم" الإبراهيمية، الإسكندرية، 2003، ص 35

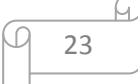

-4 توثيق نظام المعلومات المحاسبي اإللكتروني للتعرف على مكونات النظام و التطبيقات المستخدمة -2 عمل اإلجراءات التحليلية التي تمكن المراجع من الحصول على مؤشرات على قدرة المنشأة محل التكليف مثال : وجود إنخفاض في متوسط نسبة الربح إلى إجمالي الأصول متوافق إرتفاع غير عادي في نسبة الديون طويلة المدى إلى صافي رأس مال الشركة؟

ويجب على المراجع تحديد فريق العمل من ذوي الخبرات في مراجعة المعلومات المحاسبية اإللكترونية من داخل المكتب أو من خارجه حسب الحاجة ويمكنه االستعانة بخبير لمساعدته في بعض القضايا الفنية إن وجدت. ويستطيع المراجع باستخدام نظم الخبرة أو نظم دعم القرارات اتخاذ قرار بالموافقة أو رفض التكاليف لقدرة هذه النظم على توفير نتائج في ضوء المخاطر المتوقعة مما يساعد المراجع على اتخاذ قرار موضوعي على قبوله أو رفضه  $^1.$ للتكاليف

وعندما يقرر المراجع قبول التكليف يقوم بإرسال خطاب قبول التكليف للمنشأة ويحدد في هذا الخطاب تأكد المراجع على قبول عملية المراجعة ويحدد هدف المراجعة ونطاقها ومسؤوليته لإلدارة عن القوائم وتحتوي على تسهيل مهمة المراجع من الاطلاع على السجلات والتطبيقات والنسخ من ملفات نظام المعلومات المحاسبية الإلكترونية اللازمة لهذه المراجع... الخ

## **الفرع الثاني :مرحلة تخطيط عملية المراجعة**

وهي مرحلة زيادة التعمق في المعلومات والتوسع في بناء قاعدة البيانات للبدء بعملية للتخطيط للمراجعة ليتمكن من تقديم كل من الخطر الحتمي وخطر الرقابة. ويستطيع المراجع عن طريق اإلجراءات التحليلية من تعزيز فهمه لنشاط المنشأة وذلك باستخدام أساليب مر اجعة نظم المعلومات المحاسبية اإللكترونية مثال ذلك : برنامج المراجعة العامة وغالبا ما تقدم النتائج التي يتم الحصول عليها من اإلجراءات التحليلية إرشاد مبدئي حول ما إذا كان هناك  $^2$  تحريف جوهري أم لا وعليه يستطيع المراجع تصميم اختبارات تركز على مناطق الخطر .

مثال : اإلجراءات التحليلية على الدخل وهنا يبحث المراجع عن وجود عالقات غير عادية أو غير متوقعة لهذا البند أو الحسابات ذات العالقة ومن ثم تؤثر هذه اإلجراءات على قرارات تخطيط المراجع لعملية المراجعة .

ويجب على المراجع تنظيم جلسات مناقشة بين فريق المراجعة لدراسة المعلومات التي تم التوصل إليها حتى يتسنى لهذا الفريق الحصول على فهم كافي لطبيعة عمل المنشأة محل المراجعة وطبيعة نظام المعلومات المحاسبي واإللكتروني ونظام الرقابة الداخلية الخاص به وطبيعة المخاطر والغش المحتمل مثال : مناقشة الضغوط والحوافز

 $\overline{\phantom{a}}$ 

2 أحمد على إبراهيم، **إستراتيجية المراجعة**، الدراسات والبحوث التجارية، كلية التجارة، جامعة الزقازيق ببنها، السنة السابعة عشر، العدد الأول 1997، صـ 8.

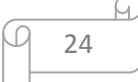

محمد وضاح الزين ، **المراجعة في ظل نظم المعلومات المحاسبية اإللكترونية** ، مرجع سابق، ص 41 <sup>1</sup>

التي قد تجعل اإلدارة أو موظفي نظام المعلومات المحاسبي اإللكترونية تميل الرتكاب الغش حيث يتم طرح العديد من الأفكار في صيغة أسئلة لنتشيط ذهن فريق المراجعة

مثال: إذا كانت من موظفي النظام كيف يمكنك أن تختلس بدون علم أحد وإذا كنت تمتلك هذه المنشاة كيف يمكنك معالجة البيانات المالية وتوفير الرقابة عليها ،كما يجب عليه استخدام مجموعة مالئمة من أساليب المراجعة بمساعدة الحاسب اإللكتروني واألساليب اليدوية، وفي هذا الصدد يتعين على المراجع أن يأخذ في االعتبار المعرفة والخبرة العامة والمتخصصة بالحاسب الإلكتروني حتى يتمكن من تخطيط وتتفيذ هذه الأساليب واستخدام نتائجها وتعتمد هذه المعرفة على درجة تعقيد هذه الأساليب وطبيعة النظام الإلكتروني للمنشاة كما يجب عليه أن يأخذ في عين الاعتبار مدى توافر أساليب المراجعة بمساعدة الحاسب الإلكتروني في ضوء التسهيلات المناسبة لنظم المعلومات المحاسبي اإللكتروني في المنشاة محل المراجعة لمالها من تأثير في عملية التخطيط الستخدام أساليب ذات جدوى اقتصادية مع ضرورة وجود تعاون من قبل موظفي الشركة.

وعلى المراجع في مرحلة التخطيط أن يأخذ في عين االعتبار التأثيرات الناتجة عن تعقد بيئة نظم المعلومات المحاسبية اإللكترونية وتعقد هيكل الرقابة الداخلية وما ينتج عنها من ارتفاع في خطر المراجعة بسبب زيادة مستوى الخطر الحتمي وخطر الرقابة ومن ثم يؤدي إلى ارتفاع مستوى الشك عند المراجع ويعد مدخل الأهمية النسبية وخطر المراجعة مناسبا لتخطيط عملية المراجعة وهناك علاقة متشابكة بين هذين المدخلين فكلما أرتفع حد الأهمية النسبية كلما انخفضت المخاطر و فيما يلي شرح لهذين المدخلين .

1( تحديد األهمية النسبية : يقصد باألهمية النسبية حسب المعيار الدولي ) 320 ISA ) : " تعتبر المعلومات ذات أهمية نسبية إذا كان حذفها أو إعراضها بصورة خاطئة يمكن أن يؤثر على القرارات االقتصادية لمستخدمي المعلومات المأخوذة من القوائم المالية و تعتمد األهمية النسبية على حجم البند أو الخطأ المقدر في ضوء الظروف الخاصة بحذفه أو تحريفه "<sup>1</sup>

و تلعب قرارات التقدير الشخصي لألهمية النسبية دورا هاما في عملية المراجعة لما لها من تأثير على كل من تخطيط وإجراءات عملية المراجعة وتقييم دليل الإثبات ومن ثم فهي لا غنى عنها في التخطيط السليم لعملية )<br>= المراجعة وتقييم نتيجة لوجود أخطاء تتعدى حدود الأهمية النسبية فالبنود التي تتعرض للأخطاء لها تأثير جوهري على نتائج الأعمال والمركز المالي يجب أن نتال من المراجع عناية خاصة كما يجب أن يتناسب تحديد حجم العينة و اختبار مفرداتها مع حدود األهمية النسبية فكلما ضاقت تلك الحدود كلما أحتاج ذلك إلى توسيع حجم العينة وعليه هنالك نوعين من حدود الأهمية النسبية هما:

> أ) حدود الأهمية النسبية للأخطاء في القوائم المالية المأخوذة ككل . ب) حدود الأهمية النسبية للأخطاء في كل بند من بنود القوائم المالية على حدة .

محمد الزين الوضاح ، **المراجعة في ظل نظم المعلومات المحاسبية اإللكترونية**، مرجع سابق، ص 44 <sup>1</sup>

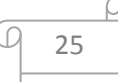

رزادت أهمية استخدام أساليب مراجعة نظم معلومات محاسبية الإلكترونية في هذا الصدد "<sup>1</sup> 2) تقدير خطر المراجعة :خطر المراجعة هو خطر ناتج من (أن يعطي المراجع رأي غير سليم في عملية المراجعة عندما تكون القوائم المالية منحرفة تحريفا جوهريا ) . و يتكون خطر المراجعة في ظل نظم المعلومات المحاسبية اإللكترونية من الخطر الحتمي وخطر الرقابة وخطر  $^2$  الإكتشاف، وفي مايلي شرح لـهذه المخاطر :  $^2$  الخطر الحتمي : هو الخطر الناتج عن طبيعة أعمال الشركة و طبيعة نظام المعلومات المحاسبي المطبق وطبيعة العنصر محل المراجعة، و مما الشك فيه ان نسبة الخطر الحتمي تتأثر بطبيعة نظام المعلومات المحاسبي ففي ظل النظم اإللكترونية تزيد هذه المخاطر . • خطر الرقابة : وهو الخطر الناتج من احتمال عدم قدرة نظام الرقابة الداخلية على اكتشاف أو منع الأخطاء الجوهرية، ويتم تقدير خطر الرقابة بناء على نتيجة فحص وتقييم هيكل الرقابة، ويختلف هذا الهيكل في ظل نظم المعلومات المحاسبية اإللكترونية عنه في ظل النظم اليدوية، مما يؤدي إلى اختالف المناهج المستخدمة في تقدير خطر الرقابة و يتكون هيكل الرقابة الداخلية من : - بيئة الرقابة - نظم المعلومات المحاسبي اإللكتروني - إجراءات الرقابة - القيام بمراجعة أحد مزاعم اإلدارة - نظام المعلومات المحاسبي اإللكتروني للشركة محل المراجعة معقدا بدرجة كبيرة خطر االكتشاف : هو الخطر الناتج من احتمال فشل المراجع في اكتشاف األخطاء و التحريفات الجوهرية في القوائم المالية، و التي لم يتم منع حدوثها أو اكتشافها من خالل نظام الرقابة الداخلية، بواسطة اختبارات المراجعة  $^3$ الجوهرية من إجراءات الفحص التحليلي ومراجعة تفاصيل العمليات والأرصدة. **الفرع الثالث : مرحلة تنفيذ و تقرير عملية المراجعة** 

I. تنفيذ عملية المراجعة : بعد إعداد الخطة العامة و برنامج المراجعة تأتي مرحلة تنفيذ الخطة عن طريق المراجع وفريقه و تهدف هذه المرحلة من العمل على جمع أدلة إثبات كافية و مالئمة . ويقوم المراجع في هذه المرحلة بتنفيذ نوعين رئيسيين من الاختبارات في ظل الأنظمة هما :

 $\overline{a}$ 

<sup>&</sup>lt;sup>1</sup> صادق حامد مصطفى، إ**دارة خطر الاكتشاف في ظل التشغيل الإلكتروني للبيانات**، مجلة البحوث التجارية، كلية التجارة، جامعة الزقازيق، السنة التاسعة عشر، العدد الأول، يناير سنة 1997، ص ص 44 45

<sup>&</sup>lt;sup>2</sup> أحمد على إبراهيم، **دراسة انتقادية لمعيار المراجعة الأمريكي رقم 55(دراسة هيكل الرقابة الداخلية) وتطبيقه في بيئة تعتمد على الحاسب اآللي،** الدراسات و البحوث التجارية، كلية التجارة ،جامعة الزقازيق، السنة السابعة عشر، العدد الثاني،سنة ،1000 ص42 3 عبد الوهاب نصر على، **خدمات مراقب الحسابات لسوق المال**، المتطلبات المهنية ومشاكل الممارسة العملية في ضوء معايير المراجعة المصرية والدولية والأمريكية، كلية التجارة، جامعة الإسكندرية، بدون ناشر ، 2001 ص 292

1( **اختبار مدى االلتزام** :

و هي اختبارات تهدف للحصول على أدلة إثبات مالئمة عن طريق اختبار مدى كفاءة و فعالية الرقابة الداخلية المتعلقة بمزاعم الإدارة بشكل غير مباشر ( الرقابة العامة ) ونظام الرقابة الداخلية المتعلقة بمزاعم الإدارة بشكل مباشر ( الرقابة على التطبيقات ) وهل تتوافق مع التقييم المبدئي لها في مرحلة التخطيط أما إذا نتج عن هذا الاختبارات وجود ضعف في نظام الرقابة الداخلية ومن ثم تغيير مدى الاختبارات الجوهرية وطبيعتها .

و يعتمد المراجع في تنفيذ اختبارات مدى االلتزام على أسلوب المعاينة و ذلك عندما يكون الوقت و التكلفة الالزمين لفحص 100% من الأدلة والبيانات أكبر من النتائج المتوقعة .

و يحتوي نظام الرقابة الداخلية لنظم المعلومات المحاسبية اإللكترونية على الرقابة العامة والرقابة على التطبيقات والمراجع يبدأ بفحص نظم الرقابة العامة أولا لما لها من تأثير على نظم الرقابة على النطبيقات "<sup>1</sup>

- نظم الرقابة العامة : و ذلك بقيام المراجع باختبار رقابة على أنشطة التشغيل اإللكتروني لنظام المعلومات المحاسبي مستخدما الأساليب اليدوية والإلكترونية في تنفيذ هذه الاختبارات.

- نظم الرقابة هلى التطبيقات : تتمثل بتنفيذ اختبارات مدى االلتزام بالرقابة على المدخالت و على عمليات المعالجة وعلى المخرجات .

2) الاختبارات الجوهرية ( إجراءات تحليلية، تفاصيل العمليات والأرصدة )

أ) الإجراءات التحليلية : وذلك باستخدام أساليب مراجعة نظم المعلومات المحاسبية الإلكترونية في توسيع نطاق اإلجراءات التحليلية في النظم اإللكترونية .

مثال : تنفيذ عدة إجراءات تحليلية و استخالص البيانات من ملفات النظام المحاسبي اإللكتروني ثم عرض النتائج بشكل خرائط أو رسوم بيانيا .

مثال : إجراء تقييم للنتائج التي توصل إليها المراجع من اإلجراءات التحليلية للتعارف على حاالت الغش المحتملة لالحتمال وجود عالقة غير منطقية بين صافي الدخل و التدفقات النقدية . من التشغيل و ذبك نتيجة احتمال وجود إجراءات غير حقيقية أو مثال وجود ديون معدومة كبيرة نتيجة احتمال تحصيل هذه المديونيات واختالسها و للتغطية على ذلك تم اعتبارها ديون معدومة .

ب( اختبارات تفاصيل العمليات و األرصدة :هي عبارة عن إجراءات مصممة لتنفيذ مجموعة من االختبارات للحصول على أدلة إثبات توفر تأكيد مناسب من تحقق أهداف الوجود والدقة واالكتمال والتصنيف والتوقيت والترحيل والإفصاح لجميع العمليات التبي يقوم بها نظام المعلومات المحاسبي الإلكتروني للمنشأة محل المراجعة والهدف من هذا الاختبار تحديد ما إذا كان هناك تحريفات جوهرية بالقيمة النقدية لرصد حساب ويستطيع المراجع

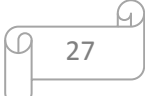

عبد الوهاب نصر على، **خدمات مراقب الحسابات لسوق المال،** نفس المرجع، ص 440 <sup>1</sup>

استخدام برامج الجداول اإللكترونية الذي يعتمد على أسلوب االحتمال النسبي للحجم في أخذ عينة المراجعة و يساعد هذا الأسلوب على استخدام عدد أقل من العينات وفي الوقت نفسه تقليل نسبة المخاطرة مع توفير تتبيه عن وجود مخاطر محتملة من العينة المأخوذة مما يساعد في تحديد طبيعة و سبب كل تحريف يمكن أن يتواجد في العينة مثال : عملية ربط ملفين منفصلين كملف تكاليف الجرد و ملف مبيعات الجرد ثم إجراء التحليل الفوري لبيانات منتجات بيعت بأقل من التكلفة .

**II. تقرير عملية المراجعة:** وهي أخر مرحلة عملية المراجعة و منها يقوم المراجع بتجميع األدلة و تقييمها واستخالص النتائج للتأكد أن مستوى خطر المراجعة عند حده المقبول أو بالعكس ثم يقوم بإعداد تقرير المراجعة الذي يعبر عن رأي المراجع و ذلك باستخدام برامج المراجعة باستخدام الحاسب اإللكتروني ."مثال ذلك استخدام نظم الخبرة لمساعدة المراجع في إعطاء رأي فني في القوائم المالية كما تمكن المراجع التحقق من أن تقرير المراجعة المعد يتفق مع كافة المتطلبات المتعارف عليها في إعداد تقرير المراجعة من معايير، كما يستطيع استخدام برامج المراجعة العامة بما لها من قدرة على توليد أشكال عديدة من التقارير وفقا لالحتياجات المستخدمين الذي يهمهم األمر كما توفر  $^1.$  "البيانات والمعلومات التي تمكن المراجع من معالجتها مرة أخرى في أي وقت

# **المطلب الثاني : مشاكل المراجعة اإللكترونية**

إن عدم توافر نظم رقابية كافية لنظم المعلومات المحاسبية اإللكترو نية يؤدي إلى تزايد مخاطر الغش و الخطأ و من أمثلة ذلك في حالة عدم وجود قيود تمنع قيام أي شخص غير مصرح له بتعديل أرصدة الحسابات المدينين في نظام المعلومات المحاسبي اإللكتروني يؤدي إلى عدم قدرة المسؤولين عن حسابات المدينين من القيام بعملية الرقابة على بيانات حسابات المدينين بشكل فعال , و لإليضاح هذه المشكلة نتعرض لما يلي :

**1(بعض صور االحتيال في نظم المعلومات المحاسبية اإللكترونية .**

l

تزيد مخاطر الاحتيال والغش نتيجة ضعف نظم الرقابة الداخلية لنظم المعلومات المحاسبية الإلكترونية، ومن ثم كان على المراجع ضرورة فحص و تقييم نظم الرقابة الداخلية الخاصة بجميع مراحل النظام اإللكتروني، إال أن هناك العديد من صور االحتيال التي تظهر قدرة المحتال على استخدام الحاسب اإللكتروني في التغلب على الرقابة لداخلية<sup>2</sup>.

<sup>1</sup> عيد محمود حميدة خلف، **أثر اإلفصاح اإللكتروني للمعلومات المحاسبي على تقدير المخاطر المالزمة لمراجعة القوائم المالية في ظل البيئة اإللكترونية**، الدراسات والبحوث التجارية، كلية التجارة،جامعة الزقازيق، السنة الثانية والعشرون، العدد األول ,0220 ص24 <sup>2</sup> صابر حسن الغنام، **دور التجارة الإلكترونية في تخفيض التكاليف بالمواني البحرية المصرية،** الدراسات والبحوث التجارية، كلية تجارة، جامعة الزقازيق سنة 1999، عدد الثاني، ص 623

**2( مشاكل نظم الرقابة الداخلية الخاص بنظام المعلومات المحاسبي اإللكتروني.** 

مشاكل متعلقة بالعاملين بالشركة محل المراجعة:

أ) تواطؤ الإدارة: إن تواطؤ الإدارة من الأسباب الرئيسية وراء ضعف نظم الرقابة الداخلية نتيجة وجود بعض المستويات الإدارية في وضع يسمح لها بتخطي نواحي الرقابة المصممة لمنع الغش والاحتيال المرتكبة من قبل موظفين آخرين.

و هنا يمكننا ان نحدد مالمح التواطؤ اإلدارة من عدة مالحظات قد نالحظها :

طلب اإلدارة بتصميم الرقابة الداخلية بأقل تكلفة

 $^{-1}.$  توجيه الإدارة لتصميم نظم الرقابة داخلية للعمليات الروتينية وليس للعمليات غير الروتينية  $\,$ 

ب) تركيز الوظائف والمعرفة في يد موظفين معنيين : على الرغم من أن نظم المعلومات المحاسبية الإلكترونية سوف تشتمل على الاعمال اليدوية إلا أن عدد الموظفين القائمين على تشغيل هذه النظم سوف ينخفض بشكل ملحوظ كما أن هؤالء الموظفين سيكونون على علم بكيفية التشغيل وتوزيع المخرجات واستخدامها و قد يكونوا على علم بنقاط الضعف في نظم الرقابة الداخلية و بالتالي يكونون في وضع يمكنهم من تغيير أو تعديل البرامج و البيانات أثناء تخزينها أو تضيعيها خاصة في حالة عدم فعالية إجراءات الرقابة الخاصة بالوصول للبيانات البرامج كما أن صعوبة الفصل بين الوظائف نتيجة تركيز بعض العمليات داخل نظم المعلومات المحاسبية اإللكترونية في يد شخص لتتفيذ وظيفتين أو أكثر ومن ثم يتمكن من إخفاء الأخطاء المعتمدة وغير المعتمدة نتيجة لذلك تفقد الرقابة الداخلية أحد مقوماتها الأساسية المتمثلة في الفصل بين الوظائف .

مشاكل متعلقة بنظام المعلومات المحاسبي اإللكتروني :

 $\overline{\phantom{a}}$ 

أ) تركيز البرامج والبيانات : غالبا ما يتم تركيز البيانات للعمليات وبيانات الملف الرئيسي بحيث لا تقرأ إلا في الحاسب الإلكتروني المركزي أو عدد من الأجهزة الموزعة في أنحاء المنشأة وعادة ما يتم الاحتفاظ ببرامج الحاسب اإللكتروني التي تسمح بالوصول إلى هذه البيانات و تغيرها في نفس المكان الذي تحفظ فيه البيانات و هنا تكمن المشكلة ففي حالة عدم وجود نظم رقابة داخلية مالئمة تزيد مخاطر تدمير أو إجراء تعديالت في بيانات الملف الرئيسي بشكل متعمد وتزيد احتمالات الوصول إلى البرامج والبيانات والتعديل فيها بدون تصريح أو تصديق رسمي. ب) اعتماد بعض أساليب الرقابة اليدوية على نظم الرقابة الإلكترونية : تخضع مخرجات نظام معلومات المحاسبي اإللكتروني إلى الرقابة اليدوية كما في قيام شخص مسؤول عن فحص قوائم األخطاء التي يكتشفها النظام الإلكتروني ومن ثم اعتماد الفحص اليدوي على كفاءة نظم الرقابة الخاصة بالنظام الإلكتروني في إخراج قوائم تتسم بالدقة والشمول لجميع الأخطاء وفي حالة ضعف الرقابة الداخلية للنظم الإلكتروني فإن ذلك يؤثر سلبا على نتائج نظام الرقابة الداخلية .

<sup>&</sup>lt;sup>1</sup> أحمد على إبراهيم، **دراسة انتقادية لمعيار المراجعة الأمريكي رقم 55 (دراسة هيكل الرقابة الداخلية)، مرجع سابق، صـ 25.** 

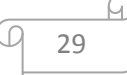

ت) إمكانية الاختراق من قبل برامج أخرى : تعد الفيروسات من الأساليب التي تمكن من اختراق نظام الرقابة الداخلية و يتسبب في تغيير أو تدمير البيانات و البرامج كما تستطيع هذه الفيرو سات اإلخفاء إما بطريقة الترميز أو بتغيير نفسها بعض الشيء في كل مرة تزايد فيها و يمكن تقسيم الفيروسات إلى ثالثة أنواع :

- فيروسات ملفات التلويث و هي فيروسات تقوم بتلويث ملفات EXE, COM و هي تستطيع إحداث تغيرات في ملفات المالية

- فيروسات التي تصيب بدء عمل نظام التشغيل
- $^{-1}$  الفيروسات الصغيرة وتصيب عادة الملفات النصية وهي أكثر انتشارا.  $^{-1}$

**3( مشاكل التأهيل العلمي و العملي لمراجع النظم المحاسبية اإللكترونية** 

**أوال**: مشاكل التأهيل العلمي لمراجع النظم المحاسبية اإللكترونية: تعد كليات التجارة و العلوم اإلدارية وما يناظرها من معاهد المصدر الأساسي للتأهيل العلمي للمراجع، وتزداد أهمية تحسين التعليم في مجال مراجعة النظم المحاسبية اإللكتر ونية كنتيجة التطورات المستمرة و السريعة في تكنولوجيا الحاسب اإللكتروني واستخدامها بشكل واسع في المنشات، وفي تنفيذ مهام عملية المراجعة وما يترتب عليها من مخاطر، إال أن التأهيل العلمي للمراجع في الجامعات محاط بالعديد من المشاكل

**ثانيا** : مشاكل التأهيل العملي لمراجع النظم المحاسبية اإللكترونية: إن التأهيل العملي في مكاتب المراجعة أمرا ضروريا ليمتلك المراجع الخبرة العملية التي تؤهله لممارسة المهنة إال أن التأهل العلمي يواجه العديد من المشاكل مثل قيام العديد من المراجعين بمراجعة نظم المعلومات المحاسبية اإللكترونية باستخدام أسلوب المراجعة من حول الحاسب، عدم توافر المغريات المادية، طول الفترة الزمنية الأزمة للاكتساب الخبرة ، عدم اهتمام بتدريب وتطوير  $^2$  فريق المراجعة داخل مكتب المراجعة.  $^2$ 

> **4( مشاكل خاصة بجمع أدلة إثبات في ظل النظم المحاسبية اإللكترونية أوال : مشاكل متعلقة بنظام المعلومات المحاسبي اإللكتروني :**

> > l

أ) طبيعة المعالجة داخل نظام المعلومات المحاسبي الإلكتروني : تقوم نظم المعلومات المحاسبية الإلكترونية بمعالجة البيانات المالية بشكل تلقائي وفقا لما هو مبرمج تماما ، حيث يتم تحديد جميع أنواع العمليات المالية والظروف التي يمكن أن حدث، ويتم برمجتها من طريق مجموعة من الأوامر داخل النظام، وعليه فإن أي خطأ في البرمجة يؤدي إلى معالجة البيانات المالية بصورة خاطئة بشكل مستمر .

<sup>1</sup> عيد محمود حميدة خلف، **أثر اإلفصاح اإللكتروني للمعلومات المحاسبي على تقدير المخاطر المالزمة لمراجعة القوائم المالية في ظل البيئة اإللكترونية**، مرجع سابق، صـ ،04 .02

<sup>&</sup>lt;sup>2</sup> محمد المعتز المجتبي ابراهيم طه، **تخطيط وتنفيذ المراجعة الخارجية في ظل النظم المحاسبية الإلكترونية، مجلة كلية بغداد للعلوم** الاقتصادية الجامعية، العدد سادس واربعون، سنة 2015، ص 118
ب( االحتفاظ بالبيانات اإللكترونية لفترة زمنية قصيرة : يتم االحتفاظ بالبيانات و المعلومات في ملفات نظام المعلومات المحاسبي اإللكتروني و تكون مقروءة بلغة الحاسب اإللكتروني لفترة زمنية قصيرة نتيجة قيام نظام المعلومات المحاسبي اإللكتروني بتحدث جميع المجاالت المرتبطة بعملية معينة مباشرة و بشكل تلقائي كما في إدخال عملية و احدة تؤدي إلى تحديث كل المجاالت المرتبطة بهذه العملية بشكل تلقائي .

ت) غياب نظام الرقابة الداخلية : في ظل غياب أو ضعف نظم الرقابة الداخلية يسهل الوصول إلى البيانات وتطليقها و برامج نظام المعلومات المحاسبي اإللكتروني باستخدام نظم أخرى عن بعد، من داخل أو خارج المنشأة، ومن ثم يتم تدمير السجلات الإلكترونية أو تفسيرها بسهولة دون ترك أي دليل وكنتيجة لذلك يصعب على المراجع الحصول على أدلة إثبات تؤكد إنتاج النظام سجالت صحيحة تتضمن جميع المعلومات التي تحدث، علما بأن العمليات المالية التي تمت سجلت في الملفات الرئيسية للنظام في شكل اإللكتروني .

ث) عدم توافر مستندات ورقية في بعض مراحل النظام الإلكتروني : حيث قد لا تتوفر مستندات المدخلات نتيجة إدخال البيانات مباشرة من داخل نظام المعلومات المحاسبي اإللكتروني بدون توفر مستندات مؤيدة لهذه المدخالت كما في إدخال طلبات المبيعات داخل النظام مباشرة في حين يقوم النظام بالعمليات المحاسبية مثل الخصومات واحتساب الفائدة دون توثيق مرئي للعمليات المالية الفردية .

## **ثانيا : مشاكل متعلقة بالمراجع**

أ) النأهيل العلمي والعملي للمراجع : تعد مشكلة النأهيل العلمي والعملي للمراجع من أهم المشاكل النبي نؤثر سلبا على جمع أدلة إثبات الإلكتروني، نتيجة عدم امتلاك المراجع الخلفية الأكاديمية والمهنية فيما يتعلق بالحاسب  $^1$ . الإلكتروني ونظم المعلومات المحاسبية التي تعتمد على الحاسب الإلكتروني بشكل جزئي أو كلي

ب) ارتفاع تكلفة الأساليب الإلكترونية في المراجعة : إن استخدام المراجع للأساليب التي تعتمد على الحاسب اإللكتروني في تنفيذ عملية المراجعة يترتب عليه زيادة في التكاليف التي يتحملها المراجع، كما في أجهزة الحاسب اإللكتروني واقتناء وتطوير البرامج وتكاليف تعليم و تدريب المراجعين و المساعدين المنفذين .

ت) الاعتماد على الحكم الشخصي للمراجع : إن إبداء المراجع رأيه الفني يتطلب قدر من الحكم الشخصبي المهني الذي يظهر في معظم مهام عملية المراجعة، كما في تخطيط عملية المراجعة وتحديد األهمية النسبية وتقييم المخاطر مقدار وأنواع أدلة الإثبات المطلوبة لتأكيد وتدعيم الرأي الفني للمراجع ثم تقييم هذه الأدلة، كما يعتمد المراجع على الحكم الشخصي في تحديد أساليب المراجعة المستخدمة في تنفيذ مهام عملية المراجعة، مما يؤدي عدم وجود معايير و قواعد خاصة تحكم التقدير الشخصي إلى وجود احكام شخصية غير سليمة، خاصة في المهنة في السنوات الأخيرة .

 $\overline{\phantom{a}}$ 

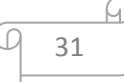

<sup>1</sup> ليلى عبد الحميد لطفي، **أثر استخدام النظم اإللكترونية في المراجعة على كفاءة الداء المهني للمراجع**، المجلة العلمية لكلية التجارة كلية التجارة ، جامعة الأزهر بنات، العدد الثالث عشرون، سنة 1997، ص 67 – 69.

**خاتمة الفصل ال ول**

من خلال ما رأيناه حول مفاهيم المراجعة الإلكترونية وأساليبها، نرى مدى حاجة المؤسسات والمنشآت الكبرى للتقنيات الحديثة لتسيير نشاطها، لما توفره من مصداقية ودقة وسرعة في المعلومات، فاستخدام الحاسوب اإللكتروني أصبح أمرا ضروريا في أغلب المنشآت خاصة مع زيادة حجم المشروعات و ضخامة أعمالها فهو له القدرة على تشغيل البيانات وإنتاجها بدقة وتشغيل أحجام كبيرة من الأعمال بسرعة فائقة وإجراء المقارنات المنطقية  $\frac{1}{2}$  $\frac{1}{2}$ والفعالة واختيار البديل المناسب لها، ولكن رغم كل المزايا التي يقدمها الحاسب هذا لم يمنع من ظهور بعض المشاكل و المخاطر التي تؤثر على المعلومات المالية، مما أوجب على المدقق التعلم المستمر لتدعيم مؤهالته العلمية و العملية.

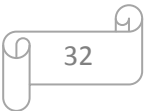

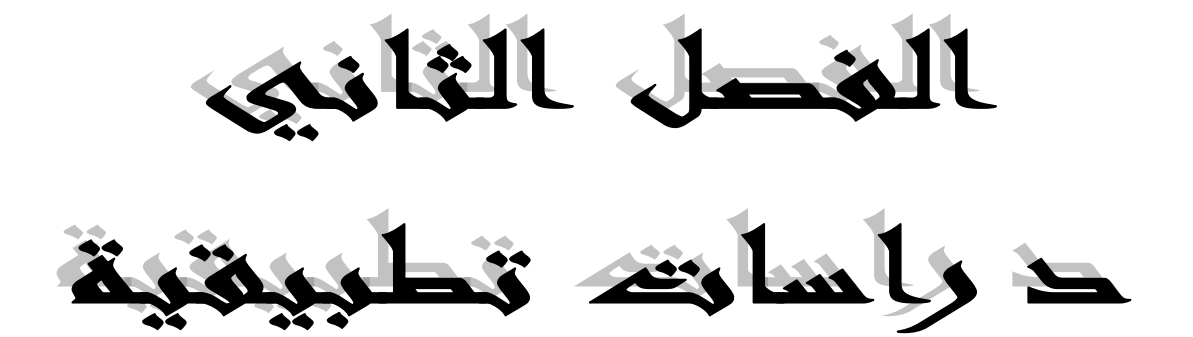

**تمهيد الفصل**

قمنا في الفصل السابق بتسليط الضوء على نظم المعلومات المحاسبية اإللكترونية و المراجعة اإللكترونية وأساليبها و مشاكلها من الناحية النظرية، و سنتناول في هذا الفصل الدراسة الميدانية لمعرفة ما دور المراجعة اإللكترونية في ظل نظم المعلومات المحاسبية اإللكترونية أو مدى تقبل فكرة المراجعة اإللكترونية. لتحقيق أهداف هذه الدراسة قمنا بتصميم استمارة استبيان تتضمن ثلاث محاور ، المحور الأول يتضمن الأسئلة المتعلقة بالمراجعة و المراجعة الداخلية و الخارجية، المحور الثاني يتضمن أسئلة حول نظم المعلومات المحاسبية اإللكترونية أما المحور الثالث فقد تضمن أسئلة حول عالقة نظم المعلومات المحاسبية اإللكترونية بالمراجعة. وتمت عملية توزيع مجموعة من الاستبيانات على محافظي الحسابات والمحاسبين المعتمدين والأساتذة الجامعيين ألخذ آرائهم حول موضوع دراستنا. وبعد جمع المعلومات المطلوبة أجرينا تحليل لنتائج االستبيان و التعليق عليها التأكد من صدق االستبيان، وذلك باستخدام البرنامج اإلحصائي 32SPSS و قسمنا الفصل إلى مبحثين على التوالي: المبحث األول:المنهج المتبع في الدراسة المبحث الثاني:نتائج الدراسة

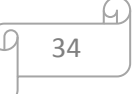

**المبحث ال ول :المنهج المتبع في الدراسة.**

**المطلب ال ول:دراسات سابقة.**

**1(دراسة عباس نوار كيحط :مدى كفاءة و فعالية أساليب التدقيق الخارجي في ظل التشغيل ال لكتروني لنظم المعلومات المحاسبية9002.م**

يهدف البحث إلى التعرف على أثار التحول إلى التشغيل اإللكتروني على نظم المعلومات المحاسبية وعلى مهنة التدقيق الخارجي ودراسة و تحليل أساليب التدقيق الخارجي للحسابات في ظل التشغيل اإللكتروني لنظم المعلومات المحاسبية، و تمثلت مشكلة الدراسة في التحديات التي تواجه المدققين في ظل التطور الهائل لتكنولوجيا الحاسب اإللكتروني، و استخدامها في تطوير نظم المعلومات المحاسبية داخل الوحدات االقتصادية ،تمثلت أهمية الدراسة في جانبين:جانب علمي أكاديمي لبيان الأساليب والتقنيات الحديثة المستخدمة في مجال التدقيق في ظل التطورات التكنو لوجية و كيفية انعكاس استخدام هذه األساليب و جانب علمي ميداني لبيان مدى كفاءة و فعالية أساليب التدقيق التقليدية في ظل التشغيل اإللكتر وني لنظم المعلومات المحاسبية، و قد توصلت الدراسة إلى األهمية الكبيرة للتدقيق في ظل نظم معلومات محاسبية و عدم وجود اختالفات جوهرية بين اجراءات التدقيق قي النظم اليدوية اإللكترونية .

3( **دراسة محمد المعتز المجتبى ابراهيم طه:تخطيط وتنفيذ المر اجعة الخارجية في ظل النظم المحاسبية اللكترونية**3102،م.

تناولت الدراسة تخطيط وتنفيذ المراجعة الخارجية في ظل النظم المحاسبية اإللكترونية في السودان، حيث تمثلت مشكلة الدراسة في ما هو أثر النظم المحاسبية اإللكترونية على تخطيط وتنفيذ عملية المراجعة الخارجية، وهدفت إلى التعرف على كيفية تخطيط وتتفيذ عملية المراجعة في ظل النظم المحاسبية الإلكترونية، الواقع والتحديات التي تواجه المهنة في ظل استخدام النظم المحاسبية اإللكترونية، تم جمع البيانات عن طريق االستبانة، وتمثل مجتمع الدراسة في المراجعين القانونيين بوالية الخرطوم من خالل عينة عشوائية بسيطة من مجتمع الدراسة، توصي الدراسة بضرورة تحديد الدقة في النظم المحاسبية اإللكترونية، ضرورة التأهيل العلمي والعملي للمراجع في مجال النظم المحاسبية اإللكترونية، ضرورة التزام المراجع بمعايير العمل الميداني في ظل النظم المحاسبية اإللكترونية. 2( **دراسة اغمين يعقوب:أثر المعالجة اآللية للبيانات على فعالية التدقيق الخارجي**3103،م.

تهدف هذه الدراسة إلى معرفة أثر بيئة التشغيل اإللكتروني للبيانات على التدقيق الخارجي وما إذا كانت تساعد في تحقيق الفعالية في التدقيق، وكذا أهمية استخدام تكنولوجيا المعلومات في عملية التدقيق لتحقيق الأهداف.وإبراز  $\frac{1}{2}$ تأثير التشغيل اإللكتروني للبيانات على نظام المعلومات المحاسبي، تمثلت أهمية الدراسة في معرفة مدى مسايرة مهنة التدقيق للتطورات الحاصلة في بيئة التدقيق و فهم ومعرفة البيئة التي تتم فيها معالجة البيانات أحد العوامل الهامة التي تساعد المدقق ألداء مهامه بكفاءة عالية، و توصلت الدراسة إلى أن نظام المعلومات المحاسبي يعتبر الوسيلة الرئيسية لإنتاج وإيصال المعلومات في المؤسسة للأطراف المستخدمة (الداخلية والخارجية)، وأن التشغيل

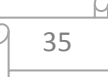

اإللكتروني يؤثر على كل من نظام المعلومات المحاسبي ونظام الرقابة الداخلية، أن بيئة التشغيل اإللكتروني تؤثر فعال على منهجية التدقيق الخارجي كما أنها تساعد المدقق في أداء مهامه، و أوصت الدراسة بتطوير منهجية التدقيق(أساليب وإجراءات)لمسايرة مهنة التدقيق للمستجدات والتطورات الحاصلة في بيئة التدقيق، تطوير معايير التدقيق في ظل التشغيل اإللكتروني، تدخل الجهات المختصة بوضع قواعد تضبط عملية المعالجة اآللية، تطوير مناهج التعليم لمواكبة مهنة التدقيق للتطور المستمر.

4( **دراسة لطيفة فرجاني :) المراجعة في ظل المعالجة اآللية للبيانات**( 3112،م.

تهدف الدراسة إلى بيان اجراءات وأساليب المراجعة اإللكترونية للمعلومات المحاسبية والمخاطر الناجمة عنها واقتراح وسائل المناسبة للتقليل أو الحد من المخاطر، تمثلت مشكلة الدراسة في المخاطر الناجمة عند مراجعة الحسابات المعدة إلكترونيا مما يخلق صعوبات متعددة أمام المراجع عند القيام بعملية المراجعة، وتوفير جو ملائم الستخدام الحاسوب في عملية المراجعة يتطلب تغييرات في الهيكل التنظيمي للمنشأة، نبعت أهمية الدراسة من حاجة إلى اإلرتقاء بعملية المراجعة المحاسبية وأساليبها لتتالئم مع التطور التكنولوجي المستمر في المعالجة اآللية للمعلومات، توصلت الدراسة إلى عدة نتائج منها استخدام الحاسوب يمكن المراجع من التخطيط بدقة لعملية المراجعة وعملية تدريب والتأهيل للمراجع في ظل المعالجة الآلية ضرورية جدا، ولخصت الدراسة إلى أن استخدام الحاسوب في المراجعة يزيد من درجة الثقة والحياد والموضوعية في الحصول على معلومات وبالتالي صحة عملية المراجعة.

2( **دراسة ايمن محمد نمر الشنطي: دور تكنولوجيا معلومات في تطوير مهنة تدقيق الحسابات**3100،م. تهدف الدراسة إلى بيان أهمية استخدام تكنولوجيا المعلومات في عملية التدقيق و األثر و التغيرات المترتبة على استخدام تكنولوجيا المعلومات في عملية التدقيق و معرفة مدى استخدام التدقيق اإللكتروني، تنبع أهمية الدراسة من أهمية التطورات المتالحقة في مجال تكنولوجيا المعلومات على هذا الصعيد و مواكبة مهنة التدقيق على الصعيد أخر و ما تبع ذلك من تغيرات في أساليب التدقيق وجمع المعلومات و البيانات المحاسبية الخاصة بعمل التدقيق و توضح هذه الدراسة دور تكنولوجيا المعلومات في تطوير مهنة تدقيق الحسابات من خالل تعميق المعرفة حول جوانب الاستخدام الأمثل لتكنولوجيا المعلومات، تمثلت مشكلة الدراسة في معرفة مدى مواكبة مهنة تدقيق الحسابات للتطورات التي شهدت هذه المهنة حيث تكمن المشكلة الأساسية في معرفة دور تكنولوجيا معلومات في تطوير مهنة التدقيق، توصلت الدراسة إلى أن تكنولوجيا معلومات ساهمت في تطوير مهنة تدقيق حسابات ووجود بعض المشاكل و المعوقات جراء استخدام تكنولوجيا المعلومات في عملية التدقيق ، وأوصت بضرورة إبراز أهمية تكنولوجيا المعلومات في مهنة التدقيق ومواكبة تطورات وملاحقة الأنظمة الحديثة وخاصة في مجالات تدقيق الحسابات. 6( **دراسة محمد وضاح الزين :المراجعة في ظل النظم المعلومات المحاسبية ال لكترونية ،**

تهدف الدراسة إلى دراسة التدقيق في نظم المعلومات المحاسبية الإلكترونية من حيث مفهومها وماهيتها وأهدافها وأهميتها وأساليبها ومراحلها والمعايير المتعارف عليها لتحقيق المراجعة ثم التوسع في دراسة مشاكل ونظام الرقابة الداخلية الخاص بنظم المعلومات المحاسبية اإللكترونية ودر اسة التطوير المقترح الكتشاف مشاكل نظام الرقابة

الداخلية كما لخص الباحث إلى حاجة تطوير مهنة المراجعة في ظل نظم المعلومات المحاسبية اإللكترونية لمواكبة التطورات الجديدة من خالل ثالثة محاور: تطوير بيئة مهنة المراجعة - تطوير المكاتب المهنية - تطوير المراجع المهني

**7(دراسة حبشي أسماء :أثر تكنولوجيا المعلومات على المراجعة الخارجية 9012،م.**

تمثلت مشكلة الدراسة في تحديد أثر تكنولوجيا المعلومات على عملية المراجعة الخارجية، ويهدف البحث إلى دراسة المراجعة اإللكترونية للمعلومات المحاسبية وبيان إجراءاتها وأساليبها والمخاطر الناجمة عنها واقتراح الوسائل المناسبة للتقليل أو الحد من المخاطر و تتمثل أهمية البحث في إبراز أثر تكنولوجيا المعلومات على عملية المراجعة الخارجية، لترشيد اتخاذ القرارات وضمان التنافسية واالستمرارية للمؤسسة، ودعم أداء المراجع وتحسينه و توضيح مدى فاعلية تكنولوجيا المعلومات في الحصول على أدلة كفاية ومالئمة لعملية المراجعة، توصلت الدراسة إلى عدة نتائج أهمها أن استخدام تكنولوجيا المعلومات أدى إلى تحسين إجراءات وأساليب عملية المراجعة الخارجية وأثرت على سرعة ودقة تنفيذ العملية مع تقليل للجهد والتكلفة المرتبطة بها، لكنها لم تؤثر على أهداف المراجعة مع ضرورة تقييم اإلجراءات الرقابية بشكل دوري.

8( **دراسة ايمن الشنطي: اثر تطبيق نظم معلومات المحاسبية على تحسين فعالية و كفاءة التدقيق الداخلي في القطاع الصناعي ال ردني**3102،م.

هدفت هذه الدراسة إلى بيان أهمية الدور الذي تلعبه نظم المعلومات المحاسبية في المساعدة في الاستخدام الأمثل للموارد البشرية والتكنولوجية والمادية وبيان مدى أهمية استخدام نظم المعلومات المحاسبية على تحسين فاعلية وكفاءة التدقيق الداخلي في شركات القطاع الصناعي ، و تمثلت مشكلة الدراسة في التعرف على أثر تطبيق نظم المعلومات المحاسبية على تحسين فاعلية و كفاءة التدقيق الداخلي في القطاع الصناعي ، و تمثلت أهمية الدراسة في الوصول إلى واقع تطبيق نظم معلومات المحاسبية في القطاع الصناعي وزيادة الوعي لدى اإلدارة و المدققين حول أهمية تطبيق نظم المعلومات المحاسبية و بيان معوقات التي تواجه هذا التطبيق ، توصلت الدراسة إلى أن تطبيق نظم الملومات المحاسبية في القطاع الصناعي يؤدي إلى تحسين فعالية التدقيق الداخلي من خالل زيادة االلتزام بالقوانين والسياسات المحددة سلفا و كذلك من خالل تو فير المعلومات الالزمة في الوقت المناسب التخاذ القرارات وأوصت الدراسة بزيادة االعتماد على تطبيق نظم المعلومات المحاسبية في القطاع الصناعي كون ذلك يزيد من فعالية وكفاءة التدقيق الداخلي في هذا القطاع مما يساعد على تحقيق الاستغلال الأمثل للموارد المتاحة من قبل اإلدارة.

9) دراسة عماد صالح محمد: المراجعة الإلكترونية وأثرها في كفاءة أداء عملية المراجعة،2007م. تمثلت مشكلة الدراسة في أن تطبيق المراجعة اإللكترونية في عملية المراجعة يتطلب الكفاءة العالية عند المراجعين من الناحية العلمية والعملية، وأنها تحتاج إلى أنواع من الرقابة وأساليب في المراجعة تختلف عن تلك الأساليب المطبقة في المراجعة اليدوية، و تجسدت أهمية الدراسة فى قياس كفاءة عملية المراجعة اإللكترونية في أداء مهام المراجعة و اختصار وقت المراجعة باستخدام المراجعة اإللكترونية، والبحث عن إجراءات وأساليب تتماشى مع

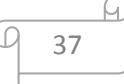

متطلبات وبيئة التشغيل اإللكتروني للعمليات المحاسبية، هدفت الدراسة إلى االستفادة من المراجعة اإللكترونية في أعمال المراجعة وبيان إجراءات وأساليب المراجعة اإللكترونية للمعلومات المحاسبية، و اختبار مدى كفاءة الوسائل التقنية اإللكترونية للمراجعة ومقارنتها مع الوسائل التقليدية للمراجعة، وبيان مقدرة المراجعة اإللكترونية فى زيادة الثقة للمراجع إلبداء رأيـه الفني المحايد حول مدى صحة وصدق القوائم المالية، وتوصلت الدراسة إلى أن استخدام الحاسوب في مجال المراجعة يحتاج إلى بيئة تدريبية متخصصة و يزيد من درجة الثقة والحيادية والموضوعية في الحصول على المعلومات وبالتالي صحة عملية المراجع، وأوصت الدراسة بإقامة دورات تدريب وتأهيل مستمرة للمراجع على المعالجة اآللية خالل فترات زمنية معينة لتمكين المراجع من متابعة التطورات الحاصلة في مجال المراجعة اآللية وبالتالي االستفادة منها في تسهيل عملية المراجعة والرقابة عليها و تطوير إجراءات وأســاليب المراجعة في ظل المعالجة اآللية للمعلومات .

# **10(دراسة محمد مصطفى أحمد الجبالى، 2003 م**

تناولت الدراسة االتجاهات الحديثة في المراجعة في ظل المتغيرات التكنولوجية في نظم المعلومات المحاسبية، حيث تلخصت مشكلة الدراسة في حجم توجه التطورات المستهدفة في عملية المراجعة وفي تكوين وتأهيل المراجع لمواكبة التطورات في متغيرات تكنولوجية المعلومات، خاصة أن المعيار األول من معايير المراجعة المتعارف عليها قد أكد على أن تتم عملية المراجعة والفحص بواسطة أشخاص لديهم التأهيل العلمي والعملي، لمواجهة ظروف التشغيل والمعالجة التي يتبعها العميل، و هدفت الدراسة إلى بيان االتجاهات الحديثة في المراجعة، وما إذا كانت هذه االتجاهات إيجابية أو سلبية في ضوء التطورات الحديثة في متغيرات تكنولوجيا المعلومات، حيث افترضت الدراسة أنه توجد عالقة بين التوجهات الحديثة في المراجعة والتطورات المستحدثة في تكنولوجية المعلومات، وتتمثل أهم التوصيات في ضرورة تطوير معايير المراجعة التي تصدرها المنظمات المهنية والمرتبطة بتأهيل المراجع كي يستطيع أن يواكب التطورات النوعية في تكنولوجية نظم المعلومات المحاسبية وذلك بدراسة المشاكل العلمية الناتجة عن تطبيقها، ووضع المقترحات المناسبة لها بما يؤهل المراجع على إستخدامها في عملية المراجعة و مراجعة المنشآت المستخدمة لها.

**11(دراسة محمد حسن عبد الوهاب:اثر المراجعة ال لكترونية على جودة عملية المراجعة9010،م.** تمثل هدف الدراسة إلى دراسة المراجعة اإللكترونية وبيان إجراءاتها و أساليبها ومعاييرها و أثرها على جودة المراجعة و تمثلت مشكلة الدراسة في أنه على الرغم من المزايا الكثيرة التي يحققها الحاسوب إال أنه يؤدي إلى حدوث صعوبات في عملية المراجعة لألنظمة المحاسبية المعدة إلكترونيا، مما يخلف صعوبات متعددة أمام المراجع عند القيام بعملية المراجـعة مما قد يؤثر على جودة عملية المراجعة، وتوصلت الدراسة إلى نتائج منها أن استخدام المراجعة اإللكترونية يؤدي إلى اختصار وقت عملية المراجعة وتوفير الجهد تساعد المراجعة اإللكترونية على تقويم إجراءات الرقابة الداخلية مما يسهل تنفيذ عملية المراجعة، وأوصت ضرورة تطبيق المراجعة اإللكترونية ألنها تمكن المراجع من التحقق من سالمة ودقة معالجة البيانات واختصار وقت عملية المراجعة مما يساعد أيضا في تحقيق جودة المراجعة. **19(دراسة أسماء فتح اهلل الرحمن منصور:أثر نظم المعلومات المحاسبية ال لكترونية في تطوير مهنة المراجعة الداخلية9002،م.**

تهدف الدراسة إلى دراسة المراجعة اآللية للمعلومات المحاسبية وبيان إجراءاتها وأساليبها والمخاطر الناجمة عنها واقتراح الوسائل المناسبة للتقليل أو الحد من المخاطر، وتهدف أيضا إلى معرفة أثر نظم المعلومات المحاسبية اإللكترونية على المراجعة الداخلية و التعرف على المراجعة اإللكترونية في ظل نظم المعلومات المحاسبية اإللكترونية، تمثلت مشكلة الدراسة في بعض التساؤالت منها: ما هو أثر مخرجـات نظام المعلومات المحاسبية اإللكترونيـة علي عملية المراجعة الداخلية ؟ وهل تطبيق النظام اإللكتروني في عملية المحاسبة والمراجعة يتطلب كفاءة عالية من الناحية العملية والعلمية ؟، و توصلت الدراسة إلى أن استخدام األنظمة المحاسبية اإللكترونية يؤدي إلى تطوير المراجعة الداخلية و استخدام نظام المعلومات المحاسبي اإللكتروني يوفر معلومات أكثر دقة وفي وقت وجيز وأكثر كفاءةً من النظام اليدوي، وأوصت الدراسة بضرورة الاهتمام باستخدام الأنظمة المحاسبية الإلكترونية و العمل على استخدام الحاسب اآللي في عملية المراجعة الداخلية.

02(**دراسة الهادي سليمان محمود عبد اهلل:أثر المراجعة ال لكترونية على جودة المعلومات المحاسبية بالتطبيق على المنشأت التجارية السودانية**3112،م.

تناولت الدراسة جودة المعلومات المحاسبية في ظل المراجعة اإللكترونية، وتمثلت مشكلة الدراسة في تأثر الممارسة المهنية للمراجعة بالمراجعة اإللكترونية وتحديد جودة المعلومات المحاسبية وأثر المراجعة اإللكترونية على أدلة إثبات المراجعة. واهتمت الدراسة بضرورة مساعدة مستخدمي القوائم المالية على اتخاذ القرارات، هدفت الدراسة للتعرف على جودة وشفافية المعلومات المحاسبية، والمراجعة اإللكترونية في ظل تطور نظم المعلومات المحاسبية حتى يتم االستفادة من السرعة والدقة في تنفيذ عملية المراجعة، وتوصلت الدراسة إلى نتائج منها:تزيد المراجعة اإللكترونية من مقدرة المراجع من توسيع حجم العينة مما يعزز الثقة في رأيه الفني المحايد في القوائم المالية وأوصت الدراسة باستخدام المراجعة الإلكترونية لأنها تساعد المراجع فى التحقق من دقة وسلامة معالجة البيانات واختصار وقت عملية المراجعة.

04(**دراسة محمود يحيى زقوت، مدى فاعلية إستخدام تكنولوجيا المعلومات في عملية التدقيق و أثره في تحسين جودة خدمة التدقيق في قطاع غزة9012،**م.

تناولت الدراسة مدى فاعلية استخدام تكنولوجيا المعلومات في عملية التدقيق وأثره في تحسين جودة خدمة التدقيق في قطاع غزة ،هدفت هذه الدراسة إلى التعرف على مدى فاعلية استخدام تكنولوجيا المعلومات في تحسين جودة عملية التدقيق، وتنبع أهمية هذه الدراسة من أنها تتناول أحد الموضوعات المحاسبية الحديثة، مما يشكل إضافة جديدة في ميدان المحاسبة والمتعلق بإمكانية استخدام تكنولوجيا المعلومات والتقنيات اإللكترونية الحديثة في تحسين جودة عملية التدقيق، وتوصلت الدراسة إلى عدة نتائج منها أهمية استخدام تكنولوجيا المعلومات في مرحلة التخطيط ومرحلة

تنفيذ اختبارات الرقابة واالختبارات األساسية للعمليات، من خالل فهم بيئة الرقابة الداخلية ، باإلضافة إلى قدرتها على تقييم نتائج أعمال التدقيق بشكل أكثر جودة وأكثر مصداقية، مما يساهم في تحسين جودة عملية التدقيق، الدور المهم الذي تلعبه تكنولوجيا المعلومات في مرحلة تنفيذ إجراءات التدقيق التحليلية واالختبارات التفصيلية لألرصدة، وذلك من خالل المساعدة في تقييم قدرة العميل على االستمرار ومقارنة النتائج الفعلية مع ما هو مخطط لتحديد االنحرافات الجوهرية، وأوصت الدراسة ضرورة مواكبة التطورات ومالحقة األنظمة الحديثة وخاصة في مجاالت تدقيق الحسابات وأنظمة الرقابة الداخلية، وتدريب القائمين والعاملين عليها من خالل رفع الكفاءة لديهم، وضرورة اشراك المدققين وأخذ ارائهم بالاعتبار عند تطوير التقنيات الإلكترونية المستخدمة في عملية التدقيق باعتبار ذلك من المتطلبات الأساسية للرقابة على الجودة، ضرورة استخدام مكاتب التدقيق لوسائل وأساليب تكنولوجيا المعلومات والنظم اإللكترونية الحديثة لما لها من أثر في زيادة كفاءة وفعالية عملية التدقيق من خالل تخفيض الوقت والجهد المبذول في عملية التدقيق.

## **.1 أوجه التشابه :**

- دراسة وتقييم نظام المعلومات المحاسبي اإللكتروني ونظام الرقابة الداخلية المتعلق به .
	- استخدام المراجع لألساليب اإللكترونية في تنفيذ مهام عملية المراجعة .
		- كما نُركز على تخطيط التطور ال*م*هني للمراجع.
	- ضرورة إلتزام المراجع بالمعايير العمل الميداني في ظل النظم المحاسبية اإللكترونية.

## **.9 أوجه االختالف :**

- هذه الدراسات لم تغطي جميع الجوانب الهامة والخاصة بمشاكل التأهيل العلمي والعملي لمراجع نظم المعلومات المحاسبية اإللكترونية، ومشاكل نظام الرقابة الداخلية الخاص بنظم المعلومات المحاسبية اإللكترونية، والمشاكل الخاصة بجمع أدلة اإلثبات اإللكترونية، مما كان معه ضرورة تناول هذه المشاكل بشيء من التفصيل**.**
- تختلف هذه الدراسة عن دراستنا من حيث العينة التي تناولتها فقد اشتملت على مجموعة من األساتذة ومحاسبين و محافظي الحسابات**.**
	- كما نلتمس االختالف في مضمون الدراسة و متغيراتها**.**
- اختالف في تحليل البيانات على برنامج الحزم اإلحصائية للعلوم االجتماعية ) 32spss )و برنامج معالج الجداول اإللكترونية) excel).

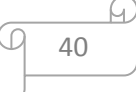

**المطلب الثاني: الطرق والجراءات المتبعة في الدراسة الميدانية** سوف نتطرق في هذا المطلب إلى 2 فروع **الفرع الول: عرض االستبيان** وينقسم إلى قسمين :مراحل ومحتوى االستبيان

**أوال: مراحل تصميم االستبيان**

لقد تم االعتماد على مجموعة من البيانات ذات العالقة بموضوع الدراسة وتتمثل فيما يلي: استمارة الاستبيان الأداة الرئيسية التي تم الاعتماد عليها في الدراسة لجمع البيانات والمعلومات من الواقع، وهي في أراء وجهات نظر محافظي الحسابات، ومحاسبين معتمدين، وأساتذة أكاديميين حول مشكلة الدراسة. وحتى تكون االستمارة االستبيان دقيقة ومنظمة في شكلها العلمي من حيث البساطة الوضوح ومضمون ، فقد تم

تصميمها على ثلاثة خطوات( مراحل) وهي:

**/1 مرحلة التصميم الولي :** وهي الخطوة األول في عملية إعداد االستبيان ،وفيها تم جمع البيانات والمعلومات اعتمادا على الجانب النظري من الدراسة ،وذلك حسب استطلاعنا على الدراسات السابقة ومراجعة الأدبيات المنشورة حول المراجعة في ظل نظم معلومات المحاسبية اإللكترونية ،وبعدها تم صياغة مجموعة من األسئلة أخدين بعين الاعتبار إشكالية وفرضيات البحث ، كما راعينا في إعداد الأسئلة ما يلي:

صياغة الأسئلة بطريقة بسيطة واستعمال اللغة السليمة بالإضافة إلى نرنيبها وتسلسلها مع ربطها بأهداف الدراسة الميدانية.

**/9 مرحلة إعادة التصميم :** وهي الخطوة الثانية، بحيث قمنا بعرض االستبيان على مجموعة من الفئة المستهدفة للدراسة ( محاسبيين، محافظي حسابات، أساتذة الجامعيين ) بغية التأكد من وضوح وفهم الأسئلة من قبلهم

**/3 مرحلة التصميم النهائي:** وهي الخطوة األخيرة، بحيث يتم إجراء التعديالت الالزمة بناء على مالحظات والتوصيات الواردة في المراحل السابقة، تم تصميم االستبيان بشكل نهائي، ثم تم توزيعه ونشره على عدة قنوات وطرق أهمها :

- االتصال أو التسليم المباشر بأفراد العينة عن طرق إجراء مقابالت خاصة معهم لشرح أهمية ومضمون االستبيان؛
	- االستعانة ببعض الزمالء في بعض المناطق؛
- إرسال عن طريق البريد االلكتروني لبعض األساتذة من الجامعة والممتهنين بمهنة محافظ حسابات. وبهذا تمكنا من ضمان عدد مقبول من اإلجابات والبيانات أما ما يخص عملية استرجاع االستمارات فقد اختلفت تبعا الختالف طرق التوزيع.

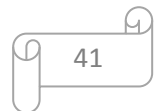

**ثانيا: محتوى االستبيان**

 تضمن االستبيان مقدمة من أجل تقديم الموضوع المستقصي منهم، وتعريفهم بهدف األكاديمي وتشجيعهم على المشاركة فيه، لذلك تم تقديم الدراسة على أساس أنها في إطار أكاديمي، كما بينا أن جميع المعلومات التي سيتم الحصول عليها ستحض بالسرية التام ولن تستخدم إال لألغراض البحث العلمي محض.

كما احتوى االستبيان على 2 صفحات تتضمن 31 سؤاال مقسمة إلى جزئيين :

- الجزء األول :يبين البيانات الديمغرافية عن أفراد المجتمع، بحيث تضمن 2 أسئلة خاصة بعينة الدراسة، و التي من الممكن أن تساهم في تفسير النتائج.
- الجزء الثاني : احتوى 15 سؤالا والتي من شأنها أن تعالج مشكلة الدراسة كما قسم هذا الأخير إلى ثلاثة  $\checkmark$ محاور.

ـ المحور األول :تضمن )2( أسئلة المتعلقة بالمراجعة والمراجعة الداخلية و المراجعة الخارجية.

. المحور الثاني: تحتوي على خمسة (5) أسئلة الخاصة بنظم المعلومات المحاسبية الإلكترونية.

. المحور الثالث: تضمن خمسة (5) أسئلة الخاصة بعلاقة المراجعة الخارجية بنظم المعلومات المحاسبية اإللكترونية.

**الفرع الثاني : مجتمع وعينة الدراسة**

**/1 العينة المختارة :** تتمثل العينة المختارة من مجتمع الدراسة فيما يلي:

 عينة من المحاسبين عينة من محافظي الحسابات عينة من أساتذة ذوي االختصاص في مجال المحاسبة والمراجعة لتدعيم الدراسة . **/9 عينة الدراسة :** 

 لم يتم تحديد حجم عينة الدراسة بشكل مسبق قبل توزيع استمارة االستبيان، حيث قمنا بتوزيع حوالي 63 استمارة بحيث شملت أكاديميين ( أساتذة) ب23 استمارة، ومهنيين ( محاسبين، محافظي حسابات ) ب29 استمارة، كما اعتمدنا في عملية التوزيع الاستمارات طريقة التسليم والاستلام المباشر، وكذلك عن طريق البريد الإلكتروني بإضافة إلى مساعدة بعض زمالء.

 وبعد عملية التبويب والتنظيم وجد أنه بقي 23 استمارة من مجموع االستمارات ممثلة عينة الدراسة كما تم إقصاء 01 استمارة، بسبب عدم استالمها نتيجة ضياعها أو نقص في اإلجابات.

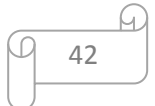

الجدول رقم )0-3( : االحصائيات الخاصة باستمارة االستبيان

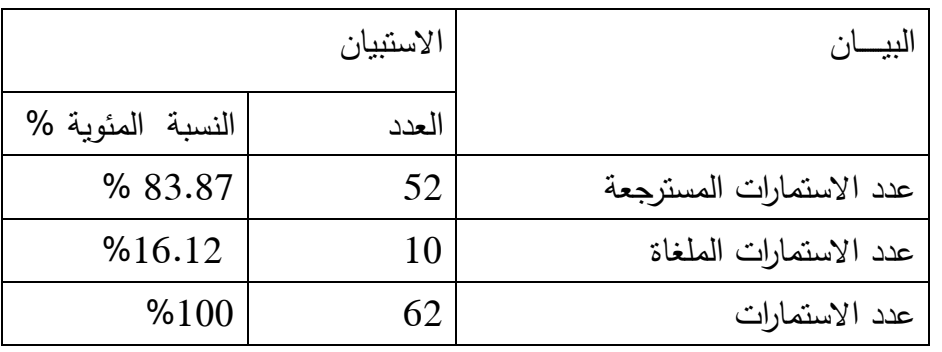

 **المصدر :** من إعداد الطالب ) اعتماد على االستبيان(

تتمثل متغيرات الدراسة فيما يلي:

شكل رقم )0-3( : متغيرات الدراسة

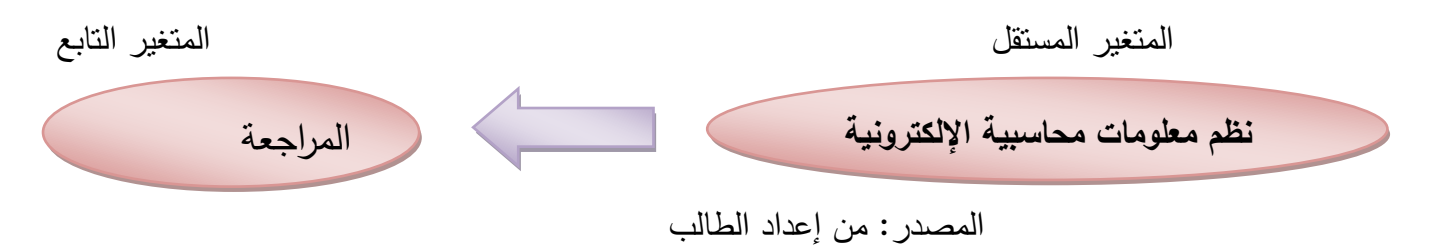

### **الفرع الثالث :أدوات الدراسة**

 قمنا خالل هذه المرحلة بفرز وتحليل اإلجابات المتضمنة في اإلستمارة ،قصد بناء قاعدة معطيات والتي تتم إعدادها باالعتماد على برنامج SPSS 23 وهذا بعد استبعاد االستمارات الملغاة تم تفريغ اإلجابات من االستمارات المعتمدة في شكل جدول مصفوفي يتضمن 31 عمودا و 23 سطرا حيث تم تخصيص خانة لكل جواب في االستمارة وبهذا حصلنا على قاعد معطيات لالستبيان تتكون من ( 31\*23 ( والتي تساوي معطيات. -اعتمدنا على مقياس ليكرت الخماسي، المبين في الجدول التالي: جدول)3-3(:ليكارت الخماسي.

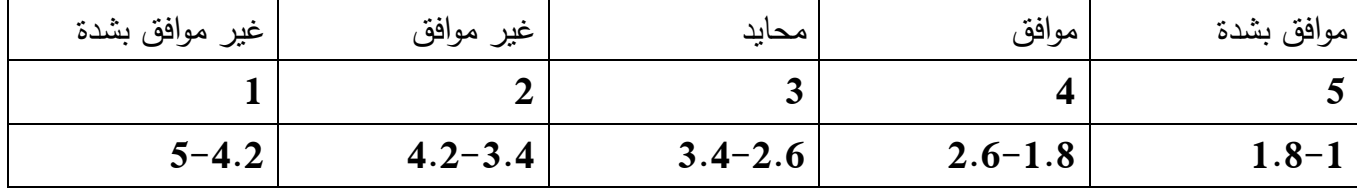

 مصدر: وليد عبد الرحمن خالد الفرا، **تحليل بيانات االستبيان**، ندوة عالمية للشباب االسالمي، مصدر مجهول بحيث اعتمدنا على الأسلوب الايجابي لبناء الأسئلة، وهذا لتسهيل عملية إدخال البيانات واجتناب الأخطاء.

تم استخدام برنامج اإلحصائي (23 SPSS (حيث تم استخدام الوسائل التالية:

الوسط الحسابي، االنحراف المعياري، التكرارات، النسب المئوية**،** Test Simepl One-

**ثبات الستبانه :** يقصد بثبات االستبيان أن يعطي هذا االستبيان نفس النتيجة لو تم إعادة توزيعه أكثر من مرة تحت نفس الظروف والشروط ويكون ذلك من خالل معامل االرتباط ألفا. **معامل ألفا كرونباخ :** إن معامل االرتباط ألفا من بين الطرق المستخدمة لتقييم الثقة و الثبات في القياس وتتسم

بدرجة عالية من الدقة من حيث قدر تها على قياس درجة التوافق أو االتساق فيما بين المحتويات المتعددة للمقياس المستخدم.

$$
\alpha = \frac{K}{K-1} \left( 1 - \frac{\sum S^2}{S_T^2} \right)
$$

حيث : K عدد العناصر مجموع التباينات العناصر  $\sum S^2$ تباين الدرجة الكلية  $S^2_T$ 

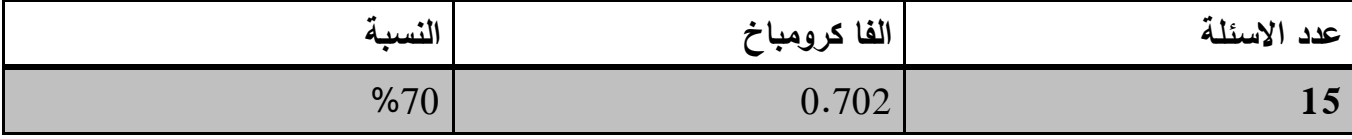

من إعداد الطالب اعتمادا على مخرجات spss

من الجدول نالحظ أن معامل ألفا يصل إلى أكثر من 1.213حيث يعتبر – ذو مستوى جيد من الثقة والثبات وهذا يعني أن هناك استقرار بدرجة كبيرة في نتائج االستبيان وعدم تغييرها بشكل كبير فيما لو تم إعادة توزيعها على أفراد العينة عدة مرات خالل فترات زمنية معينة.

**المبحث الثاني :نتائج الدراسة الميدانية**.

**المطلب ال ول:الخصائص الديموغرافية لعينة الدراسة.**

**توزيع أفراد عينة الدراسة حسب الجنس:**

 تتكون عينة الدراسة من 23 فردا منهم35 ذكر و 17 إناث حيث يوضح الشكل أدناه، والمتمثل في توزيع عينة الدراسة حسب متغير الجنس، إن نسبة الذكور كانت مرتفعة مقارنة بنسبة اإلناث حيث بلغت 67.3% في حين قدرت نسبة اإلناث ب% 32.7

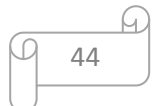

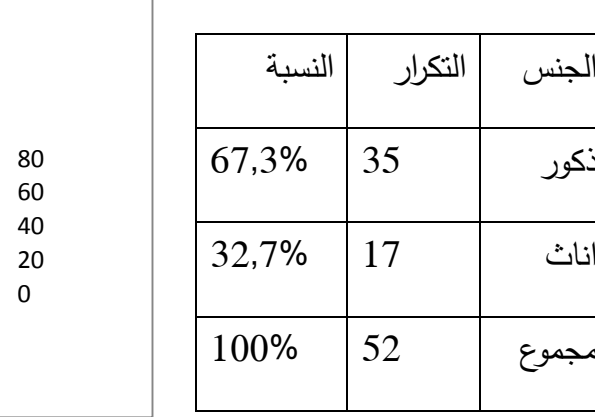

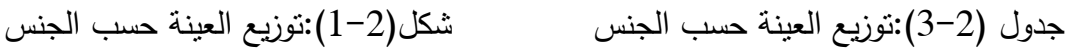

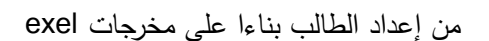

35 67,30769231 ذكور 17 32,69230769 اناث

**الجنس**

التكرار النسبة

ذكور

اناث

**توزيع أفراد عينة الدراسة حسب العمر:**

 من خالل الجدول الخاص بتوزيع أفراد عينة الدراسة حسب متغير العمر نالحظ أن عدد أفراد العينة الذين عمرهم بين 41-21 هو06 فردا بنسبة 21.8 % من إجمالي العينة، بينما عدد أفراد العينة الذين عمرهم بين 21-40 هو 28 فردا أي بنسبة% 53.8 ، بينما الذين يفوق عمرهم 50 سنة هو 8 فردا بنسبة 15.8 % من إجمالي العينة. **جدول )4-9** (: توزيع العينة حسب العمر **شكل) 9-9** (:التمثيل البياني لتوزيع عينة العمر

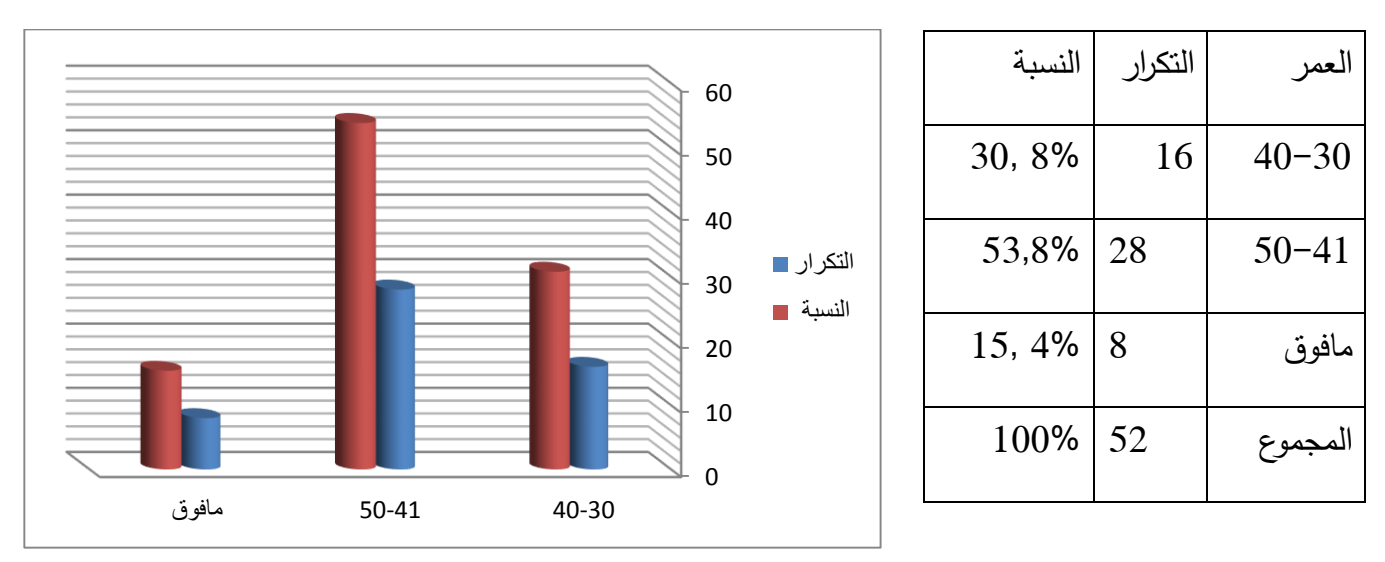

من إعداد الطالب بناءا على مخرجات exel

## **توزيع حسب المسمى الوظيفي:**

 من خالل الجدول الخاص بتوزيع العينة حسب متغير المسمى الوظيفي نالحظ أن عدد افراد العينة من محافظ الحسابات نسبتهم %02.4أي 8 أفراد من إجمالي العينة، بينما محاسب معتمد نسبتهم %41.4أي 30 فرد، و أساتذة جامعيين بنسبة %44.32 أي 32 فرد من إجمالي العينة.

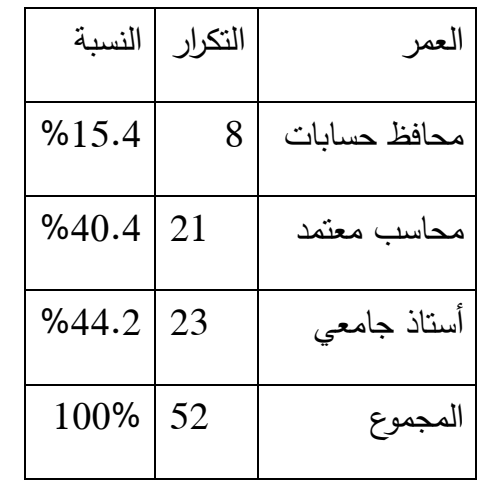

العمر التكرار النسبة

ليسانس 01 %02.32

ماستر/ماجستير 30 %22.2

دكتوراه 12 %32.12

المجموع 52 %011

**5-9 (:** توزيع العينة حسب الوظيفة **الشكل )3-9 (:**التمثيل البياني لتوزيع عينة حسب الوظيفة

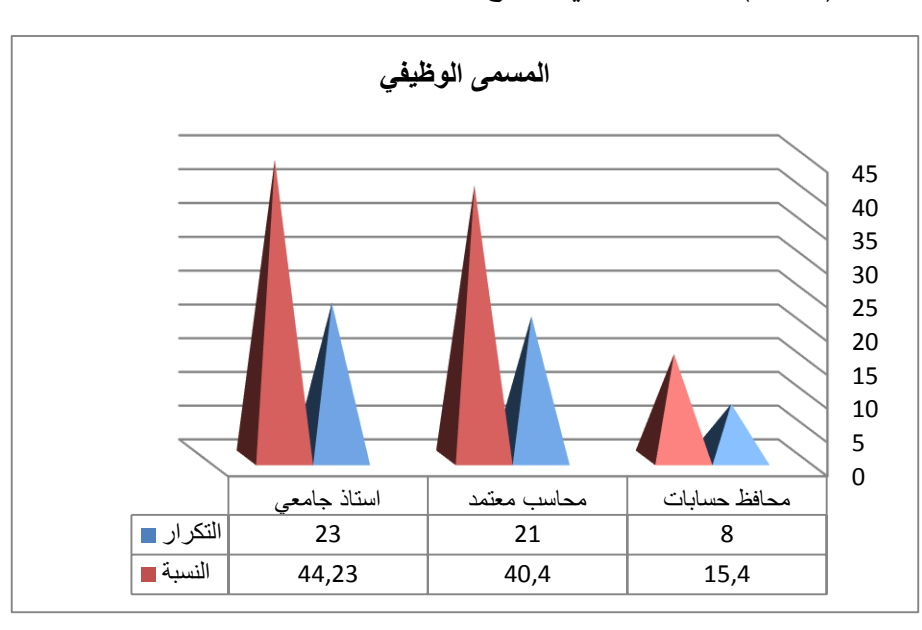

من إعداد الطالب بناءا على مخرجات exel

**توزيع أفراد عينة الدراسة حسب المؤهل العلمي**

 يمكن أن نالحظ من خالل الجدول بأن المستوى التعليمي لجميع للعينة مرتفع، بحيث أن أغلبية أفراد العينة لديهم مستوى جامعي . وقد بلغت نسبة المستجوبين الحاصلين على شهادة الليسانس % 19.2 أي ما يعادل 01 أفراد في حين تبلغ نسبة أفراد العينة الحائزين على شهادة ماستر ما يعادل % 57.7 أي 30 فرداً، أما أفراد العينة الحائزين على شهادة دكتوراه فقد بلغت نسبتهم 32.12 % أي ما يعادل 03 الفرد .

جدول) 6-3(:توزيع العينة حسب المؤهل العلمي شكل)4-3(:توزيع العينة حسب المؤهل العلمي

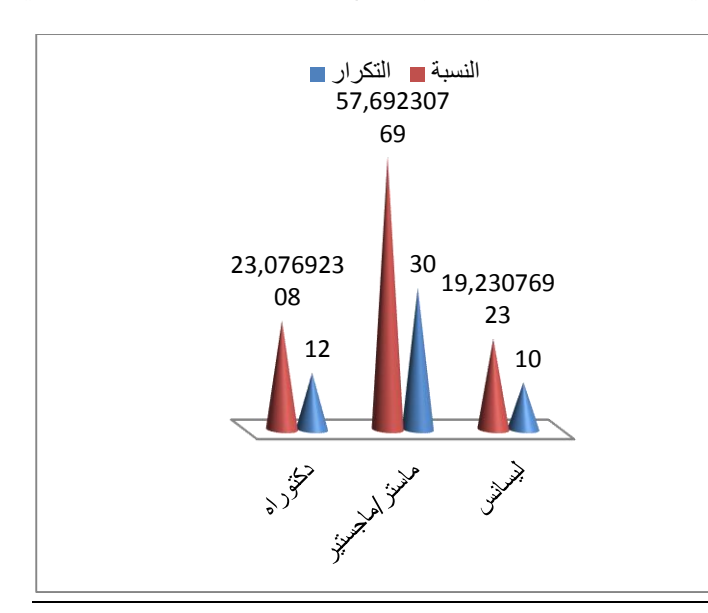

من إعداد الطالب بناءا على مخرجاتexel

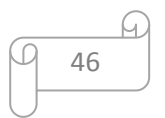

**توزيع أفراد عينة الدراسة حسب الخبرة**

من خالل الجدول نالحظ أن عدد أفراد العينة الذين تقل خبرتهم عن 2 سنوات هو02 فردا أي بنسبة % 32 من إجمالي العينة، بينما عدد أفراد العينة الذين تتراوح خبرتهم من 2 الى 01سنوات هو 32 أفراد أي بنسبة 44.23% بينما األفراد الذين تتراوح خبرتهم من 00 الى 02 سنة فكان عددهم 8 أفراد أي ما يعادل نسبة %15.38 أما األفراد الذين تتجاوز خبرتهم 02 سنة فكان عددهم 8 افراد أي ما يعادل نسبة 15.38% من إجمالي العينة . جدول)2-3( توزيع العينة حسب الخبرة شكل)2-3(: توزيع العينة حسب الخبرة

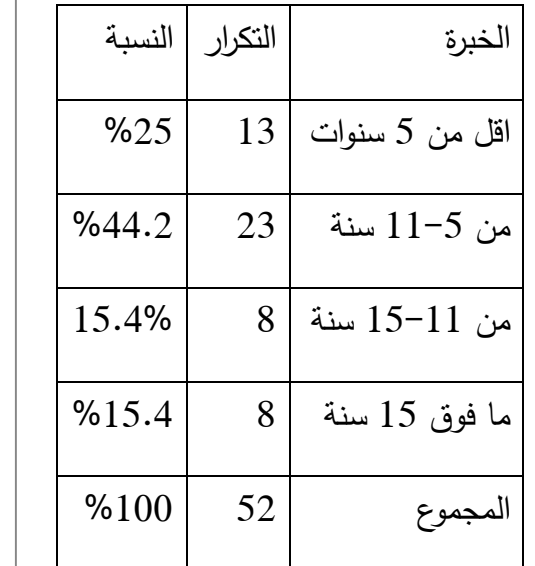

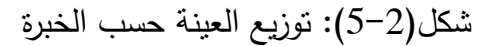

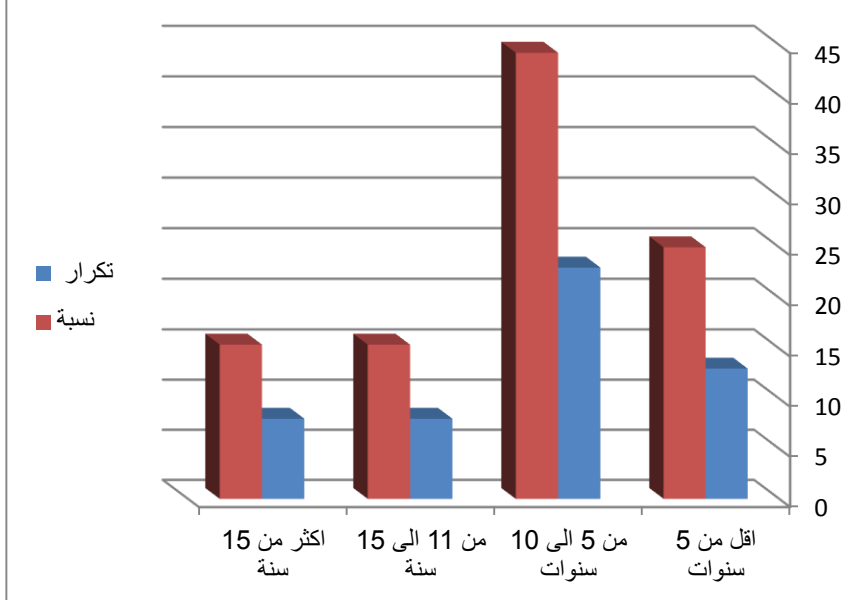

من إعداد الطالب بناءا على مخرجات exel

**المطلب الثاني: نتائج الحصاء الوصفي:** من خالل هذا العنصر نحاول وصف وتحليل إجابات عينة الدراسة بخصوص كل محور من محاور الدراسة، ثم إستنتاج اتجاه العينة لكل سؤال من أسئلة الدراسة وهذا باالعتماد على مقياس ليكارت

عرض نتائج المحور الأول: المراجعة والمراجعة الخارجية والمراجعة الداخلية.

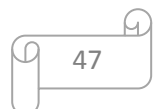

جدول)8-3(:نتائج المحور األول

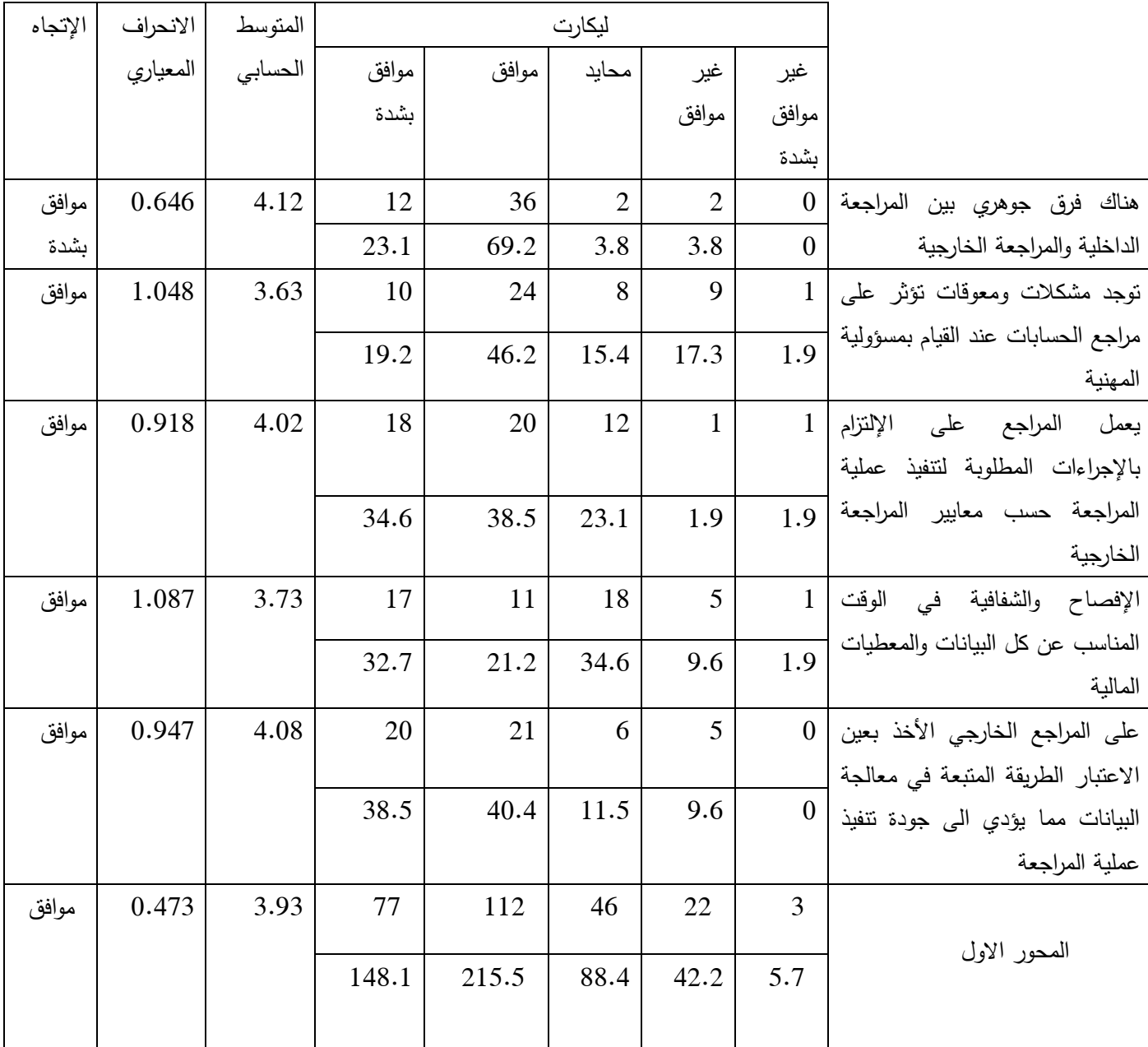

**مصدر**: إعداد الطالب بناءا إلى مخرجات spss

مناقشة النتائج

**السؤال ال ول**:نالحظ أن أغلبية أفراد العينة أجابوا بموافق وموافق بشدة بنسبة %62.3 و %32.0 على التوالي مما يؤكد أن هناك فرق جوهري بين المراجعة الداخلية والمراجعة الخارجية، أما بالنسبة للموجبين بغير موافق ومحايد يمثلون نسبة قليلة %2.8 و2.8 %على التوالي، كما نالحظ عدم وجود إجابات بغير موافق بشدة. ومن الملاحظات السابقة نجد أن معظم الإجابات تتمركز حول الإجابتين موافق وموافق بشدة، وبالنظر إلى

المتوسط الحسابي 4.12 وهو يعبر عن الفئة الرابعة وهو ما يدل على الاتجاه العام لرأي العينة الذي يتمحور حول العبارة الرابعة موافق، وأما الانحراف معياري 0.646 فيدل على عدم وجود تباين كبير في الإجابات .

**السؤال الثاني**:نالحظ أن نسبة %46.3 من أفراد العينة يرون أن هناك مشكالت و معوقات تؤثر على مراجع الحسابات عند القيام بمسؤوليته المهنية و نسبة %02.3 وافقوا بشدة على هذه العبارات أما بالنسبة إلجابات محايد و غير موافق و غير موافق بشدة كانت بنسبة ضعيفة %02.4 %02.2 %0.2 على التوالي . من المالحظات السابقة نجد أن معظم اإلجابات تتمركز حول اإلجابة موافق و بالنظر إلى المتوسط الحسابي 2.62 وهو يعبر عن الفئة الرابعة من مقياس ليكارت الخماسي، ما يدل هلى الاتجاه العام لرأى العينة الذي يتمحور حول العبارة الرابعة موافق، وأما الانحراف معياري 1.048 فيدل على عدم وجود تباين كبير في الاجابات.

**السؤال الثالث:**نالحظ أن أغلبية األفراد أجابوا بموافق وموافق بشدة بنسبة %28.2 و %24.6 على التوالي مما يعني أن على المراجع الخارجي اإللتزام باإلجراءات المطلوبة لتنفيذ عملية المراجعة حسب المعايير، أما بالنسبة الى الذين أجابو بمحايد بلغت نسبتهم %32.0 وبالنسبة لإلجابة بغير موافق و غير موافق بشدة كانت بنسبة ضعيفة 1.9% و 1.9% عل التوالي، ومن الإجابات السابقة نجد أن معظم الإجابات تتمركز حول الإجابتين موافق وموافق بشدة، وبالنظر إلى المتوسط الحسابي 4.13 وهو يعبر عن الفئة الرابعة من مقياس ليكارت الخماسي وهو ما يدل على الاتجاه العام العينة بموافق، وأما الانحراف معياري 0.918 فيدل على عدم وجود تباين كبير في الاجابات .

**السؤال الرابع:** نالحظ أن أعلى نسبة كانت لإلجابتين محايد وموافق بشدة بنسبة%24.6و%23.2 على التوالي، أما بالنسبة إلى الذين أجابو بموافق كانت بنسبة 21.2% أما بالنسبة للإجابتين غير موافق وغير موافق بشدة بنسبة 9.6% و 1.9% على النوالي وهي نسبة قليلة جدا،من خلال الإجابات نلاحظ أن هناك نتاقض في الإجابات وهذا راجع لعدم فهم أفراد العينة للعبارة،و بالنظر إلى المتوسط الحسابي 2.22 و هو ما يعبر عن الفئة الرابعة من مقياس ليكارت الخماسي وهو ما يدل على الاتجاه العام للعينة وهو الاتجاه الموافق، وأما الانحراف معياري 1.087 فيدل على عدم و جود تباين كبير في االجابات.

**السؤال الخامس**:نالحظ أن أغلبية األفراد وافقوا على أنه يجب على المراجع الخارجي األخذ بعين االعتبار الطريقة المتبعة في معالجة البيانات مما يؤدي الى جودة تنفيذ عملية المراجعة بنسبة 41.4 % و %28.2 بموافق بشدة اما بالنسبة لألجوبة الثانية محايد و غير موافق فكانت على التوالي بنسبة %00.2 و %2.6 و نالحظ عدم وجود اجابة بغير موافق بشدة،من خالل المالحظات نجد أن أغلبية األفراد تتمركز إجابتهم حول موافق و موافق بشدة و بالنظر إلى المتوسط الحسابي 4.18 و هو ما عن الفئة الرابعة من مقياس ليكارت الخماسي و هو ما يدل على الاتجاه العام للعينة وهو الاتجاه الموافق، وأما الانحراف معياري 0.947 فيدل على عدم وجود تباين كبير في اإلجابات .

نالحظ من خالل الجدول أن نسبة %62.3و 32.0% هما الفئة المبحوثة التي أجابت على الموافقة على التوالي 69.2% موافق و33.1% موافق بشدة، مما يؤكد ان هناك فرق جوهري بين المراجعة الداخلية والمراجعة الخارجية مما يؤكده الوسط الحسابي المرجح ان العبارة اقوى عبارة يمكن إدراجها في الجدول و هي 4.03

**المحور الثاني**: بنظم المعلومات المحاسبية اإللكترونية

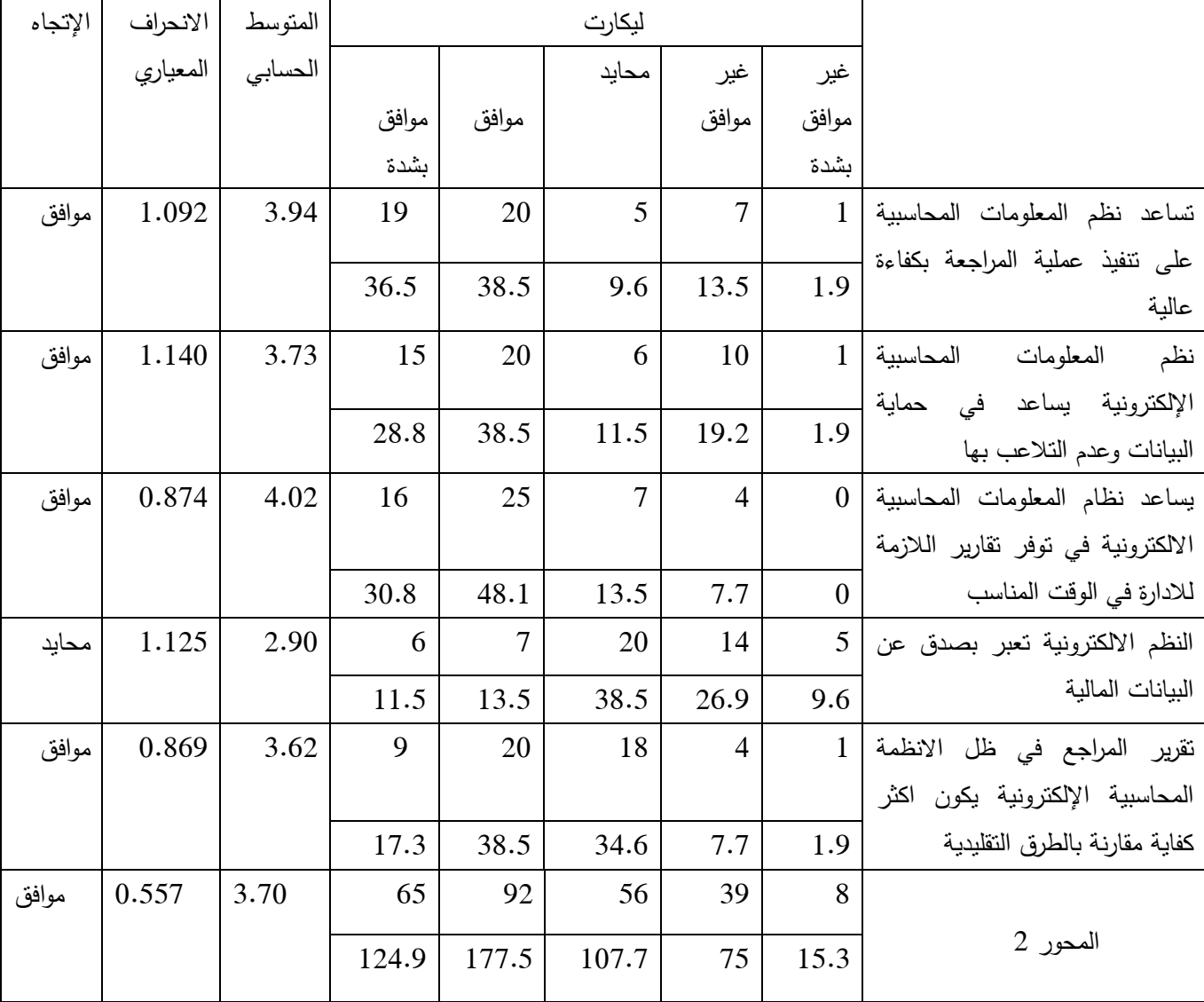

# جدول)2-3(:نتائج المحور الثاني

 **مصدر**:إعداد الطالب بناءا على مخرجات spss

**مناقشة النتائج**

**السؤال ال ول**:نالحظ أن أغلبية األفراد يرون أن نظم المعلومات المحاسبية اإللكترونية تساعد على تنفيذ عملية المراجعة بكفاءة عالية حيث كانت نسبة اإلجابة بموافق وموافق بشدة ب %28.2 و%26.2 على التوالي،أما

بالنسبة للإجابات الأخرى فكانت ضعيفة جدا بنسبة 9.6% و1.2% و1.9 %(محايد وغير موافق وغير موافق بشدة على التوالي )،من خلال الملاحظات نلاحظ أن الإجابات تتمحور حول الإجابتين موافق وموافق بشدة ،و بالنظر للمتوسط الحسابي 2.24 و هو يعبر عن الفئة الرابعة من مقياس ليكارت الخماسي وهو ما يدل على الاتجاه العام لرأي العينة ،وأما الانحراف معياري 1.092 فيدل على عدم وجود تباين كبير في الاجابات .

**السؤال الثاني**:نالحظ أن أعلى نسبة كانت لإلجابة موافق بنسبة %28.2 أي أن األفراد يرون أن نظم المعلومات المحاسبية اإللكترونية تساعد في حماية البيانات وعدم التالعب بها أي تقليل الغش وتليها نسبة %38.8 لإلجابات بموافق بشدة،أما النسبة الثالثة كانت لإلجابة غير موافق بنسبة %02.3 ومحايد %00.2 وغير موافق بنسبة ،%0.2من خالل المالحظات نالحظ أن اإلجابات تتمركز حول اإلجابة موافق،وبالنظر للمتوسط الحسابي 2.22 وهو يعبر عن الفئة الرابعة من مقياس ليكارت الخماسي وهو ما يدل على االتجاه العام لر أي العينة **،**و أما االنحراف معياري 0.041 فيدل على عدم وجود تباين كبير في االجابات .

**السؤال الثالث :** نالحظ أن أفراد العينة يرون أن نظم معلومات المحاسبية اإللكترونية يساعد في توفير التقارير الالزمة لإلدارة في الوقت المناسب وذلك نظرا إلجاباتهم بموافق وموافق بشدة بنسبة 48.0 %و%21.8 على التوالي أما النسبة الثانية فكانت ضعيفة بنسبة %02.2 و%2.2 لمحايد وغير موافق على التوالي ،ونالحظ عدم وجود إجابات بغير موافق بشدة.من خالل المالحظات نالحظ أن اإلجابات تتمركز حول اإلجابة موافق، و بالنظر للمتوسط الحسابي 4.13 وهو يعبر عن الفئة الرابعة من مقياس ليكارت الخماسي وهو ما يدل على االتجاه العام لرأي العينة ،وأما الانحراف معياري 0.874 فيدل على عدم وجود تباين كبير في الاجابات .

**السؤال الرابع** : نالحظ أن نسبة %28.2 من أفراد العينة محايدون لفكرة أن نظم المعلومات المحاسبية اإللكترونية تعبر بصدق عن البيانات المالية أما النسبة الثانية فكانت ب %36.2 لم يوافقوا عليها وتليها نسبة موافق وموافق بشدة ب %02.2و%00.2 على التوالي والنسبة األخيرة %2.6فكانت لإلجابة بغير موافق بشدة وهي نسبة قليلة. من خالل المالحظات نالحظ أن االجابات تتمركز حول االجابة محايد ،و بالنظر إلى المتوسط الحسابي 3.21 وهو يعبر عن الفئة الثالثة من سلم ليكارت الخماسي وهو ما يدل على الاتجاه العام لرأي العينة بمحايد ،وأما االنحراف معياري 0.032 فيدل على عدم وجود تباين كبير في االجابات.

**السؤال الخامس**:نالحظ نسبة %28.2 وافقوا على أن تقرير المراجع في ظل نظم المعلومات المحاسبية اإللكترونية يكون أكثر كفاية مقارنة بالطرق التقليدية تليها نسبة %24.6 محايدون لهذه الفكرة ثم تأتي نسبة %02.2 أجابو بوافق بشدة ثم النسبتين االخيرتين %2.2 و %0.2 كانت إجابتهم غير موافق وغير موافق بشدة على التوالي. من خالل المالحظات نرى أن معظم اإلجابات تتمركز حول موافق ومحايد،وبالنظر إلى المتوسط الحسابي 2.63 وهو يعبر عن الفئة الرابعة من سلم ليكارت الخماسي وهو ما يدل على الاتجاه العام لرأي العينة بموافق وأما االنحراف معياري 1.862 فيدل على عدم وجود تباين كبير في االجابات،و نالحظ من خالل الجدول أن نسبة

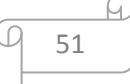

48.0 %و %21.8 هما الفئة المبحوثة التي أجابت على الموافقة على التوالي 48.0% موافق و21.8% موافق بشدة ،مما يؤكد ان نظام المعلومات المحاسبية اإللكترونية يساعد في توفير التقارير الالزمة لإلدارة في الوقت المناسب مما يؤكده الوسط الحسابي المرجح أن العبارة أقوى عبارة يمكن إدراجها في الجدول و هي 4.13.

**المحور الثالث:**عالقة المراجعة بنظم المعلومات المحاسبية اإللكترونية.

جدول)01-3(:نتائج المحور الثالث

| الإتجاه | الانحراف | المتوسط |       |       | ليكارت         |                |                  |                                         |
|---------|----------|---------|-------|-------|----------------|----------------|------------------|-----------------------------------------|
|         | المعياري | الحسابي |       |       | محايد          | غير            | غير              |                                         |
|         |          |         | موافق | موافق |                | موافق          | موافق            |                                         |
|         |          |         | بشدة  |       |                |                | بشدة             |                                         |
| موافق   | 0.861    | 4.35    | 28    | 17    | $\overline{4}$ | $\overline{3}$ | $\overline{0}$   | يجب على المراجع أن يكون بدراية كاملة    |
| بشدة    |          |         |       |       |                |                |                  | حول طريقة استخدام الحاسوب والبرامج      |
|         |          |         | 53.8  | 32.7  | 7.7            | 5.8            | $\Omega$         | المستخدمة للمراجعة ونظم نشغيلها         |
| موافق   | 0.823    | 3.90    | 11    | 28    | 11             | $\mathbf{1}$   | $\mathbf{1}$     | تعتبر المراجعة باستخدام نظم الإلكترونية |
|         |          |         |       |       |                |                |                  | أداة فعالة في دقة الاختبارات ومعالجة    |
|         |          |         | 21.2  | 53.8  | 21.2           | 1.9            | 1.9              | البيانات                                |
| موافق   | 1.098    | 3.67    | 12    | 23    | 6              | 10             | 1 <sup>1</sup>   | تكاليف عملية المراجعة في ظل النظم       |
|         |          |         |       |       |                |                |                  | الإلكترونية تكون أقل تكلفة بكثير مع     |
|         |          |         | 23.1  | 44.2  | 11.5           | 19.2           | 1.9 <sup>°</sup> | تكاليف عملية المراجعة في ظل النظم       |
|         |          |         |       |       |                |                |                  | التقليدية                               |
| موافق   | 1.135    | 3.92    | 19    | 20    | 5              | 6              | 2 <sup>1</sup>   | يجب أن يكون المراجع مؤهل في مجال        |
|         |          |         |       |       |                |                |                  | نظم المعلومات المحاسبية الإلكترونية     |
|         |          |         | 36.5  | 38.5  | 9.6            | 11.5           | 3.8              | حتى يتمكن من أداء عملية المراجعة        |
|         |          |         |       |       |                |                |                  | بكفاءة                                  |
| موافق   | 0.748    | 3.90    | 11    | 26    | 14             | $\mathbf{1}$   | $\overline{0}$   | الالتزام بمعايير العمل الميداني يرتبط   |
|         |          |         |       |       |                |                |                  | بخطوات نتفيذ عملية المراجعة و           |
|         |          |         | 21.5  | 50    | 26.9           | 1.9            | $\overline{0}$   | الاجراءات الفنية التى تبين نقاط الضعف   |
|         |          |         |       |       |                |                |                  | والقوة في ظل النظم الإلكترونية          |
| موافق   | 0.476    | 4.02    | 81    | 114   | 40             | 21             | $\overline{4}$   |                                         |
|         |          |         | 156.1 | 219.2 | 76.9           | 21.5           | 7.6              | المحور الثالث                           |

مصدر: إعداد الطالب بناءا على مخرجات spss

**مناقشة النتائج**

**السؤال ال ول**22.2**:** %من أفرد العينة موافقتهم بشدة على أن يكون المراجع بدراية كاملة حول طريقة التي تنمي مهارته العلمية والمهني تزيد من قدرته على استخدام الحاسوب و البرامج المستخدمة للمراجعة ونظم تشغيلها ،أما النسبة الثانية %23.0 من أفرد العينة موافقون على العبارة ،و %2.2 من المستجوبين محايدون في االجابة على هذا السؤال ،واخيرا 5.8% أي 3 افراد فقط غير موافقون على السؤال، كما نلاحظ عدم وجود أي إجابة مدرجة في خانة غير موافق بشدة ،و بالنظر إلى المتوسط الحسابي 4.35 و هو يعبر عن الفئة الخامسة من مقياس ليكارت الخماسي و هو ما يدل على االتجاه العام لعينة الدراسة المتمركز حول اإلجابة الخامسة موافق بشدة و القريب من اإلجابة الرابع موافق، و أما االنحراف معياري 0.861 فيدل على عدم وجود تباين كبير في اإلجابات، حيث أجاب بحوالي %86.2 على االجابتين الخامسة و الرابعة

ا**لسؤال الثاني:** 53.8 % من أفراد العينة موافقتهم على أن اعتبار المراجعة باستخدام نظم الإلكترونية أداة فعالة في دقة الاختبارات ومعالجة البيانات، أما النسبة الثانية من أفراد العينة موافقون بشدة ومحايدون على التوالي بنسبة %30.3 على العبارة، وأما بالنسبة المستجوبين بغير موافق و غير موافق بشدة يمثلون نسبة قليلة %0.2 على التوالي على هذا السؤال، و بالنظر الى متوسط حسابي 2.21 و هو يعبر عن الفئة الرابعة من مقياس ليكارت الخماسي وهو ما يدل على الإتجاه العام لعينة الدراسة المتمركز حول الإجابة الرابعة موافق، وأما الانحراف معياري1.832 فيدل على عدم وجود تباين كبير في االجابات .

**السؤال الثالث:** %44.3 من أفرد العينة موافقتهم على أن تكاليف عملية المراجعة في ظل النظم اإللكترونية تكون أقل تكلفة بكثير مع تكاليف عملية المراجعة في ظل النظم التقليدية، أما النسبة الثانية %32.0 من أفرد العينة موافقون بشدة على العبارة ، و 19.% من المستجوبين غير موافقون في الإجابة على هذا السؤال، و 11.5% من أفرد العينة محايدون على أن تكلفة مراجعة اإللكترونية أقل من المراجعة التقليدية، كما نالحظ أن فرد فقط غير موافق بشدة على السؤال بنسية 1.9% ، وبالنظر إلى متوسط حساب 3.67 وهو يعبر عن الفئة الرابعة من مقياس ليكارت الخماسي وهو ما يدل على الاتجاه العام لعينة الدراسة المتمركز حول الإجابة الرابعة موافق، وأما الانحراف معياري0.128 فيدل على عدم وجود تباين كبير في اإلجابات .

**السؤال الرابع:** %28.2 من أفرد العينة موافقون على ان يكون المراجع مؤهل في مجال نظم المعلومات المحاسبية اإللكترونية حتى يتمكن من أداء عملية المراجعة بكفاءة، أما النسبة الثانية %26.2 من أفرد العينة موافقون بشدة على العبارة ،و11.5% من المستجوبين غير موافقون في الإجابة على هذا السؤال، و 9.6% محايدون على السؤال، و نالحظ %2.8 أي فردين 3 من العينة غير موافقون بشدة، و بالنظر إلى متوسط حسابي2.23 و هو يعبر عن الفئة الرابعة من مقياس ليكارت الخماسي وهو ما يدل على الاتجاه العام لعينة الدراسة المتمركز حول الإجابة

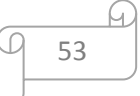

الرابعة (موافق ) ، وأما الانحراف معياري 1.135 فيدل على عدم وجود تباين كبير في الإجابات، حيث أجاب بحوالي %22 على االجابتين الخامسة و الرابعة.

**السؤال الخامس:** %21 من أفرد العينة موافقون على أن اإللتزام بمعايير العمل الميداني يرتبط بخطوات تنفيذ عملية المراجعة والاجراءات الفنية التي تبين نقاط الضعف والقوة في ظل النظم الإلكترونية، أما النسبة الثانية %36.2 من أفرد العينة محايدون على العبارة ،و%30.2 من المستجوبين موافقون بشدة في اإلجابة على هذا السؤال، وأخيرا 1.9% أي فرد 1 فقط من العينة غير موافق، وكما نلاحظ عدم وجود أي إجابة مدرجة في خانة غير موافق بشدة على هذه العبارة، وبالنظر إلى متوسط حساب 2.21 و هو يعبر عن الفئة الرابعة من مقياس ليكارت الخماسي وهو ما يدل على الاتجاه العام لعينة الدراسة المتمركز حول الإجابة الرابعة موافق، وأما الانحراف معياري1.248 فيدل على عدم وجود تباين كبير في اإلجابات.

نالحظ من خالل الجدول أن نسبة 23.2% و 22.8% هما الفئة المبحوثة التي أجابت على الموافقة على التوالي 23.2 %موافق و22.8 %موافق بشدة، مما يؤكد يجب على المراجع أن يكون بدراية كاملة حول طريقة استخدام الحاسوب والبرامج المستخدمة للمراجعة و نظم تشغيلها مما يؤكده الوسط الحسابي المرجح أن العبارة أقوى عبارة يمكن إدراجها في الجدول و هي 4.4

**one sample T-test الفرضية اختبار: ثانيا**

يستخدم اختبار (t) لعينة واحدة للحكم على مدى معنوية الفروق بين متوسط عينة متوسط المجتمع أو بين متوسط عينة وقيمة ثابتة محددة سلفا.ويقوم برنامج 23spss بحساب اختبار (t (للعينة الواحدة من خالل استخدام المعادلة في حالة الفروق بين متوسط عينة ومتوسط مجتمع.

 = − /√ حيث :x :يمثل المتوسط الحسابي :الوسط الحسابي للمجتمع s:االنحراف المعياري للعينة n :حجم العينة

**مصدر**:مكاوي يوسف، **فعالية المراجعة الخارجية في تحقيق موثوقية المعلومات المحاسبية في ظل الظام المحاسبي المالي**،كلية العلوم الاقتصادية، جامعة قاصدي مرباح، 2013، ص47

لتحليل فقرات الاستبانة، نعتمد على ان تكون الفقرة ايجابية بمعنى أن الأفراد يوافقون على محتواها إذا كان مستوى الداللة أقل من 1.12 و قيمة T محسوبة أكبر من T الجدولية.

إذا كان sig أقل من 1.12 نقبل الفرضية H0

إذا كان sig أكبر من 1.12 نقبل الفرضية H1

**1(اختبار العبارة ال ولى للمحور ال ول**

0H:ال يوجد فر ق جوهري بين المراجعة الداخلية و المراجعة الخارجية.

1H: يوجد فر ق جوهري بين المراجعة الداخلية و المراجعة الخارجية.

جدول(2–11):نتائج العبارة الاولى

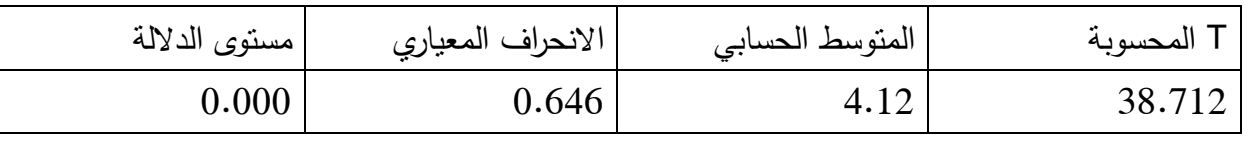

مصدر:اعداد الطالبتين بناءا على مخرجات spss

بلغت T المحسوبة 28.203 مستوى الداللة 1.111 وهو أقل من 1.12 و عليه نقبل الفرضية H0 و هي يوجد فر ق جوهري بين المراجعة الداخلية و المراجعة الخارجية.

3( **اختبار العبارة الثالثة للمحور الثاني**.

0H:ال يساعد نظام المعلومات المحاسبية اإللكترونية في توفير التقارير الالزمة لإلدارة في الوقت المناسب.

1H: يساعد نظام المعلومات المحاسبية اإللكترونية في توفير التقارير الالزمة لإلدارة في الوقت المناسب.

# جدول)03-3(:نتائج العبارة الثالثة

| مستوى الدلالة | الانحراف المعياري | ا المتوسط الحسابي | T المحسوبة |
|---------------|-------------------|-------------------|------------|
| $0.00\,$      | 0.874             | 4.02              | 30.720     |

مصدر:اعداد الطالبتين بناءا على مخرجات spss

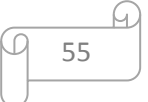

بلغت T 21.231 ومستوى الداللة 1.11 وهو أقل من 1.12 و عليه نقبل 1H و هي يساعد نظام المعلومات المحاسبية اإللكترونية في توفير التقارير الالزمة لإلدارة في الوقت المناسب.

2( **اختبار العبارة ال ولى للمحور الثالث.** 0H:ال يجب على المراجع أن يكون بدراية كاملة حول طريقة استخدام الحاسوب و برامج المستخدمة للمراجعة و نظم تشغيلها.

1H: يجب على المراجع أن يكون بدراية كاملة حول طريقة استخدام الحاسوب وبرامج المستخدمة للمراجعة و نظم تشغيلها.

جدول(2–13):نتائج العبارة الاولى

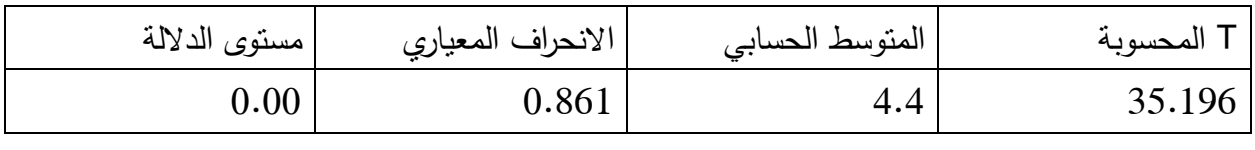

مصدر:اعداد الطالبتين بناءا على مخرجات spss

بلغت T 22.026 ومستوى الداللة 1.11 وهو أقل من 1.12 و عليه نقبل 1H وهي يجب على المراجع أن يكون بدراية كاملة حول طريقة استخدام الحاسوب وبرامج المستخدمة للمراجعة و نظم تشغيلها.

## **جدول )14-9(:ملخص النتائج**

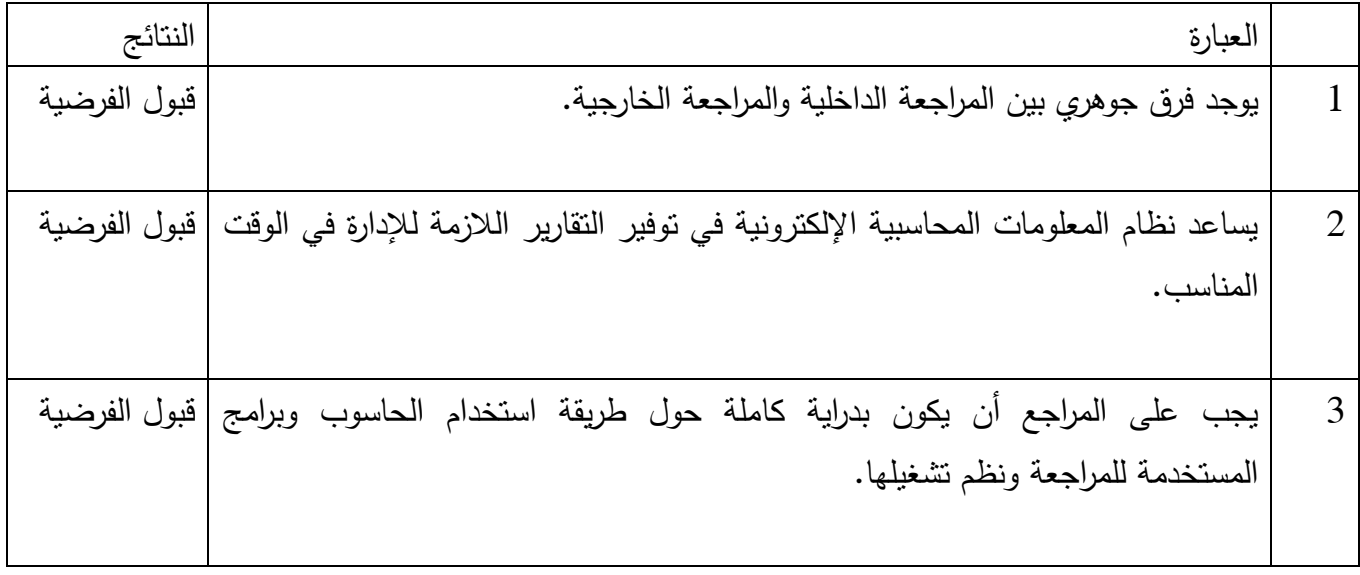

مصدر :من اعداد الطالبتين

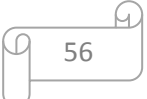

**ثالثا: اختبار ANOVA**

يستخدم ANOVA من أجل إيجاد داللة إحصائية معنوية للفروقات في المتوسطات الحسابية للمحاور **القرار :**

إذا كان 0.05 > sig

نقبل 1H و نرفض 0H ومنه نقبل الفرضية البديلة القائلة أنه توجد فروقات في المتوسطات الحسابية للمحاور خاصة اإلجابات عند استعمالنا البيانات الديمغرافية

> اذا كان 0.05 < sig و )<br>2

نقبل 0H و نرفض 1H ومنه نقبل الفرضية الصفرية القائلة أنه ال توجد فروقات في المتوسطات الحسابية للمحاور خاصة اإلجابات عند استعمالنا البيانات الديمغرافية

و في هذه الحالة إذا توجد فروقات في المتوسط الحسابي نستعين ب المقارنة البعدية HOC POST لكل من

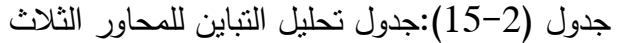

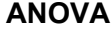

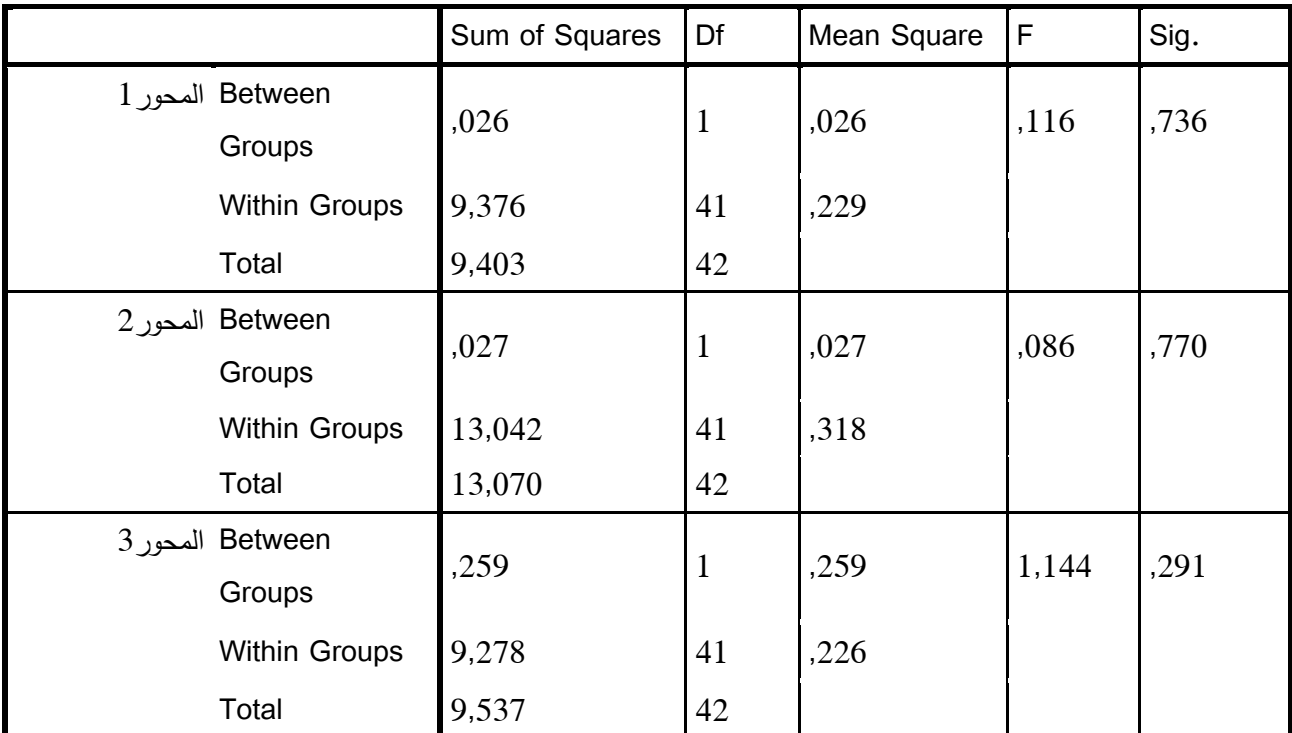

مصدر:من مخرجات spss

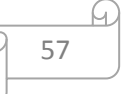

LSD، FERR ،HSD،التي تعتبر ذات أهمية وداللة إحصائية أين يكمن الخلل) أين توجد فروقات ( 0H : ال توجد فروقات في المتوسطات الحسابية . 1H: توجد فروقات في المتوسطات الحسابية

بعد ANOVA تحصلنا على مايلي :

بالنسبة المحور 0 نالحظ أن 0.05< 0.736 = sig

ومنه نقبل الفرضية الصفرية القائلة ال توجد فروقات في المتوسطات الحسابية بالنسبة لهذا المحور

بالنسبة المحور 3 نالحظ أن 0.05< 0.770 = sig

ومنه نقبل الفرضية الصفرية القائلة ال توجد فروقات في المتوسطات الحسابية بالنسبة لهذا المحور

و أما بالنسبة المحور 2 نالحظ أن 0.05< 0.291 = sig

ومنه نقبل الفرضية الصفرية القائلة ال توجد فروقات في المتوسطات الحسابية بالنسبة لهذا المحور

خالصة :

أكدت لنا الدراسة أنه ال توجد فروقات في متوسطات حسابية للمحاور خاصة اإلجابات عند استعمالنا البيانات الديمغرافية وهذا ما تؤكده العبارات انها كانت متناسقة ، إذن يمكن اعتماد في فترة من الفترات بنسبة 22 % من الممكن أن نلقى خلل ) توجد فروقات (

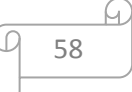

خالصة الفصل الثاني.

في هذا الفصل تم التطرق إلى التحليل الوصفي للخصائص الديمغرافية لأفراد العينة وتحليل نتائج الاستبيان من أجل معرفة آراء أفراد العيينة المتكونة من محاسبين ومحافظي الحسابات وأساتذة، وذلك من أجل معرفة آراء العينة حول أثر نظم المعلومات لمحاسبية الإلكترونية على المراجعة، ومن خلال نتائج هذا الفصل يظهر أن هناك إدراك من المستجوبون بالإلمام بإمكانيات نظم المعلومات وكيفية استخدام الحاسب الإلكتروني في تنفيذ مهام المراجعة والإلمام بالأساليب التحليلية التي تستخدم كأحد إجراءات الحصول على أدلة المراجعة.

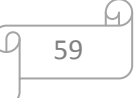

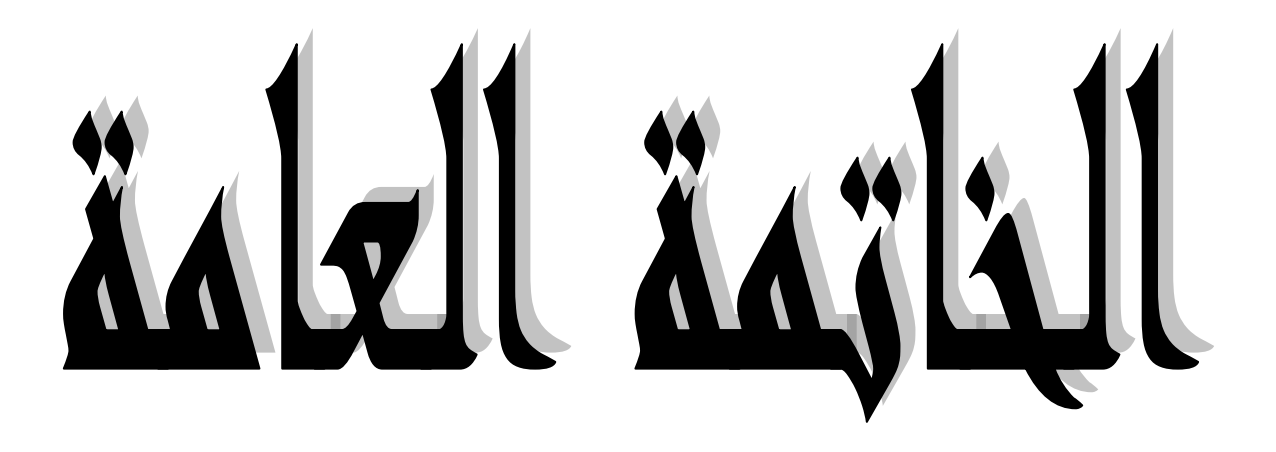

 ومما ال شك فيه أن نظم المعلومات المحاسبية اإللكترونية تتميز بمالمح مختلفة عن نظم المعلومات المحاسبية البدوية، لكن هذا الحديث لا يخلو من المشاكل التي تعيق المراجع في تنفيذ مهام عملية المراجعة، ومن ثم التأثير على رأيه الفني المحايد، وجاءت الدراسات السابقة لتأكد على أهمية تخطيط التطور المهني للمراجع لرفع كفاءته في تنفيذ مهام عملية المراجعة، وأهمية دراسة وتقييم نظام المعلومات المحاسبية اإللكترونية ونظام الرقابة الداخلية المتعلقة به كما جاءت لتأكد على أهمية استخدام الأساليب الإلكترونية في تتفيذ مهام عملية المراجعة في ظل بيئة نظم المعلومات المحاسبية اإللكترونية .

ومن خلال ما تطرقنا له في الفصلين النظري والتطبيقي نجد أن المراجعة الإلكترونية في ظل نظم المعلومات المحاسبية الإلكترونية تتطلب استخدام أساليب وإجراءات متطورة تواكب التغيرات الحاصلة في بيئة المراجعة، وكذا  $\frac{1}{2}$ على المراجع اكتساب مؤهالت ومهارات في استخدام الحاسوب وتوظيفها في عملية المراجعة لتحقيق الدقة والسرعة في تنفيذ عملية المراجعة من خالل البرامج التي تقوم بقراءة البيانات، واختبار العينات وجمع األدلة، كما تساعد في تنفيذ االختبارات المنطقية والحسابية

**اختبار الفرضيات**: **الفرضية ال ولى**:نظم المعلومات المحاسبية اإللكترونية تؤثر على دقة وسرعة المعلومات الناتجة عن عملية المراجعة.

-من خالل تناولنا للفصل األول من هذا البحث وهو الفصل النظري حيث تطرقنا في المبحث األول إلى خصائص نظام المعلومات المحاسبي اإللكتروني والتي تتمثل في السرعة والدقة والكفاءة الفعالية وغيرها، فمن هذه الخصائص نالحظ أن نظم المعلومات المحاسبية اإللكترونية له تأثير على سرعة ودقة عملية المراجعة، وهذا ما يؤكد لنا **صحة الفرضية** األولى وقائلة :أن نظم المعلومات المحاسبية اإللكترونية تؤثر على دقة وسرعة المعلومات الناتجة عن عملية المراجعة.

**الفرضية الثانية**: المراجعة اإللكترونية تسعى إلى جمع البيانات وتؤكد من صحتها كما تسعى إلى تحقيق أهداف المنشأة.

-من خالل تناولنا للفصل األول من هذا البحث الذي تطرقنا فيه في المبحث الثاني إلى العديد من المفاهيم للمراجعة االلكترونية، نذكر منها أن المراجعة اإللكترونية هي عملية جمع وتقييم أدلة لتحديد ما إذا كان استخدام نظام الحاسوب يساهم في حماية أصول المؤسسة، ويؤكد سالمة بياناتها، ويحقق أهدافها بفعالية، ويستخدم مواردها بكفاءة، وهذا ما يأكد لنا **صحة الفرضية** الثانية القائلة: المراجعة اإللكترونية تسعى إلى جمع البيانات وتؤكد من صحتها كما تسعى إلى تحقيق أهداف المنشأة.

**الفرضية الثالثة:** توجد داللة إحصائية معنوية لدور المراجعة اإللكترونية مع نظم المعلومات المحاسبية اإللكترونية.

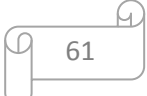

-من خالل تناولنا للفصل التطبيقي وهو الدراسة الميدانية التي قمنا فيها استخدام برنامج spss ومن خالله قمنا بتخليل العبارات واختبار الفرضيات باستخدام **test-T sample one** الحظنا بأن هناك داللة إحصائية معنوية حيث كان مستوى الداللة أقل من ...0 و هذا ما يؤكد لنا **صحة الفرضية** الثالثة: توجد داللة إحصائية معنوية لدور المراجعة اإللكترونية مع نظم المعلومات المحاسبية اإللكترونية.

#### **أوال:استنتاجات**

 المراجعة اإللكترونية تؤدي إلى تحسين اجراءات وأساليب المراجعة. استخدام المراجعة اإللكترونية تقلل من الوقت والجهد الالزم للقيام بها وتقليل تكاليف عملية المراجعة بشكل عام. المراجعة اإللكترونية أداة فعالة في دقة االختبارات ومعالجة البيانات بكميات أكبر. استخدام المراجعة اإللكترونية يساعد في توفير القوائم المالية في الوقت المناسب. تتطلب المراجعة اإللكترونية من المراجع أن يكون مؤهل في مجال نظم المعلومات المحاسبية اإللكترونية حتى يتمكن من أداء عملية المراجعة. ساعدت المراجعة اإللكترونية المراجع في تنفيذ برامج المراجعة وتحقيق األهداف بطريقة أفضل. فرضت بيئة التشغيل اإللكتروني للبيانات توظيف أساليب واج ارءات جديدة تساير بيئة الم ارجعة. الحاسوب يوسع إمكانية الرقابة على عملية المراجعة مما يساعد على اكتشاف األخطاء في حينها **ثانيا: اقتراحات**

 تطوير منهجية التدقيق لمسايرة مهنة التدقيق للمستجدات و التطورات الحاصلة في بيئة التدقيق. استخدام تكنولوجيا المعلومات في مراجعة. وضع ضوابط رقابية فعالة على عملية التشغيل اإللكتروني. أن يكون المدقق على علم بالبرامج التطبيقية المحاسبية المستخدمة. إدخال تحسينات بشكل مستمر على طرق المراجعة واستغالل المعالجة اآللية و تكنولوجيا المعلومات من أجل تحسين كفاءة و فعالية عملية المراجعة. ضرورة إنشاء أنظمة إلكترونية لكل منشأة بشكل ينسجم مع طبيعة عملها و ذلك من خالل العمل على تحليل النظام اإللكتروني الذي تحتاج له المنشأة . ح ضرورة إلمام المراجع بمخاطر المراجعة وإمكانية تفاديها ومعالجتها.  $\frac{1}{\epsilon}$ 

# **ثالثا: آفاق البحث**

- أهمية استخدام نظم المعلومات المحاسبية اإللكترونية في تحقيق فعالية المراجعة.
	- دور المراجعة اإللكترونية في زيادة الثقة في المعلومات المالية.
	- أثر نظم المعلومات المحاسبية اإللكترونية على ممارسي مهنة المراجعة.

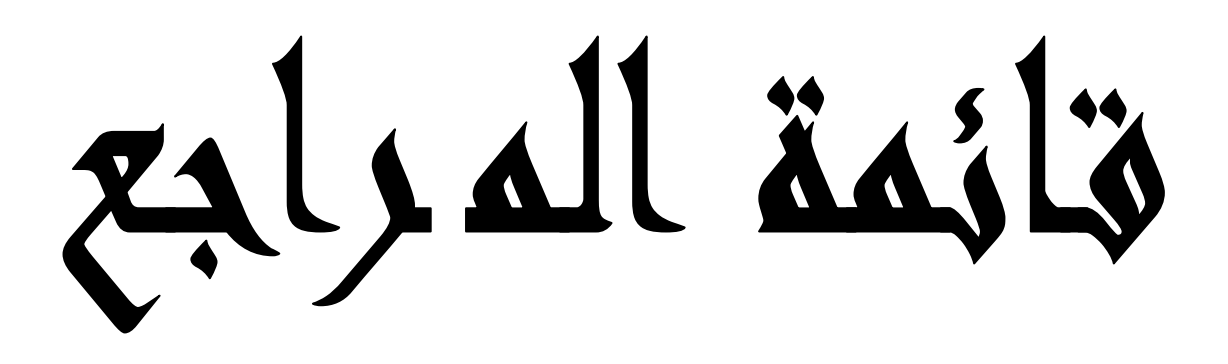

#### **قائمة المراجع**

**المراجع باللغة العربية الكتب :**  1) أحمد حلمي جمعه، المدخل الحديث لتدقيق الحسابات، دار صفاء للنشر والتوزيع، عمان الأردن، 2000. 0( أمين السيد أحمد لطفي، التطورات الحديثة في المراجعة، الدار الجامعية، اإلسكندرية، مصر، 0222 . 3) حاتم الشيشي، أساسيات المراجعة، المكتبة العصرية، 2008. 4) عبد الوهاب نصر علي، خدمات مراقب الحسابات لسوق المال، المتطلبات المهنية ومشاكل الممارسة العملية في ضوء معايير المراجعة المصرية والدولية والأمريكية، كلية النجارة، جامعة الإسكندرية، بدون ناشر ،2001. 5(كمال خليفة أبو زيد وأخرون، دراسات في المراجعة الخارجية للقوائم المالية **)**اإلطار النظري، معايير المراجعة مراجعة األنظمة اإللكترونية، التطبيقات الحديثة**(** دار المطبوعات الجامعية، مصر، .0222 6)محمد سمير الصبان، عبد الله هلال، الأسس العلمية والعملية لمراجعة الحسابات، الدار الجامعية، مصر، .2002

7) محمد التوهامي طواهر، مسعود صديقي، المراجعة وتدقيق الحسابات الإطار النظري والممارسات التطيقية ديوان المطبوعات الجامعية، الجزائر، .0226

2(محمد بوتين**،** المراجعة و مراقبة الحسابات من النظرية إلى التطبيق، ديوان المطبوعات الجامعية، الجزائر، الطبعة الثالثة، 0222

9(محمود السيد الناغي، المراجعة إطار النظرية و الممارسة، مكتبة الجالء الجديدة، مصر .1992،

10)محمد السيد، المراجعة والرقابة المالية( معايير و قواعد)، دار الكاتب الحديث، بدون بلد نشر ، 2008.

11(نادر شعبان، المراجعة الداخلية في ظل التشغيل االلكتروني، الدار الجامعية، 0211

**الرسائل العلمية** :

1( إسمهان خلفي، دور نظم المعلومات في اتخاذ القرارات، مذكرة ماجستير، علوم اقتصادية قسم علوم التسيير، جامعة الحاج لخضر، باتنة، .0229/0222

2) أسماء فتح الله الرحمن منصور، أثر نظم المعلومات المحاسبية الإلكترونية في تطوير مهنة المراجعة الداخلية، مذكرة ماجستير، كلية الدراسات العليا، جامعة السودان، 0229

3) أسماء حبشي، أثر تكنولوجيا المعلومات على عملية المراجعة الخارجية، ماستر، جامعة محمد خيضر، كلية العلوم االقتصادية، .0216/0215

4) أغمين يعقوب، أثر المعالجة الألية للبيانات على فعالية التدقيق الخارجي من وجهة نظر محافظي الحسابات، ماستر، جامعة قاصدي مرباح.0210/0211،

5( بن فرجة زوينة، المخطط المحاسبي البنكي بين المرجعية النظرية وتحديات التطبيق، أطروحة دكتوراه، كلية العلوم االقتصادية، جامعة فرحات عباس، سطيف، 0214/0213

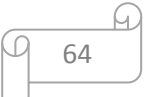

وحايك عبد الباسط، دور نظام المعلومات المحاسبي في تحقيق فعالية الرقابة الداخلية للمؤسسة البترولية، مذكرة)  $(6\,$ ماستر، كلية العلوم االقتصادية، جامعة قاصدي مرباح، ورقلة، 0215/0214

2( بوركايب محمد عبد الماجد، مراجعة الحسابات في ظل بيئة تكنولوجيا معلومات، مذكرة ماجستير، كلية العلوم االقتصادية، مالية و محاسبة، جامعة المدية، 0229/0222

8) خديجة زناقي، المراجعة الداخلية في ظل المعالجة الإلكترونية للبيانات، ليسانس، جامعة المدية،2009/2008.

9( عماد صالح محمد، المراجعة اإللكترونية وأثرها في كفاءة أداء عملية المراجعة، مذكرة ماجستير، كلية الدراسات العليا، جامعة السودان، 0222

12( عيادي عبد القادر، دور أهمية نظام المعلومات المحاسبي في اتخاذ قرارات التمويل، مذكرة ماجستير، علوم اقتصادية قسم علوم التسيير، جامعة حسيبة بن بوعلي، شلف، 2008/2007.

11( علي مانع صنهيت شرار المطيري، دور نظم المعلومات المحاسبية اإللكترونية في تحسين قياس مخاطر الائتمان، مذكرة ماجستير كلية الأعمال، قسم المحاسبة، جامعة الشرق الأوسط، سنة 2012.

10( عدنان محمد محمد قاعود، دراسة تقييم نظام المعلومات المحاسبية اإللكترونية في الشركات الفلسطينية

13( عزوز ميلود، دور المراجعة في تقييم أداء نظام الرقابة الداخلية للمؤسسة االقتصادية، شهادة ماجستير، جامعة 02 أوت ،1955 سكيكدة، علوم التسيير، 0222/0226

14(فدوى محمد رمضان، أثر استخدام نظم مساندة القرارات على تطوير األداء، كلية التجارة، قسم علوم إدارة األعمال، الجامعة اإلسالمية، غزة، 0229

15)الهادي سليمان محمود عبد الله، أثر المراجعة الإلكترونية على جودة المعلومات المحاسبية بالتطبيق على المنشأت التجارية السودانية، مذكرة ماجستير، كلية الدراسات العليا، جامعة السودان، 0222

16(محمد حسن عبد الوهاب، أثر المراجعة اإللكترونية على جودة عملية المراجعة، مذكرة ماجستير، كلية الدراسات العليا، جامعة السودان، .0212

12(محمود يحيى زقوت، مدى فاعلية إستخدام تكنولوجيا المعلومات في عملية التدقيق و أثره في تحسين جودة خدمة التدقيق في قطاع غزة، مذكرة ماجستير، كلية العلوم االقتصادية، جامعة اإلسالمية، غزة، سنة .0216 12(مكاوي يوسفن فعالية المراجعة الخارجية في تحقيق موثوقية المعلومات المحاسبية في ظل الظام المحاسبي المالي، كلية العلوم االقتصادية، جامعة قاصدي مرباح، .0213

**ملتقيات :** 

1( ناصر مراد، عجيلة محمد، بن نوي مصطفي، مهنة التدقيق في ظل النظام المحاسبي المالي الجزائري-رؤية استشرافية، الملتقي الوطني الرابع حول، التأهيل مهنة التدقيق لمواجهة االزمات المالية والمشاكل المحاسبية المعاصرة للمؤسسات، كلية العلوم االقتصادية والتجارية وعلوم التسيير، جامعة االغواط، يومي 01-12 نوفمبر .0213

0( وليد عبد الرحمن خالد الفرا، تحليل بيانات االستبيان، ندوة عالمية للشباب اإلسالمي، مصدر مجهول

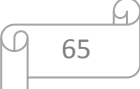

**مجالت :** 

1( أيمن محمد نمر الشنطي، دور تكنولوجيا المعلومات في تطوير مهنة تدقيق الحسابات، مجلة كلية بغداد للعلوم االقتصادية، العدد السابع والعشرون، .0211

0( أيمن محمد الشنطي، أثر تطبيق نظم معلومات المحاسبية على تحسين فعالية وكفاءة التدقيق الداخلي في القطاع الصناعي الأردني، مجلة الجامعة الإسلامية للدراسات الاقتصادية والإدارية، المجلد الحادي والعشرون، العدد الأول، 2013

3) صادق حامد مصطفى، إدارة خطر الاكتشاف في ظل التشغيل الإلكتروني للبيانات، مجلة البحوث التجارية، كلية التجارة، جامعة الزقازيق، السنة التاسعة عشر، العدد األول، يناير، 1922

4) عباس نوار كيحط الموسوي، مدى كفاءة أساليب الندقيق الخارجي في ظل التشغيل الإلكتروني لنظم المعلومات المحاسبية، مجلة الكوت للعلوم االقتصادية، العدد األول، 0229

5) ليلى عبد الحميد لطفي، أثر استخدام النظم الإلكترونية في المراجعة على كفاءة الأداء المهني للمراجع، المجلة العلمية لكلية التجارة، كلية التجارة – جامعة الأزهر بنات، العدد الثالث عشر – يونيو 1997.

6(محمد المعتز المجتبي ابراهيم طه، تخطيط و تنفيذ المراجعة الخارجية في ظل النظم المحاسبية اإللكترونية، مجلة كلية بغداد للعلوم الاقتصادية الجامعية، العدد سادس وأربعون، سنة 2015.

7) صبيحة برزان، أثر التدقيق الإلكتروني في رفع الاستقلالية وكفاءة المدقق الخارجي، مجلة العلوم الاقتصادية و الداريةـالمجلد 01 العدد ،24 سنة .0215

**دراسات** :

1( أحمد على إبراهيم، إستراتيجية المراجعة، الدراسات والبحوث التجارية، كلية التجارة – جامعة الزقازيق ببنها، السنة السابعة عشر، العدد األول .1992

2) أحمد على إبراهيم، دراسة انتقاديه لمعيار المراجعة الأمريكي رقم 55 (دراسة هيكل الرقابة الداخلية) وتطبيقه في بيئة تعتمد على الحاسب اآللي، الدراسات والبحوث التجارية، كلية التجارة – جامعة الزقازيق ببنها ،السنة السابعة عشر، العدد الثاني، .1992

3) صابر حسن الغنام، دور التجارة الإلكترونية في تخفيض التكاليف بالمواني البحرية المصرية، الدراسات والبحوث التجارية، كلية تجارة، جامعة الزقازيق، عدد الثاني، سنة 1999

4) عبد الوهاب نصر على، شحاته السيد شحاته، عادل نعمة الله نجيب، دراسات في:المراجعة المتقدمة، الدار الجامعية، 24 شارع زكريا غنيم اإلبراهيمية، ص.ب 35 رمل اإلسكندرية، سنة 0223

5) عيد محمود حميدة خلف، أثر الإفصاح الإلكتروني للمعلومات المحاسبي على تقدير المخاطر الملازمة لمراجعة القوائم المالية في ظل البيئة اإللكترونية، الدراسات والبحوث التجارية، كلية التجارة ببنها – جامعة الزقازيق، السنة الثانية والعشرون، العدد الأول، 2002.

6(محمد وضاح الزين، المراجعة في ظل نظم المعلومات المحاسبية اإللكترونية، بحث تطبيقي

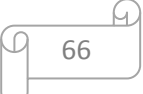
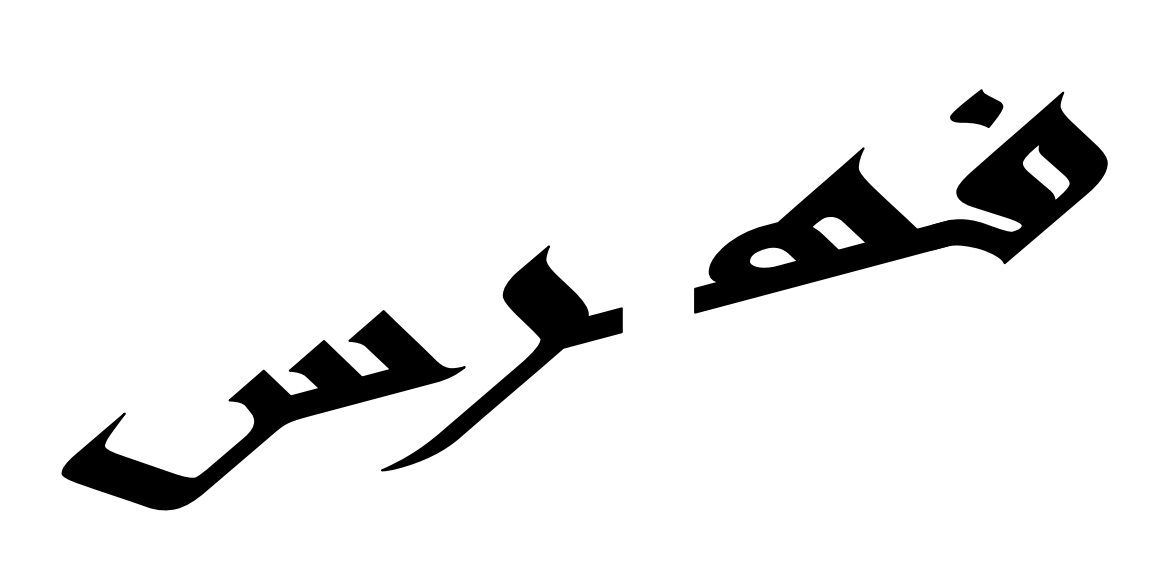

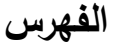

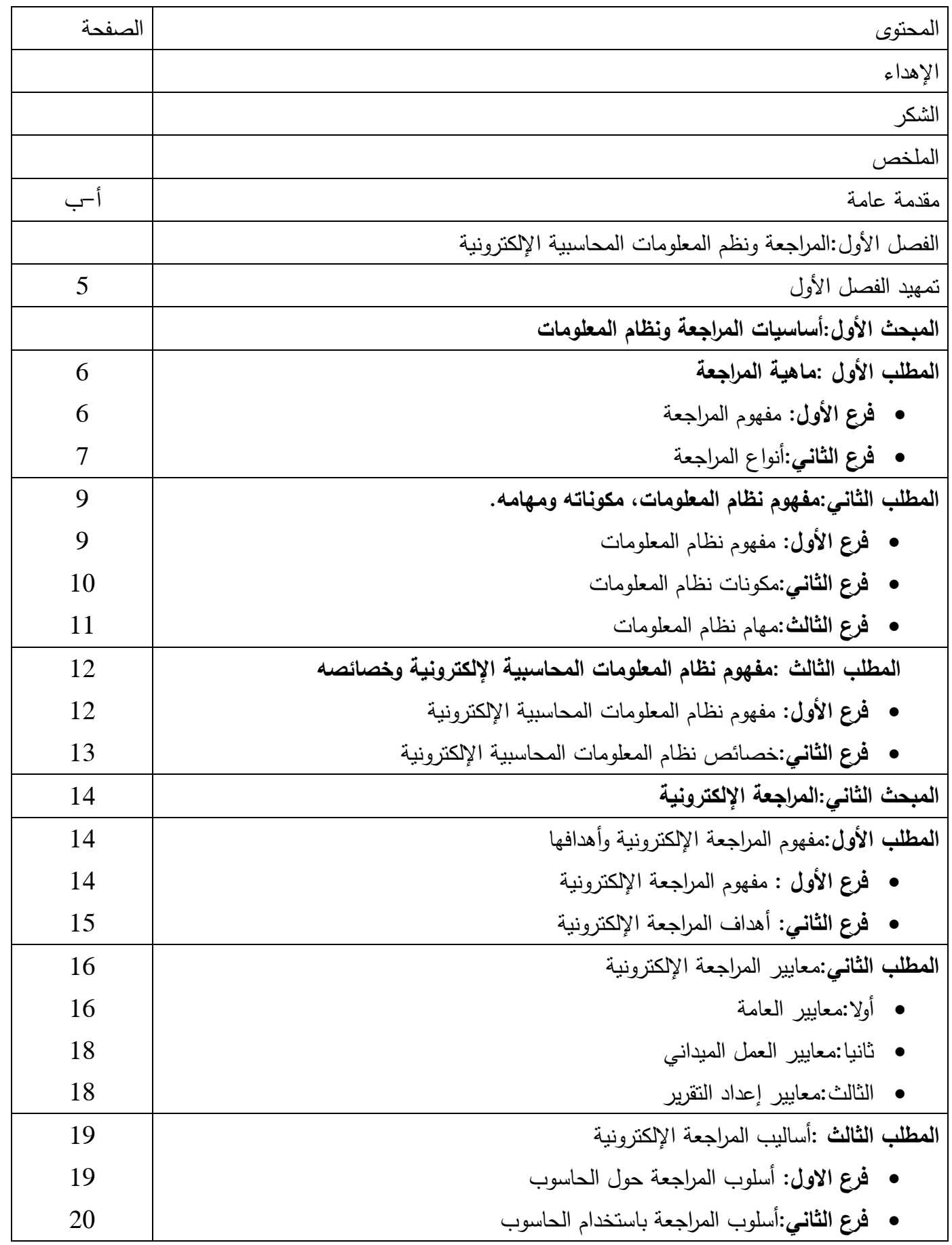

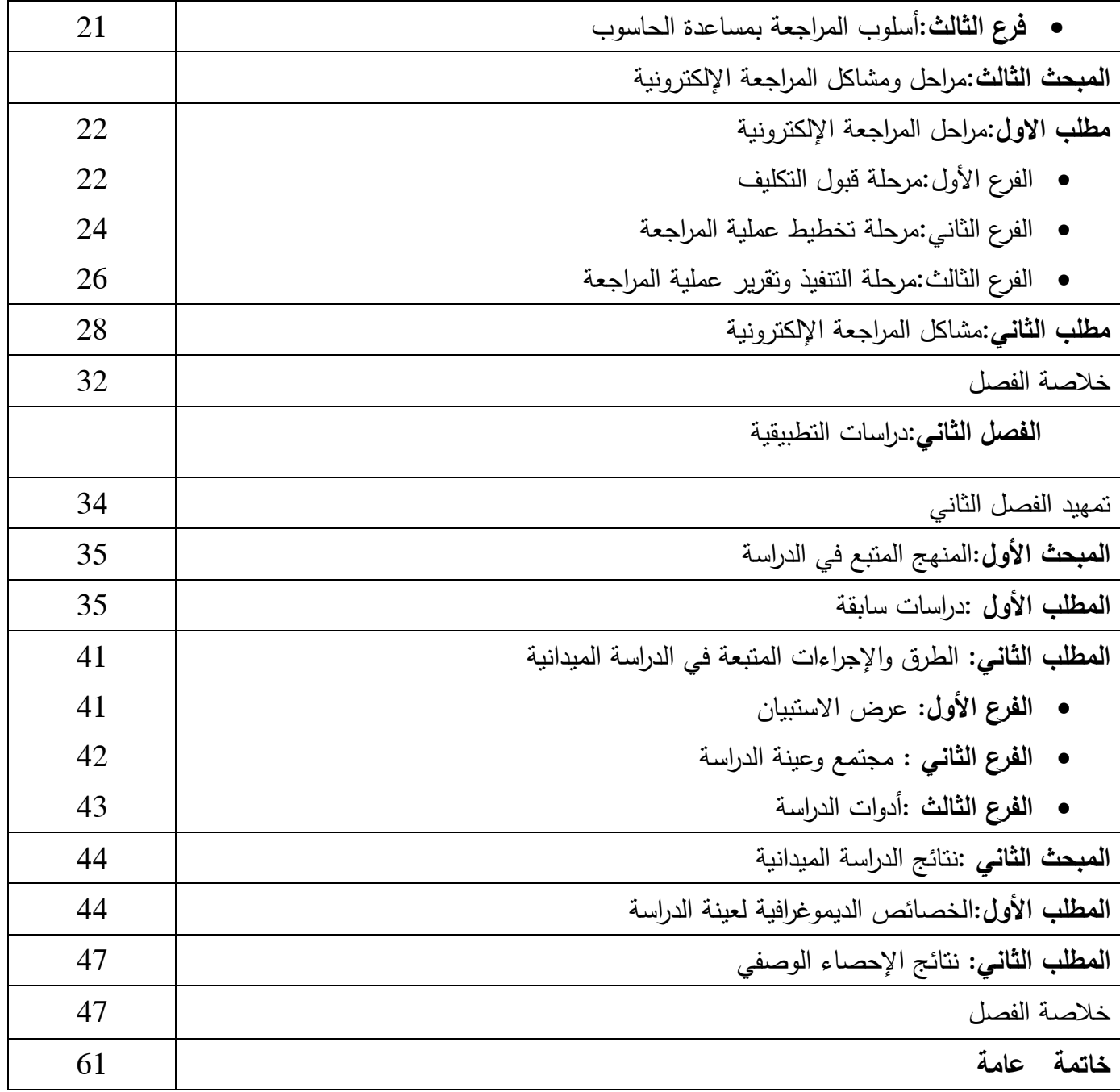

**فهرس الشكال**

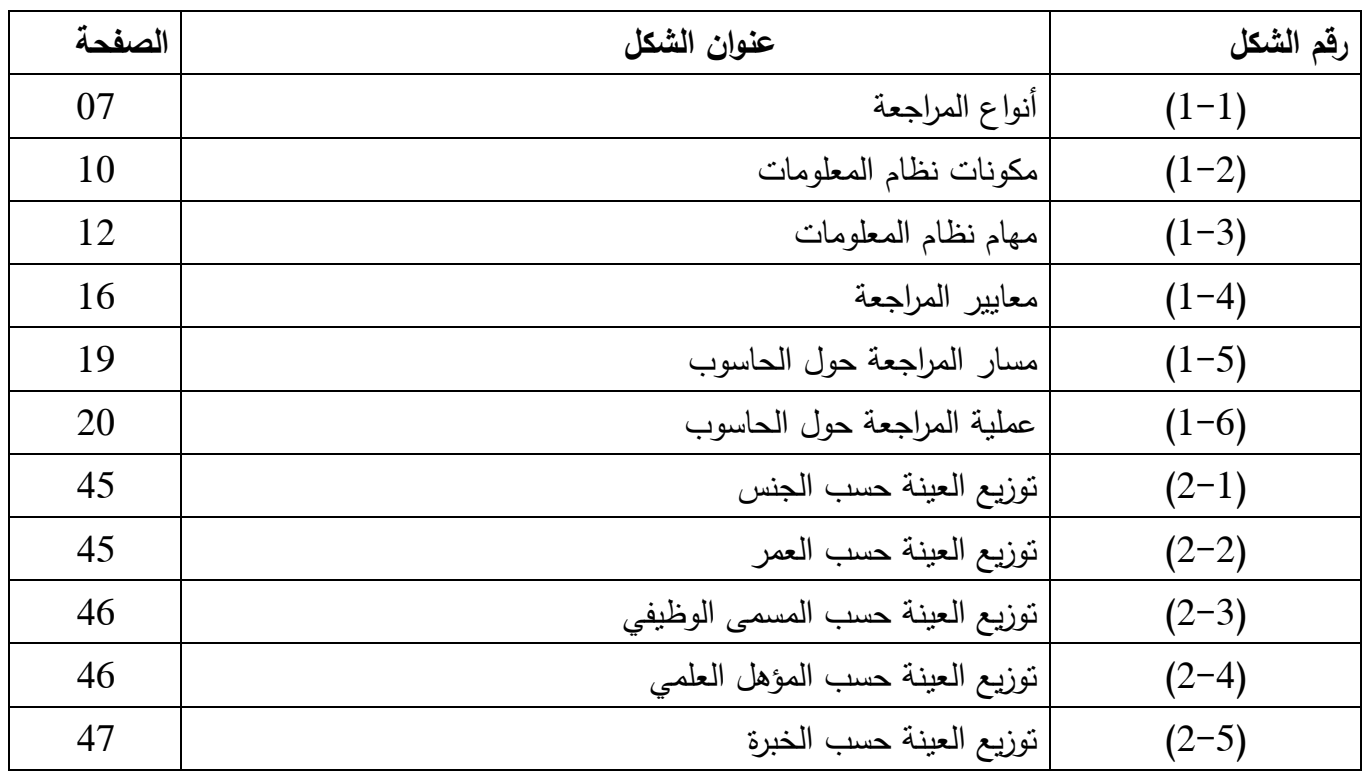

## **فهرس الجداول**

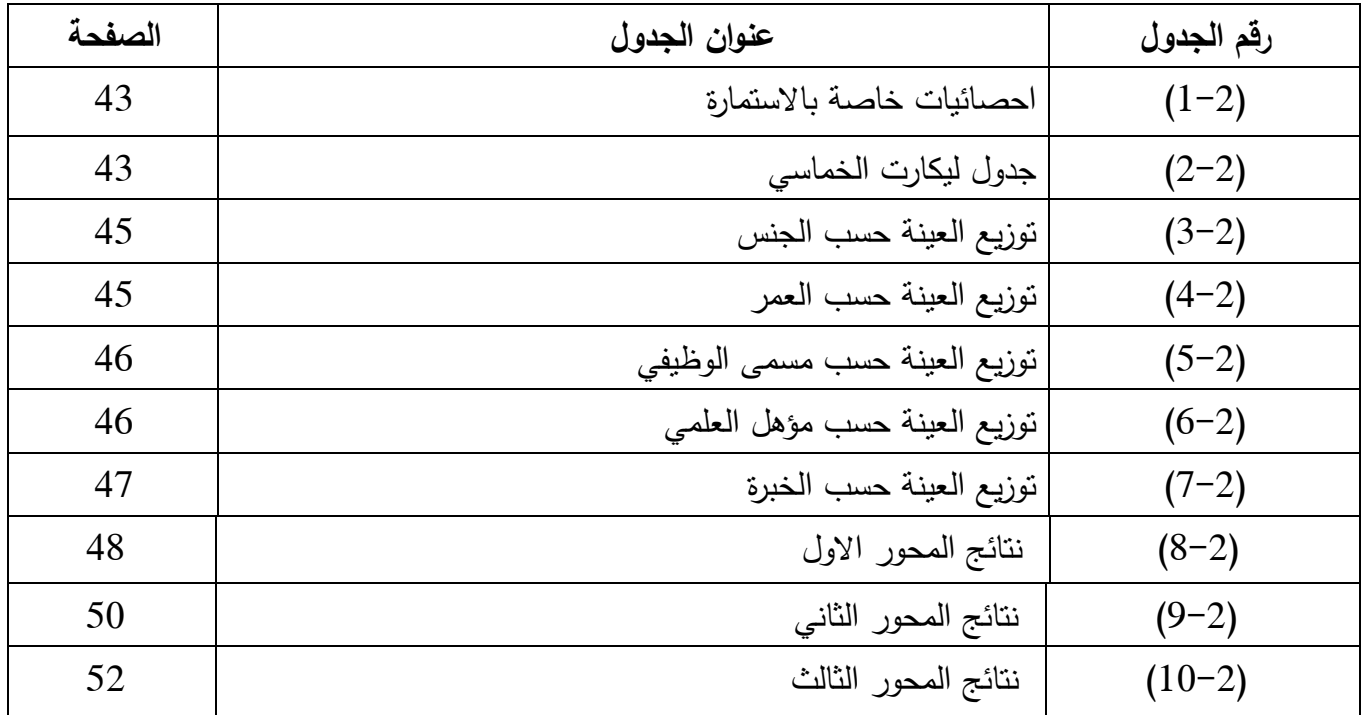

**فهرس المالحق** 

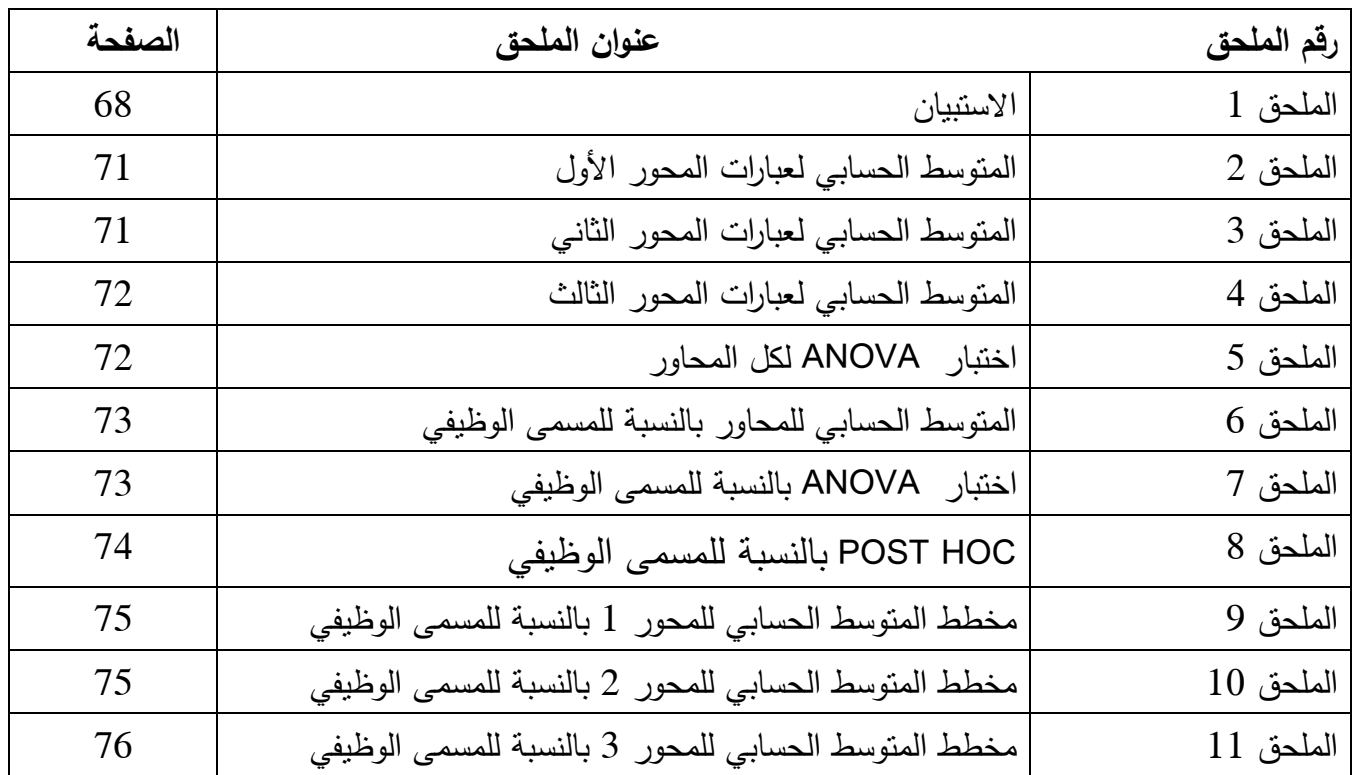

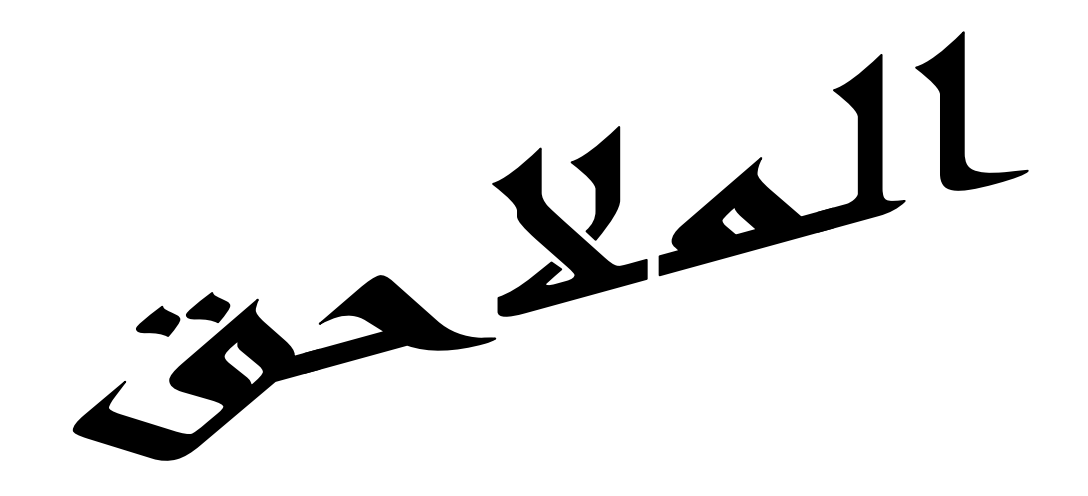

**الملحق رقم )1(**

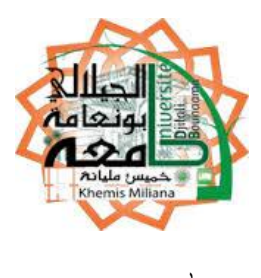

**بسم اهلل الرحمان الرحيم**

الجامعة : الجياللي بونعامة كلية : العلوم االقتصادية والتجارية و علوم التسيير. قسم : علوم التسير تخصص: محاسبة و تدقيق الأخ الكريم الأخت الكريمة السلام عليكم ورحمة الله وبراكته ...

**الموضوع : تعبئة االستبيان لبحث ماستر حول المراجعة في ظل نظم المعلومات المحاسبية ال لكترونية** 

نحن بصدد تطبيق استبيان للحصول على المعلومات والبيانات الالزمة لذلك، فنرجو منكم التكرم بتعبئة هذه االستبانة آملين منكم توخي الدقة والموضوعية لما له من أثر إيجابي في إنجاح هذا البحث علما بأن المعلومات الواردة في هذا البحث ستستخدم لأغراض البحث العلمي فقط، شاكرين لكم حسن تعاونكم معنا، وتفضلوا بقبول فائق االحترام والتقدير .

 **حاج بوررقة حورية** 

**- البيانات الشخصية :**

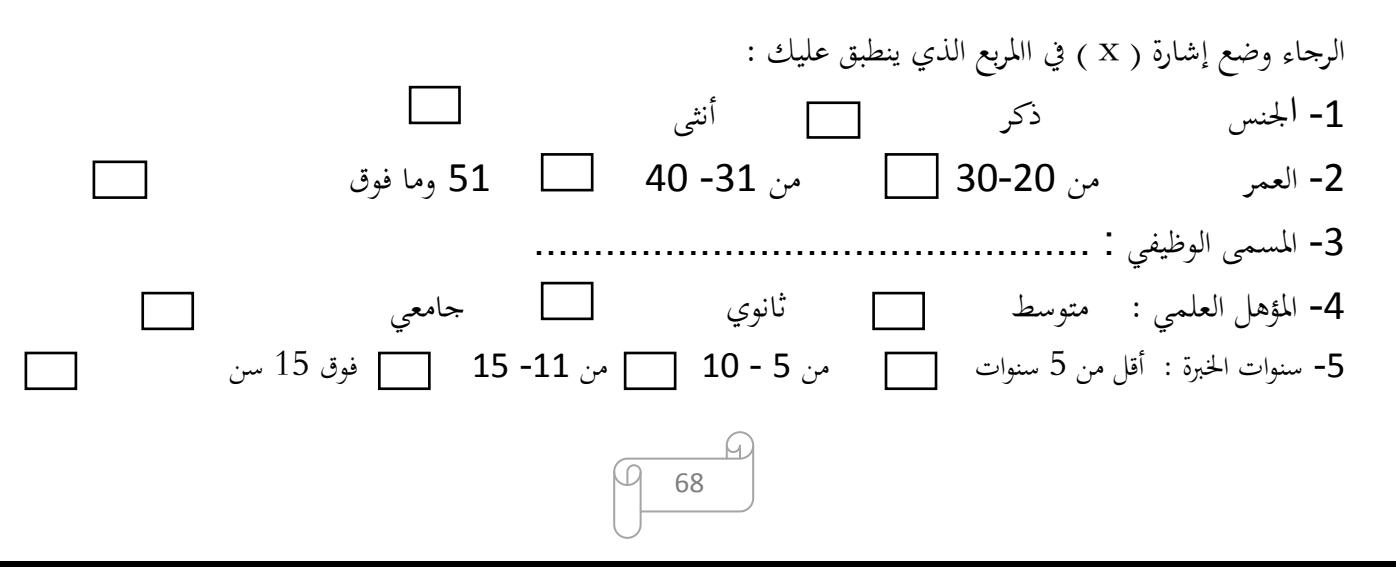

**بن بريك حياة** 

**ثانيا:** يرجى اإلجابة عما يلي بوضع االشارة )x )أمام االجابة المناسبة .

### **المحور األول : المراجعة والمراجعة الداخلية و الخارجية**

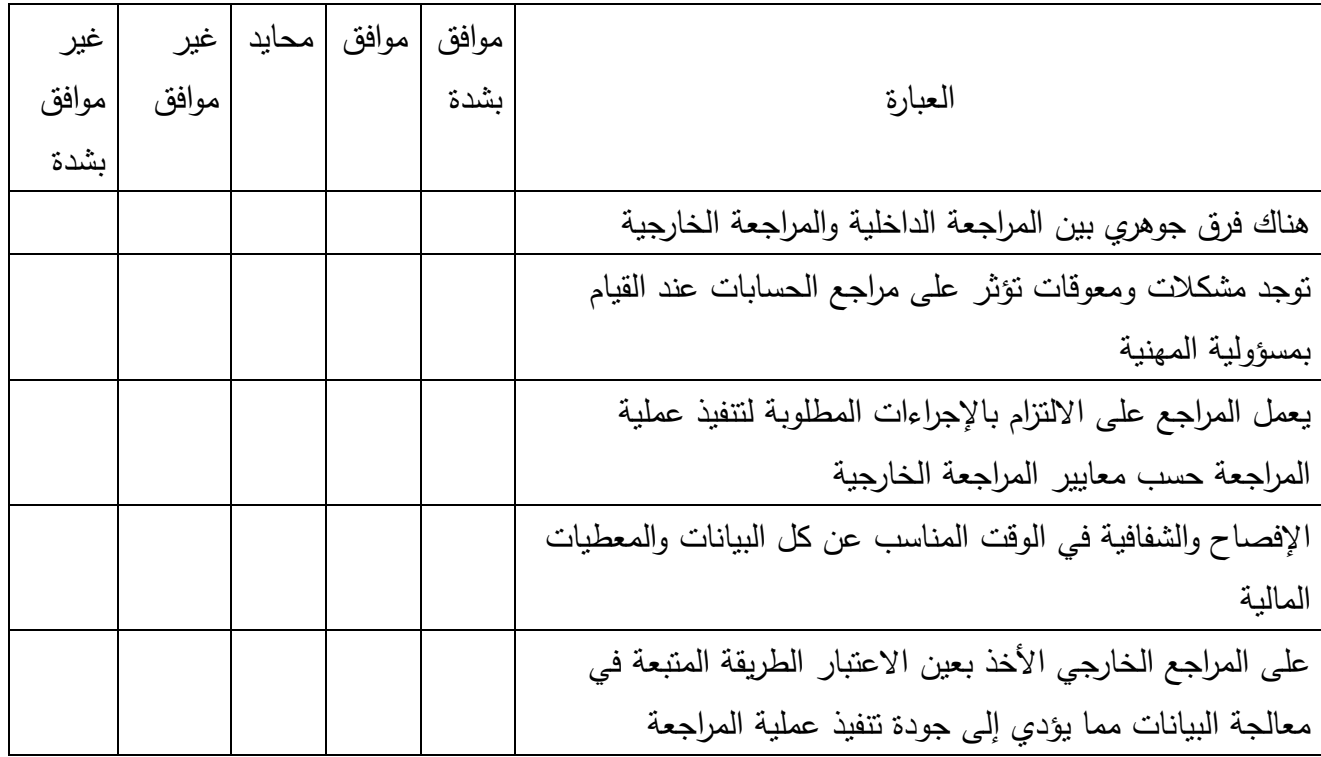

#### **المحور الثاني: نظم المعلومات المحاسبية اإللكترونية**

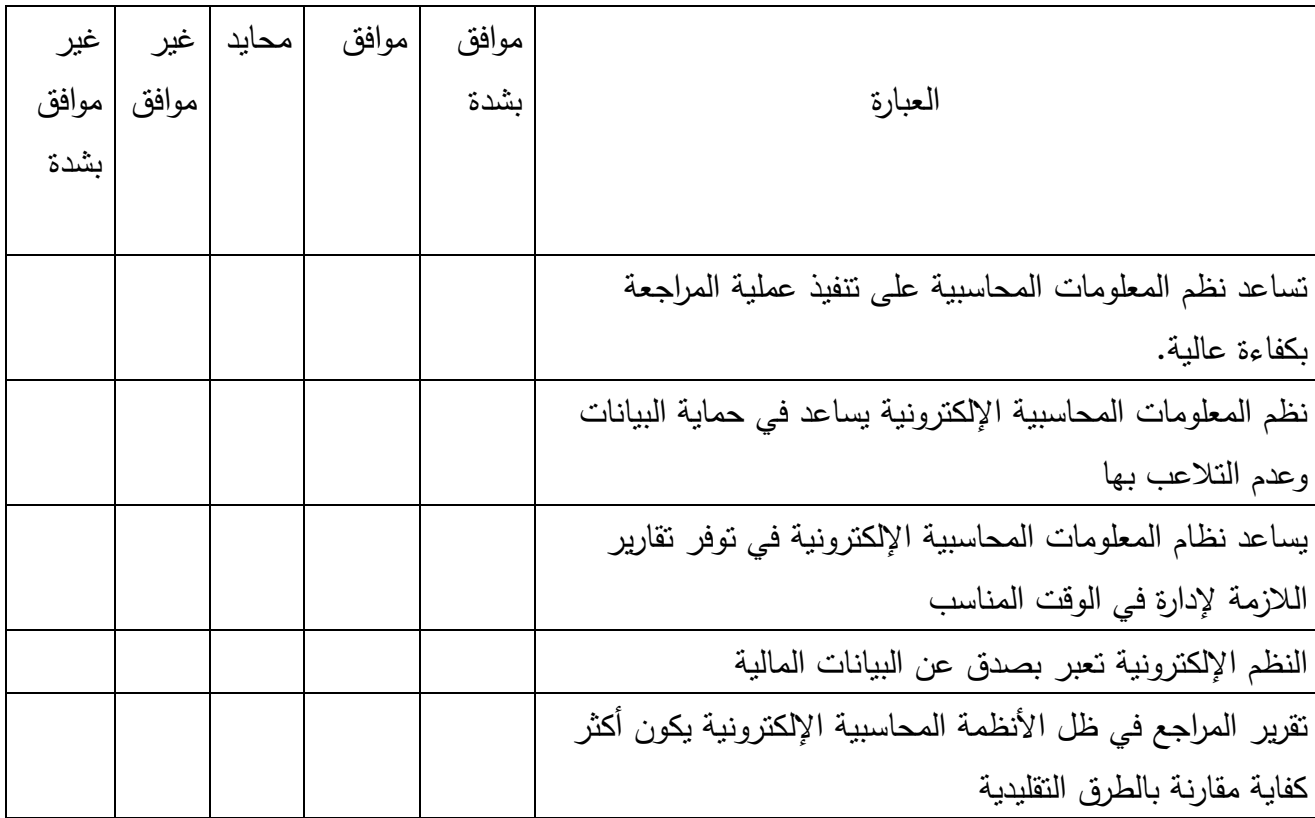

69

المحور الثالث: علاقة المرا<mark>جعة بنظ</mark>م المعلومات المحاسبية الإلكترونية.

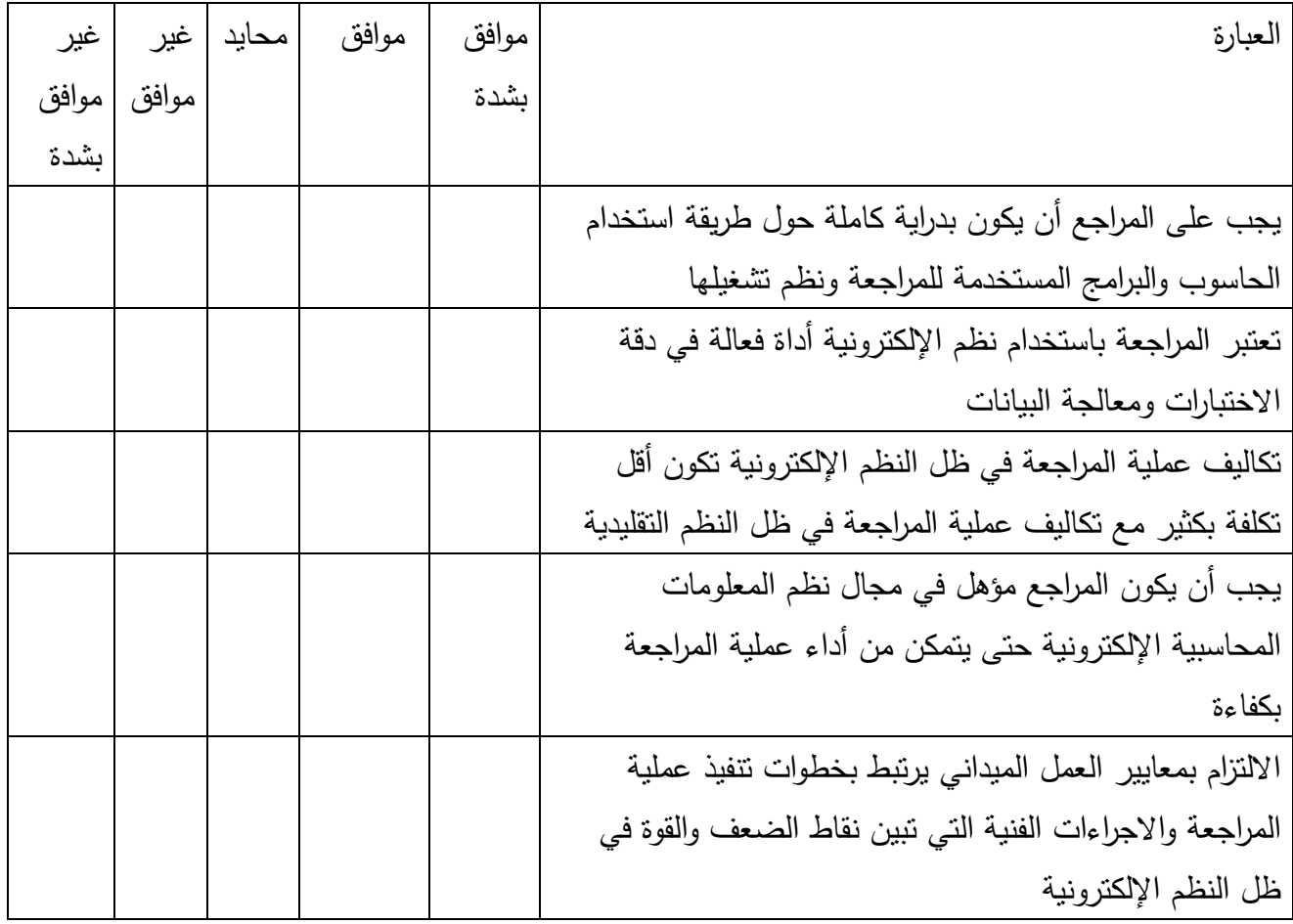

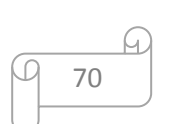

## **الملحق رقم )2(**

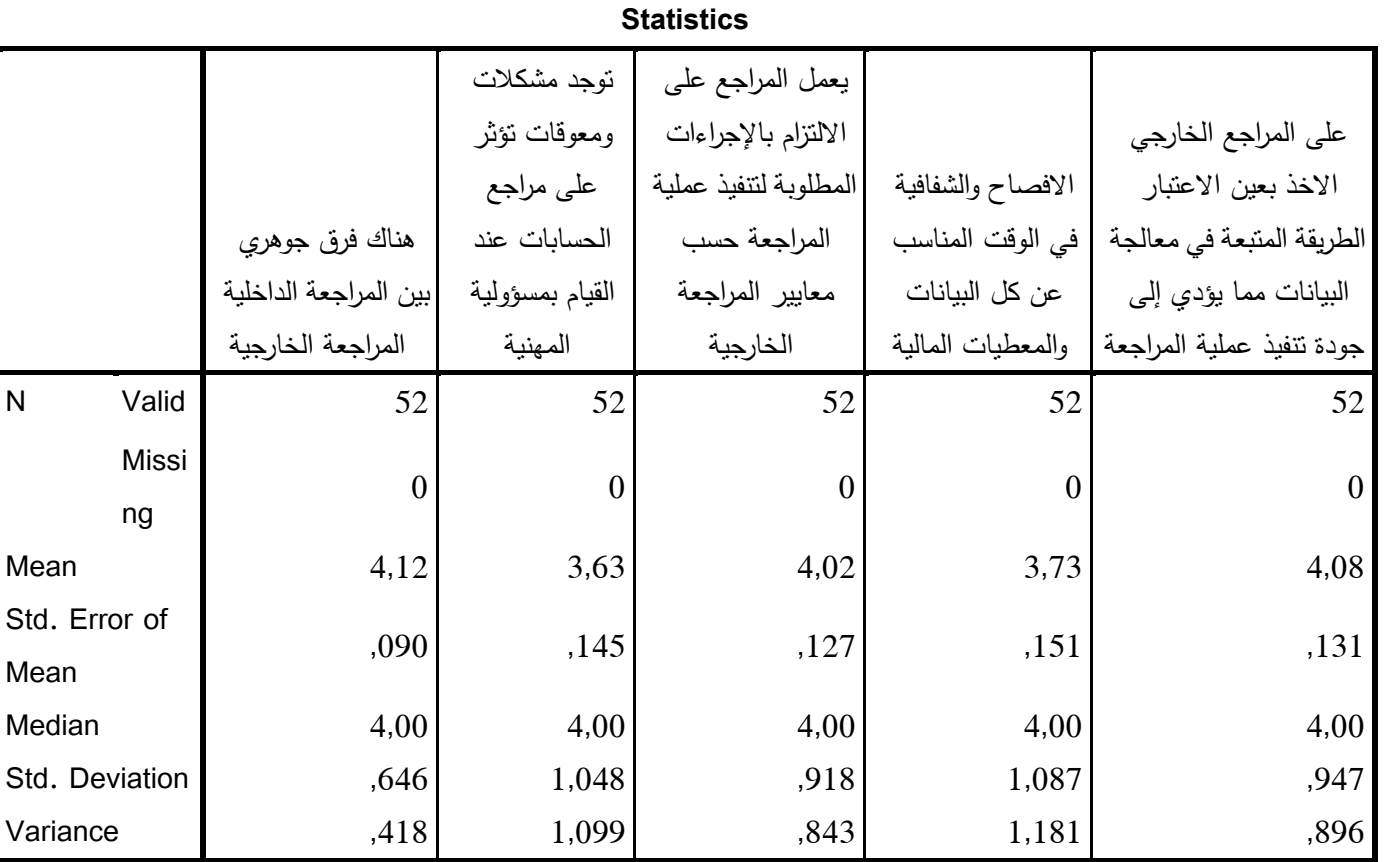

**الملحق رقم )3(** 

**Statistics**

|                         |                  |                   | يساعد نظام          |                        |                       |  |
|-------------------------|------------------|-------------------|---------------------|------------------------|-----------------------|--|
|                         | تساعد نظم        |                   | المعلومات           |                        |                       |  |
|                         | المعلومات        | نظم المعلومات     | المحاسبية           |                        | تقرير المراجع في ظل   |  |
|                         | المحاسبية على    | المحاسبية         | الالكترونية في      |                        | الانظمة المحاسبية     |  |
|                         | تنفيذ عملية      | الالكترونية يساعد | توفر تقارير اللازمة | النظم الالكترونية تعبر | الالكترونية يكون اكثر |  |
|                         | المراجعة بكفاءة  | في حماية البيانات | للادارة في الوقت    | بصدق عن البيانات       | كفاية مقارنة بالطرق   |  |
|                         | عالية.           | و عدم التلاعب بها | المناسب             | المالية                | التقليدية             |  |
| $\overline{N}$<br>Valid | 52               | 52                | 52                  | 52                     | 52                    |  |
| Missing                 | $\boldsymbol{0}$ | $\mathbf{0}$      | $\overline{0}$      | $\theta$               | $\boldsymbol{0}$      |  |
| Mean                    | 3,94             | 3,73              | 4,02                | 2,90                   | 3,62                  |  |
| Std. Error of           |                  |                   |                     |                        |                       |  |
| Mean                    | , 151            | ,158              | , 121               | ,156                   | ,129                  |  |
| Median                  | 4,00             | 4,00              | 4,00                | 3,00                   | 4,00                  |  |
| Std. Deviation          | 1,092            | 1,140             | ,874                | 1,125                  | ,932                  |  |
| Variance                | 1,193            | 1,299             | ,764                | 1,265                  | ,869                  |  |

Q 71

M

**الملحق رقم )4(** 

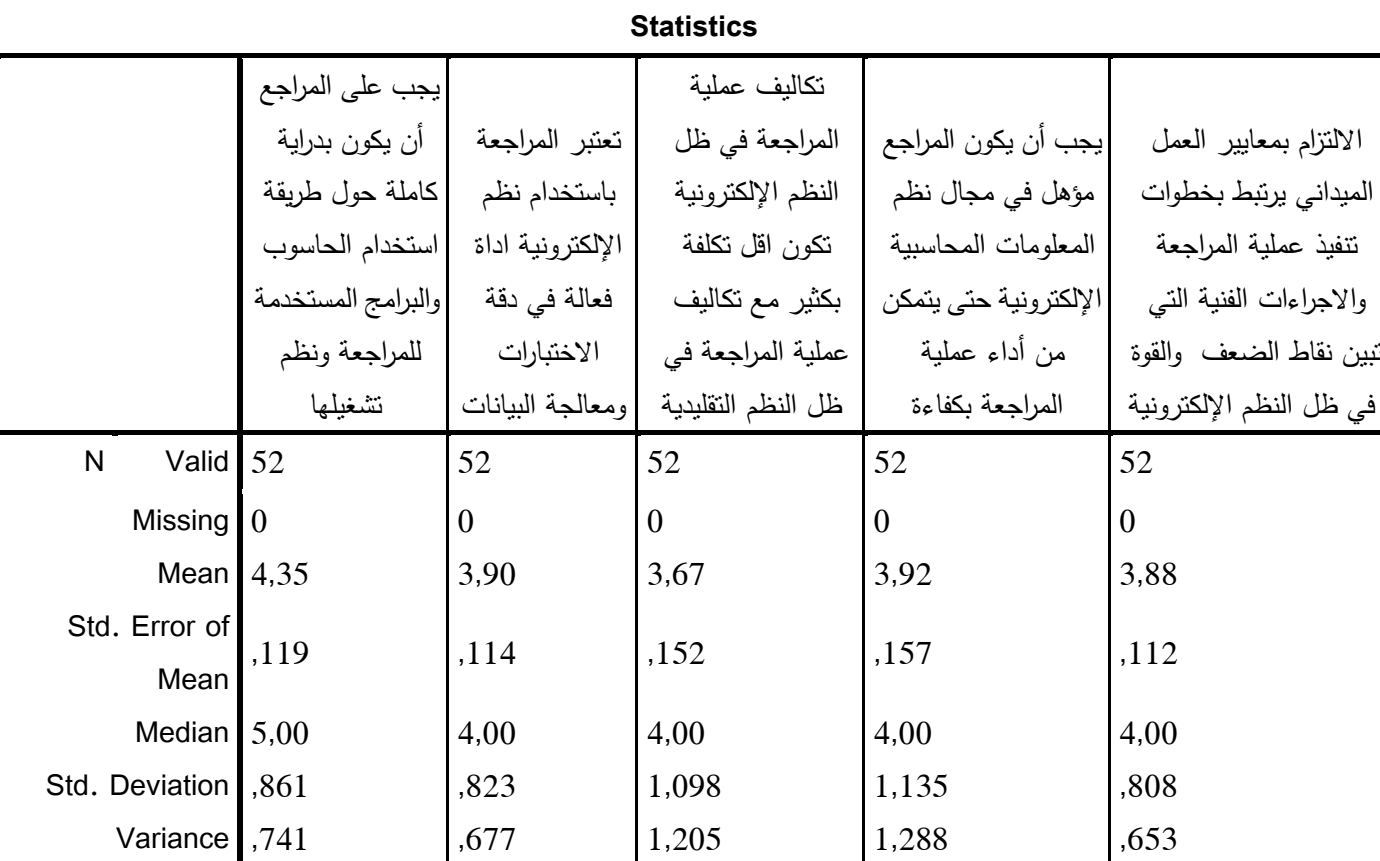

**الملحق رقم )5(** 

|            |                       | Sum of Squares | df | Mean Square | F     | Sig. |
|------------|-----------------------|----------------|----|-------------|-------|------|
| المحور 1 ا | <b>Between Groups</b> | ,026           |    | ,026        | ,116  | ,736 |
|            | Within Groups 9,376   |                | 41 | ,229        |       |      |
|            |                       | Total 9,403    | 42 |             |       |      |
| المحور 2   | Between Groups        | ,027           | 1  | ,027        | ,086  | ,770 |
|            | Within Groups         | 13,042         | 41 | ,318        |       |      |
|            | <b>Total</b>          | 13,070         | 42 |             |       |      |
| المحور 3   | Between Groups        | ,259           | 1  | ,259        | 1,144 | ,291 |
|            | Within Groups         | 9,278          | 41 | ,226        |       |      |
|            | <b>Total</b>          | 9,537          | 42 |             |       |      |

**ANOVA**

 $\Omega$ 72 M

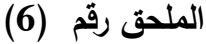

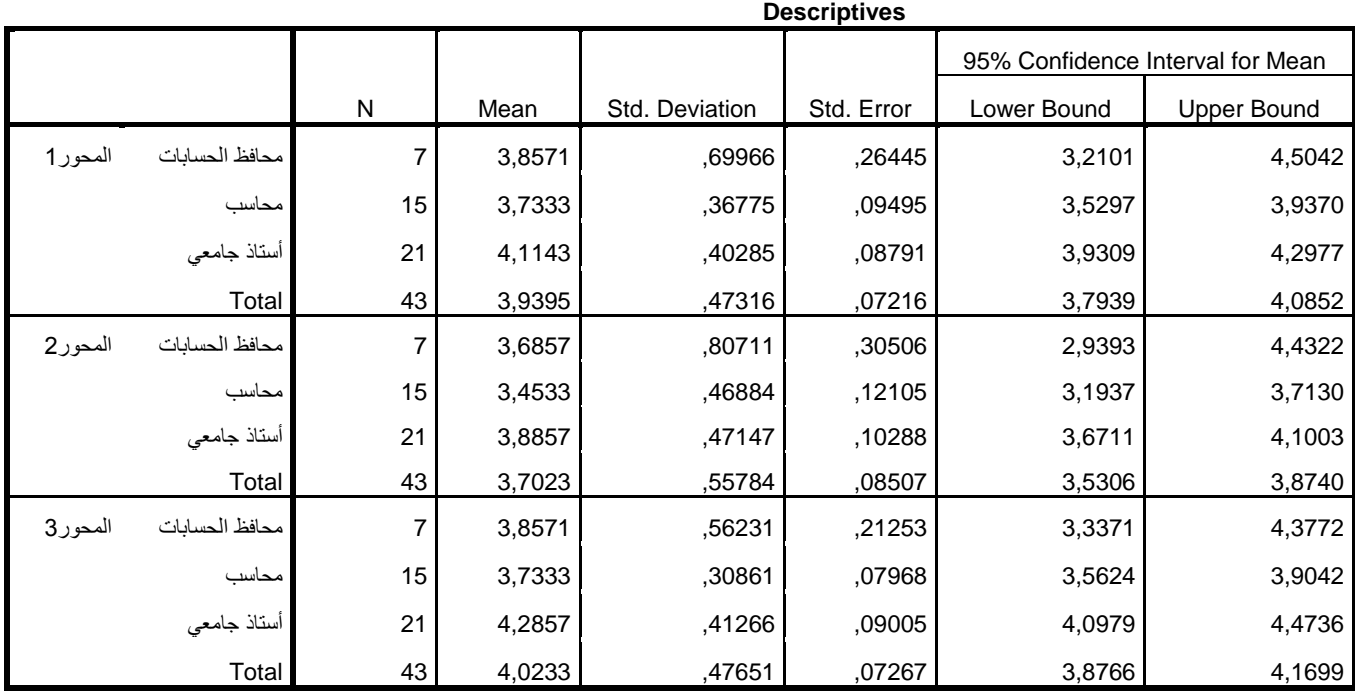

# **الملحق رقم )7(**

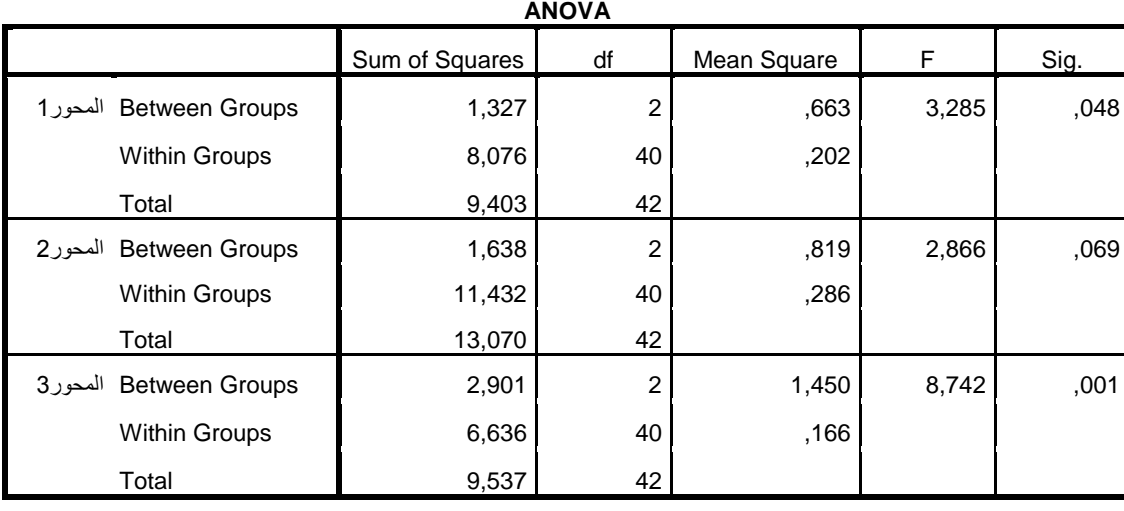

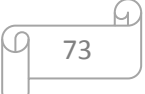

# **الملحق رقم 8**

 $\overline{\phantom{a}}$ 

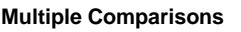

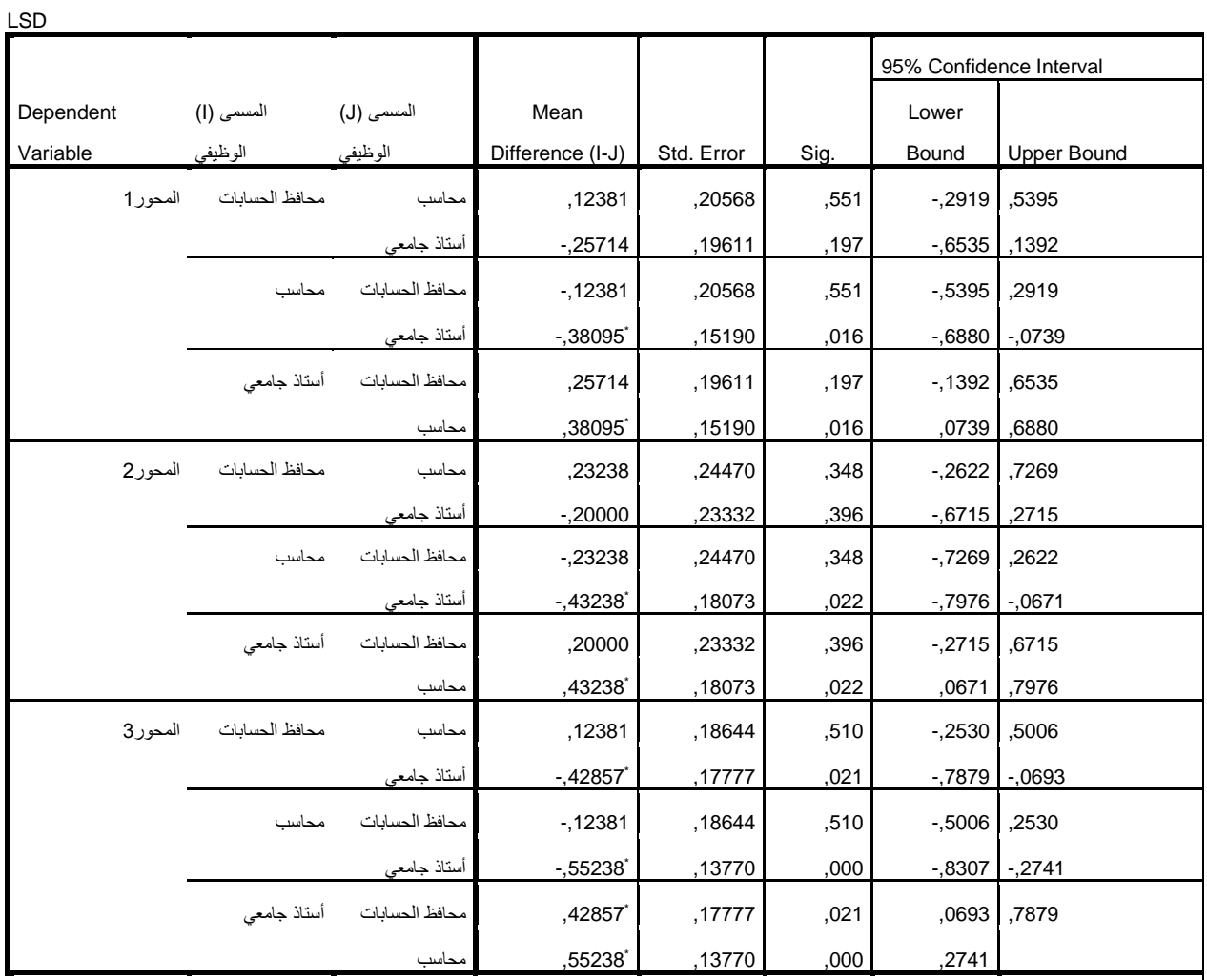

\*. The mean difference is significant at the 0.05 level.

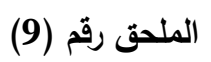

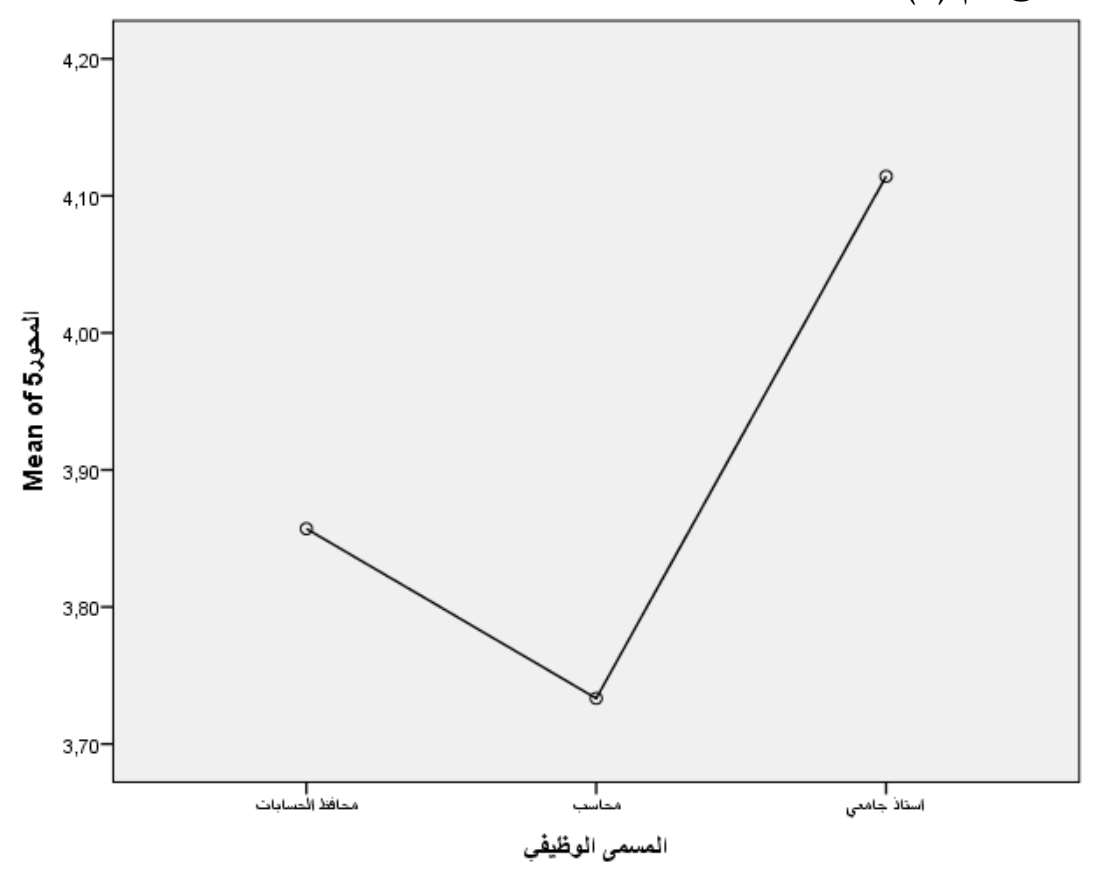

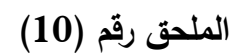

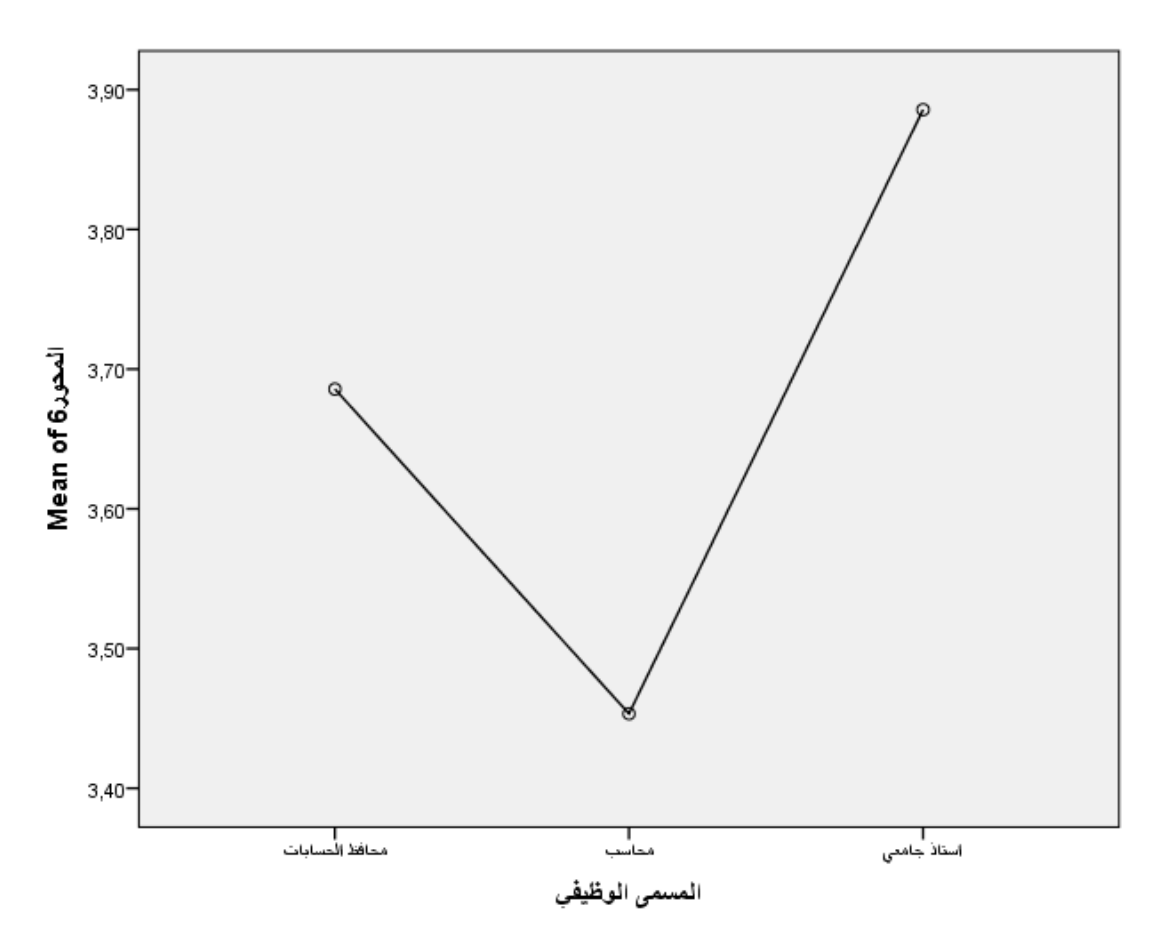

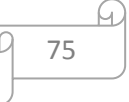

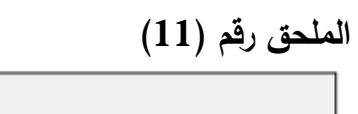

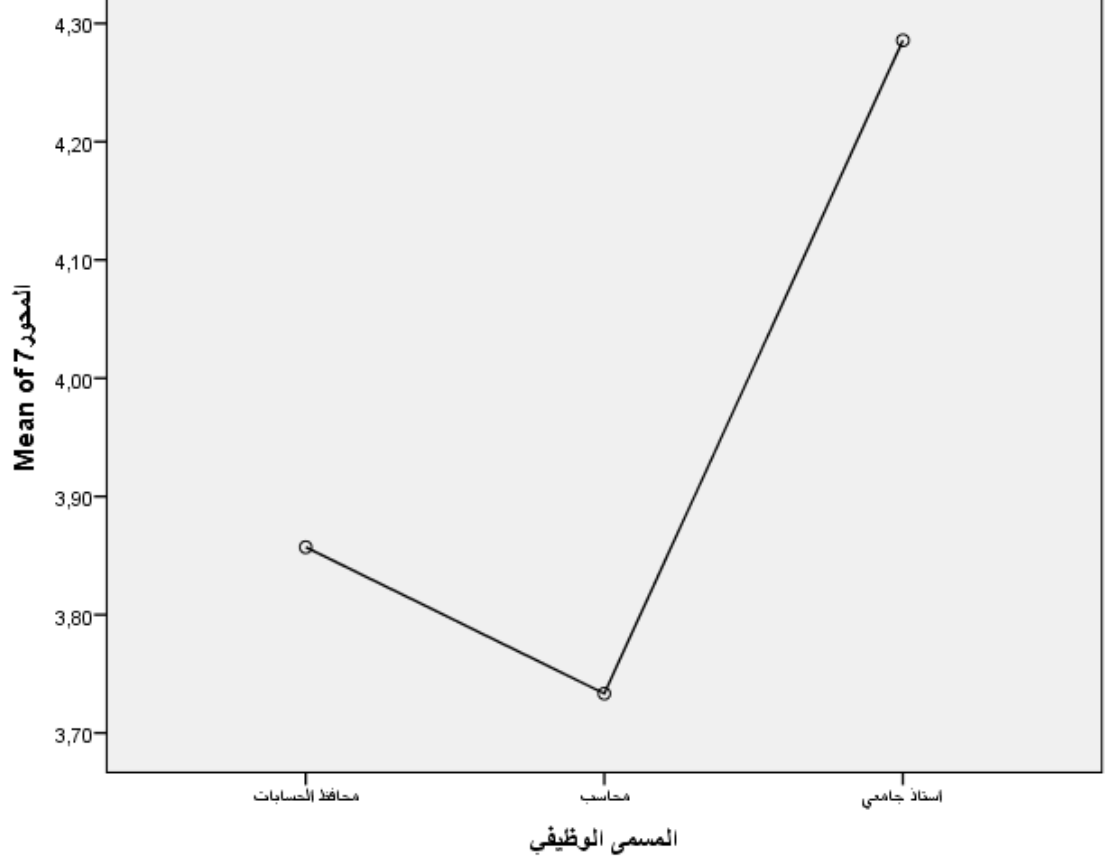